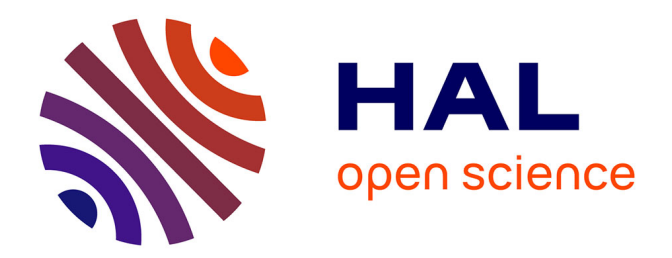

## **Apport de la réalité virtuelle pour la rééducation fonctionnelle**

van Hanh Nguyen

### **To cite this version:**

van Hanh Nguyen. Apport de la réalité virtuelle pour la rééducation fonctionnelle. Traitement du signal et de l'image [eess.SP]. Arts et Métiers ParisTech, 2010. Français. NNT : 2010ENAM0054.  $pastel-00550965$ 

## **HAL Id: pastel-00550965 <https://pastel.hal.science/pastel-00550965>**

Submitted on 1 Jan 2011

**HAL** is a multi-disciplinary open access archive for the deposit and dissemination of scientific research documents, whether they are published or not. The documents may come from teaching and research institutions in France or abroad, or from public or private research centers.

L'archive ouverte pluridisciplinaire **HAL**, est destinée au dépôt et à la diffusion de documents scientifiques de niveau recherche, publiés ou non, émanant des établissements d'enseignement et de recherche français ou étrangers, des laboratoires publics ou privés.

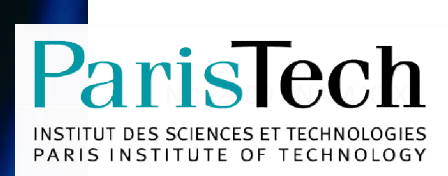

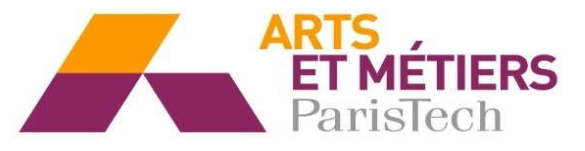

2010-ENAM-0054

École doctorale n° 432 : Sciences des Métiers de l'Ingénieur

## **Doctorat ParisTech**

# **T H È S E**

**pour obtenir le grade de docteur délivré par**

## **l'École Nationale Supérieure d'Arts et Métiers**

**Spécialité " Informatique "**

*présentée et soutenue publiquement par*

### **Van Hanh NGUYEN**

le 17 Décembre 2010

## **Apport de la réalité virtuelle pour la rééducation fonctionnelle**

Directeur de thèse : **Frédéric MERIENNE** Co-encadrement de la thèse : **Jean-Luc Martinez**

**Jury** 

**M. Thierry POZZO, Professeur, INSERM U887 Motricité Plasticité, Université de Bourgogne Président M. Frédéric MERIENNE**, Professeur, Institut Image, Arts et Métiers ParisTech Encadrant **M. Jean-Luc Martinez,** Ingénieur de recherche, Institut Image, Arts et Métiers ParisTech co-Encadrant **Mme. Edwige PISSALOUX, Professeur, ISIR, Université Pierre et Marie CURIE Rapporteur M. Abderrafìâa KOUKAM**, Professeur, SeT, Université de Technologie de Belfort-Montbéliard Rapporteur **M. James OLIVER**, Professeur, VRAC, Iowa State University **Examinateur** Examinateur

#### **REMERCIEMENTS**

Le travail relatif à ce mémoire a été accueilli par l'équipe Immersion Virtuelle (ENSAM-Institut Image), Laboratoire Electronique, Informatique et Image (Le2i), UMR CNRS 5158, Chalon Sur Saône. Les travaux présentés dans ce mémoire ont été soutenus par le projet SimAction, labellisé par l'ANR dans le cadre de l'appel à projets « Technologies pour la Santé », 2006.

Je tiens tout d'abord à remercier les co-directeurs de ce travail de thèse. Un grand merci à Monsieur Frédéric MERIENNE qui m'a soutenu chaleureusement et m'a guidé dans l'analyse et le traitement rigoureux des étapes successives de recherche et des problématiques rencontrés. Je remercie aussi beaucoup Monsieur Jean-Luc MARTINEZ pour son aide au cours de trois ans de thèse. Je souhaite remercier également Marc CHEVALDONNE pour tous les travaux que nous avons effectués ensemble dans la première année de thèse.

J'aimerais aussi remercier Monsieur Thiery POZZO qui m'a accueillie au sein du projet SimAction et m'a guidée pour certains aspects de mes travaux de thèse, ainsi que tous les membres du projet SimAction pour toutes les collaborations entre nous.

Je voudrais remercier Monsieur Samir GARBAYA qui m'a aidé dans la rédaction d'article et m'a donné des idées très précieuses, ainsi que tous les membres de l'Institut Image pour m'avoir soutenu au cours de trois ans passés avec eux.

Merci également à tout mon entourage, famille et amis, qui m'ont soutenue durant les années de thèse.

Je remercie enfin tout particulièrement à mon épouse et mon petit garçon pour le message qu'ils m'ont donné comme une aiguille aimantée dans ma vie *: «Fais toujours de ton mieux, Il n'y a rien à regretter - Try always your best, There is nothing to regret – Hãy cố gắng hết sức mình, Dù kết quả thế nào cũng không có gì phải hối tiếc«* 

#### **RESUME**

La réalité virtuelle est un domaine pluridisciplinaire qui se trouve à la croisée des chemins des sciences de l'ingénieur et des sciences humaines. Dans le domaine de la médecine, la réalité virtuelle s'est imposée comme un nouvel outil thérapeutique non seulement pour la médecine et la chirurgie mais également pour le traitement des troubles psychologiques et de la rééducation des personnes handicapées.

Nos travaux de recherche présentés dans ce mémoire ont pour but de développer des techniques d'aide à la rééducation fonctionnelle en utilisant les technologies de la réalité virtuelle. La question de recherche au cœur de nos travaux concerne l'effet des métaphores de représentation sur la réalisation de gestes observés en environnement virtuel. Pour cela, nous avons discuté et considéré des problématiques essentielles à la fois en aspects technologiques et aspects scientifiques. Trois verrous scientifiques et technologiques ont été adressés et étudiés dans nos travaux.

Le premier verrou est relatif à l'évaluation des gestes. Nous avons développé un outil permettant d'évaluer les gestes pour aider le patient dans son apprentissage et l'informer de ses progrès dans le processus de rééducation motrice.

Le second verrou est relatif à l'évaluation de l'utilisabilité de l'environnement virtuel pour la rééducation motrice. Nous avons réalisé un travail pour évaluer le rôle de l'avatar virtuel, un facteur important de l'environnement virtuel, pour favoriser le processus d'empathie postural est la représentation de l'avatar.

Le dernier verrou que nous avons adressé a pour but d'améliorer la capacité du sujet de travailler en autonomie au sein de l'environnement virtuel pour sa rééducation motrice. Pour cela, nous avons réalisé un outil qui permette au sujet de fouiller automatiquement le geste humain pour l'entraînement.

Dans ces travaux, nous avons implémenté des protocoles d'évaluation qui ont permis de mettre en évidence la pertinence de nos hypothèses.

**Mot clés :** Réalité virtuelle, Rééducation motrice, Evaluation de mouvement, Evaluation d'utilisabilité de l'environnement, Fouille de données chronologique

#### **ABSTRACT**

Virtual reality has grown immensely. Practical applications for the use of this technology encompass many fields in both engineering science and human science. In the field of medicine, one of the newest fields to benefit from the advances in VR technology, virtual reality has become a major new therapeutic tool not only in medicine and surgery but also for the treatment of psychological disorders and rehabilitation for impaired person. Our research presented in this thesis aims at developing utilities to aid in functional rehabilitation using virtual reality technology. The main research question of our work concerns the effect of virtual metaphors in learning and training human gestures for motor rehabilitation. In fact, we have discussed and considered essential issues both in technological and scientific aspects. Indeed, three main issues have been addressed and studied in our work. The first issue concerns human gesture evaluation. We have developed a tool to assess the human motion to help the patient in gesture learning, thus this tool is able to indicate the evolution of patient during the procedure of motor rehabilitation.

The second issue has a connection with the usability of a virtual environment for motor rehabilitation. We conducted our work to assess the role of the virtual avatar or virtual human, the most important factor in the kind of second-person and third-person view virtual environment for motor rehabilitation. Thus, significant result of our work allows to evaluate the usability of others virtual factors.

The last issue we have addressed involves the improvement the ability to practice independently the virtual environment for motor rehabilitation. Indeed, we developed a tool allowing the patient to retrieve automatically human gesture for training.

We have implemented protocols which have demonstrated the pertinence of our hypothesis.

**Keywords:** Virtual reality, Motor rehabilitation, Human motion evaluation, Evaluate the usability of virtual environment, Time-series data mining.

### **TABLE DES MATIERES**

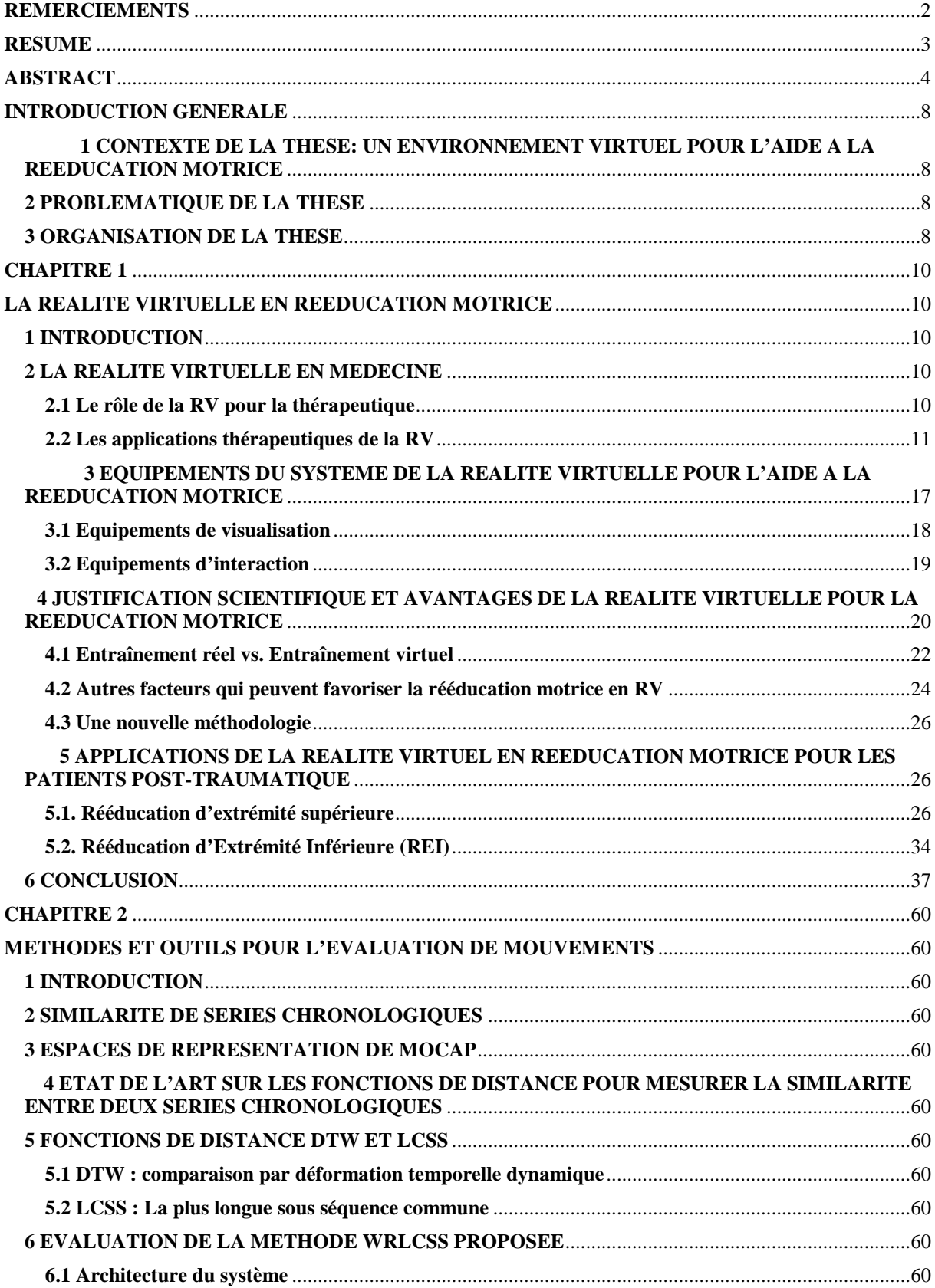

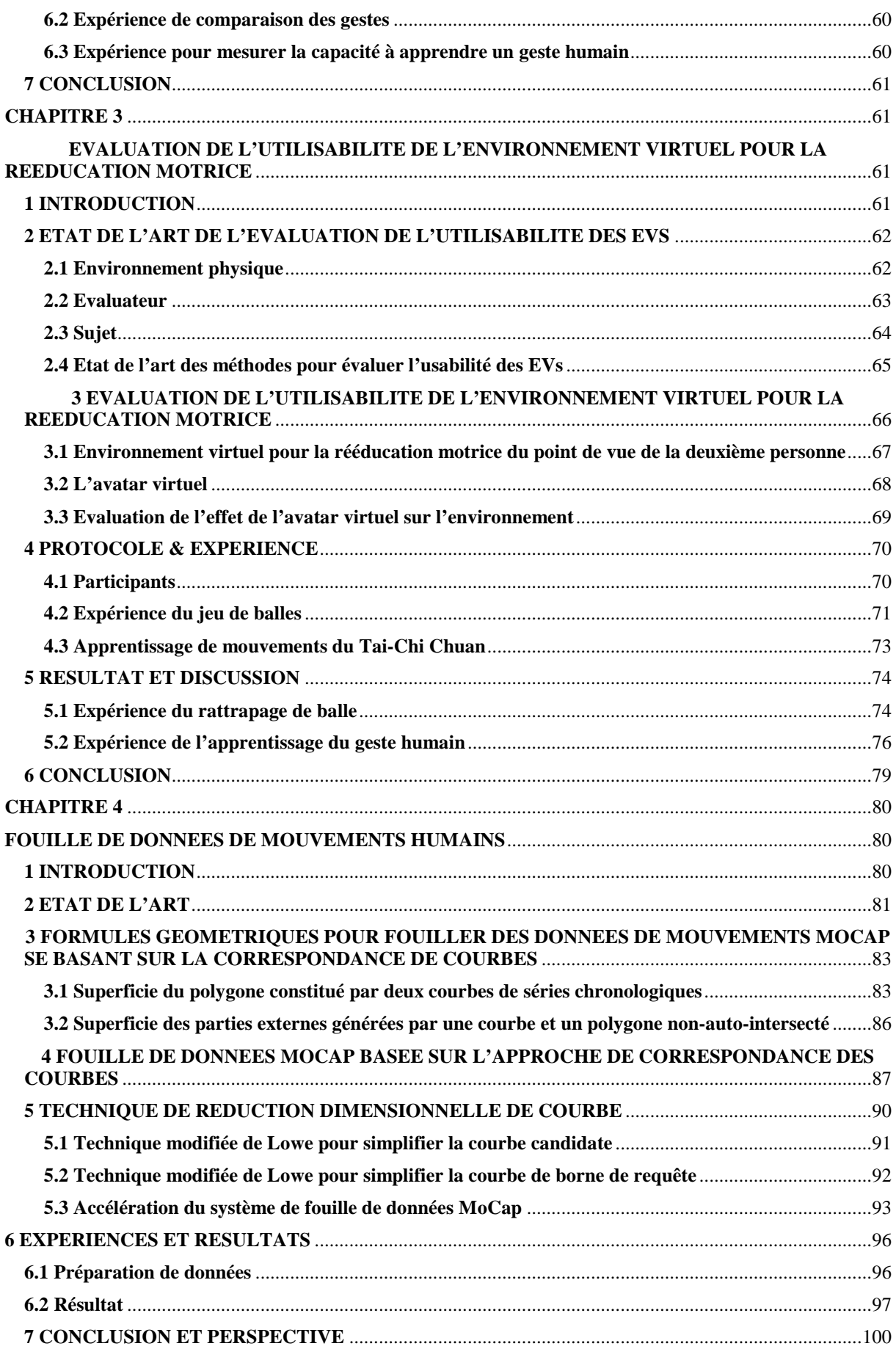

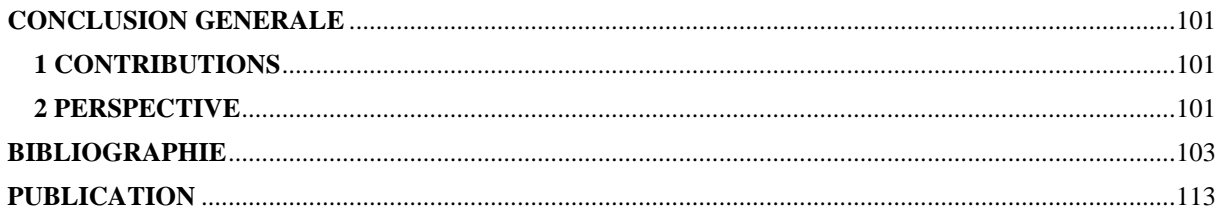

### **INTRODUCTION GENERALE**

#### **1 CONTEXTE DE LA THESE: UN ENVIRONNEMENT VIRTUEL POUR L'AIDE A LA REEDUCATION MOTRICE**

Nos travaux de recherche ont pour cadre l'étude des apports de la réalité virtuelle pour l'aide à la rééducation motrice. Ces travaux s'inscrivent dans le contexte du projet SIMACTION qui a pour but de développer de nouvelles méthodes de prévention et de rééducation afin d'améliorer en qualité et en rapidité la fonction motrice de sujets atteints de déficiences motrices dues à des lésions centrales du cerveau ou au vieillissement.

Le projet SIMACTION comprend trois volets. Le premier volet consiste à étudier le sens de l'empathie et les technologies de la réalité virtuelle permettant de le développer pour favoriser la compréhension et l'appropriation de gestes. Le second volet consiste à développer un ensemble de jeux d'entraînement neuronal pour la maison. Le troisième volet a pour objectif de développer des techniques d'aide à la rééducation fonctionnelle en utilisant les technologies de la réalité virtuelle.

#### **2 PROBLEMATIQUE DE LA THESE**

La question de recherche au cœur de ce travail concerne l'effet des métaphores de représentation sur la réalisation de gestes observés en environnement virtuel. Le premier verrou est relatif à la représentation (l'avatar effectuant le geste à apprendre et le patient se regardant effectuer un geste dans le miroir virtuel). Ce verrou nécessite d'étudier de l'utilisabilité de l'environnement virtuel pour la rééducation motrice. Le second verrou est relatif à l'évaluation des gestes. Les outils permettant d'évaluer les gestes devront être mis en œuvre de façon à comparer des familles de gestes pour aider le patient dans son apprentissage afin de contrôler son évolution dans une procédure de rééducation motrice. Le dernier verrou est relatif à l'amélioration de la capacité autonome du sujet à travailler au sein de l'environnement virtuel pour la rééducation motrice.

#### **3 ORGANISATION DE LA THESE**

Le mémoire de thèse est organisé en quatre chapitres.

Dans le **Chapitre 1**, nous présentons quelques applications médicales de la réalité virtuelle (RV) dans l'objectif de traiter notre problématique de la rééducation motrice. Ensuite, nous présentons un état de l'art des applications de la RV dans la prise en charge de la rééducation motrice.

Dans le **Chapitre 2,** nous présentons l'outil que nous avons développé pour évaluer les gestes ainsi qu'un protocole permettant de valoriser cet outil. Ensuite, grâce à cet outil, nous développons notre méthode et notre protocole pour indiquer la performance à entraîner des gestes du patient dans une procédure de rééducation motrice. Pour cela, les gestes sont décrits à l'aide d'unité-gestes nous permettant d'indiquer le niveau d'apprentissage du patient.

Dans le **Chapitre 3,** nous présentons nos travaux relatifs à l'étude de l'utilisabilité d'un environnement virtuel dans le cadre de la rééducation motrice. Nous étudions l'influence de la représentation de l'avatar virtuel, un facteur important de l'environnement virtuel, sur le processus de rééducation fonctionnelle. Nous implémentons un protocole pour évaluer l'effet de l'avatar virtuel sur la performance du sujet à apprendre un geste et jouer un jeu physique. La mesure de la performance utilise l'outil de comparaison de gestes que nous avons développé. Cette évaluation permet de dégager la représentation d'avatar la plus efficace pour l'application de la rééducation motrice. Ainsi, notre méthode proposée permet d'évaluer l'utilisabilité d'autres facteurs dans un environnement virtuel.

Dans le **Chapitre 4,** nous proposons une nouvelle approche pour fouiller les données de mouvements capturés (MoCap). Cette approche pourra par la suite être mise en œuvre dans un système autonome pour l'apprentissage de geste virtuel.

Enfin dans le **Chapitre de conclusion général**, nous faisons la synthèse de ce qui a été effectué, puis nous évoquons diverses perspectives de recherche et de thérapie.

#### **CHAPITRE 1**

#### **LA REALITE VIRTUELLE EN REEDUCATION MOTRICE**

#### **1 INTRODUCTION**

La réalité virtuelle (RV) est un domaine pluridisciplinaire qui se trouve à la croisée des chemins des sciences de l'ingénieur et des sciences humaines. Des applications fondées sur ces techniques se sont développées dans des domaines nombreux et variés, dont des applications pour l'entraînement militaire, des applications pour la formation en milieu industriel et des applications pour la médecine. Dans ce dernier domaine, la RV s'est imposée comme un nouvel outil thérapeutique majeur non seulement en médecine et en chirurgie mais également pour le traitement des troubles psychologiques et de la rééducation des personnes handicapées. Dans ce chapitre, nous commençons par un bref aperçu des applications de la RV dans le domaine médical puis nous donnerons plus de détails sur des applications de la RV pour la rééducation motrice. Tout d'abord, un résumé des équipements utilisés pour la rééducation fonctionnelle est proposé. Ensuite, une discussion sur les justifications scientifiques de l'utilisation de la RV pour l'aide à la rééducation motrice est effectuée. Enfin, la majeure partie du chapitre décrit les différents systèmes de RV qui ont été développés pour l'aide à la prise en charge des patients et les résultats des études cliniques publiées dans la littérature.

#### **2 LA REALITE VIRTUELLE EN MEDECINE**

#### **2.1 Le rôle de la RV pour la thérapeutique**

A la différence d'autres spécialistes, les psychologues cliniciens et les spécialistes de la rééducation utilisent la RV pour la rééducation dans un objectif très différent [Riva et al., 1999], [Rizzo et al., 1998]. Ils sollicitent en effet la RV pour fournir un nouveau paradigme d'interaction homme-machine dans lequel les utilisateurs ne sont plus simplement des observateurs externes d'images sur un écran d'ordinateur, mais sont des participants actifs au sein d'un monde tridimensionnel virtuel généré par l'ordinateur. Dans l'environnement virtuel, le patient a ainsi la possibilité d'apprendre à gérer une situation problématique liée à sa perturbation. Les principales caractéristiques des environnements virtuels pour ces professionnels se situent à la fois au niveau du contrôle de l'interaction avec l'outil sans les contraintes habituellement trouvés dans le système informatique, et également au niveau de l'enrichissement de l'expérience délivrée au patient [Riva et al., 2001a]. En effet, les environnements virtuels sont très flexibles et programmables. Ils permettent aux thérapeutes de contrôler de nombreux types de stimuli même dans des situations exceptionnelles. Ils leur permettent de mesurer et contrôler des réponses variées apportées par les utilisateurs. Cette souplesse peut être utilisée pour offrir un entraînement systématique qui permet d'optimiser le degré de transfert de l'entraînement ainsi que la généralisation de l'apprentissage dans le monde réel [Rizzo et al., 1997]. En outre, les systèmes de réalité virtuelle sont capables de fonctionner et de s'adapter aux pathologies du patient. Il est par exemple possible de traiter les mouvements ou actions de toute partie du corps ou de nombreuses parties du corps en même temps. Vu du thérapeute, la RV est ainsi considérée comme une métaphore ou une interface de la communication [Schultheis et al., 2001]. Cette vision nous permet de focaliser nos efforts sur le développement d'un système basé sur la visualisation interactive en 3D pour l'aide à la thérapie.

#### **2.2 Les applications thérapeutiques de la RV**

La RV s'est imposée comme un outil thérapeutique dans de nombreuses et diverses applications médicales, non seulement en médecine et en chirurgie mais également dans le domaine des troubles psychologiques et de la rééducation des personnes handicapées. Dans cet état de l'art, nous proposons de classer les applications de la RV en quatre catégories : éducation médicale, simulation pour la chirurgie, endoscopie virtuelle et psychiatrie, neuropsychologie et rééducation.

#### *2.2.1 Application en éducation médicale*

L'enseignement de l'anatomie est essentiellement indicatif, verbal et sur la base de planches et croquis 2D. L'application de la RV à un tel enseignement est susceptible d'apporter beaucoup dans le cadre de l'anatomie. Grâce à la visualisation en 3D de l'information volumineuse et de bases de données, les cliniciens et les étudiants peuvent mieux comprendre les principes physiologiques et anatomiques de base [Alcañiz at al., 2000]. Par exemple, la RV peut être utilisée pour explorer les organes par la fonction de "voler" autour, derrière ou même vers l'intérieur. En ce sens, l'environnement virtuel peut être utilisé comme un outil didactique et d'enseignement pratique, permettant une meilleure compréhension de la relation entre les structures anatomiques qui ne peuvent pas être atteintes par d'autres moyens, y compris la dissection de cadavres. La Figure 1.1 représente un prototype d'une salle d'urgence virtuelle qui est implémentée dans une salle d'immersion virtuelle de type CAVE existant à l'Université de l'hôpital de Michigan [Pletcher et al., 2000]. Cette plateforme permet de générer des environnements virtuels collaboratifs pour l'entraînement d'individus ou d'équipe médicale et pour l'éducation médicale ou la gestion des fonctions du soutien logistique.

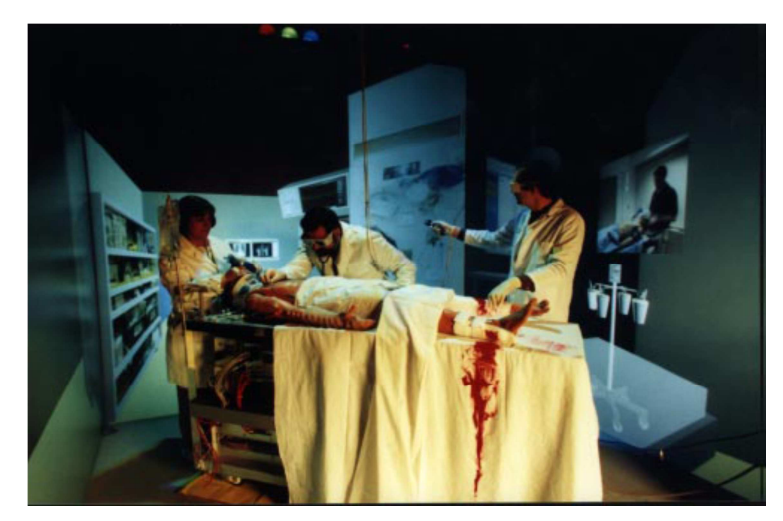

**Figure 1.1 :** Un prototype d'environnement immersif implémenté dans un CAVE pour la télé-éducation en médecine [Pletcher et al., 2000]

Dans le futur, on peut s'attendre à voir le développement de différents modèles dynamiques utilisant la RV et permettant d'illustrer comment les différents organes et systèmes se déplacent en l'état normal et en l'état malade, ou comment ils répondent aux différentes forces externes appliquées (par exemple, le simple toucher d'un scalpel).

#### *2.2.2 Application en simulation chirurgicale*

Les chirurgiens sont confrontés au problème de l'apprentissage de gestes techniques particuliers. Ils constatent qu'il y a peu d'alternative à la pratique sur le terrain. Pourtant, les stagiaires désirent apprendre les procédures de chirurgie laparoscopique pour comparer des stratégies différentes. Habituellement, ils commencent l'entraînement en utilisant une cholécystectomie laparoscopique qui consiste en une boîte noire dans laquelle les instruments endoscopiques sont manipulés à travers des joints en caoutchouc. Ensuite, les stagiaires continuent à pratiquer ces techniques sur les tissus inanimés, si cela est permis par leur coût et leur disponibilité. Evidemment, il existe une différence substantielle en termes d'entraînement des stagiaires entre la pratique sur tissus artificiels ou inanimés et celle sur patients réels. C'est pourquoi, au début des années 1990, plusieurs équipes différentes ont essayé de développer un simulateur virtuel [Savata, 1993a], [Savata, 1993b]. La technologie de la réalité virtuelle offre une opportunité nouvelle en termes de simulation de techniques chirurgicales utilisant des

ordinateurs pour l'entraînement, l'évaluation et éventuellement la certification. Pourtant, les premiers simulateurs avaient des performances limitées à cause d'une basse résolution graphique, de l'absence de retour tactile, du retour de force et de l'absence de déformation des organes. Ces dernières années, une nouvelle génération de simulateurs est apparue et a montré certaines efficacités par rapport aux méthodes traditionnelles [Sung et al., 2003], [Friedl et al., 2002]. Par exemple, un essai aléatoire utilisant le système d'entraînement de MIST-VR (Minimally Invasive Surgery Training-Virtual Reality) [Mounna et al., 2003], [Ali et al., 2002] a montré que la simulation virtuelle était efficace pour entraîner des débutants dans la réalisation de la laparoscopie basique (voir Figure 1.2).

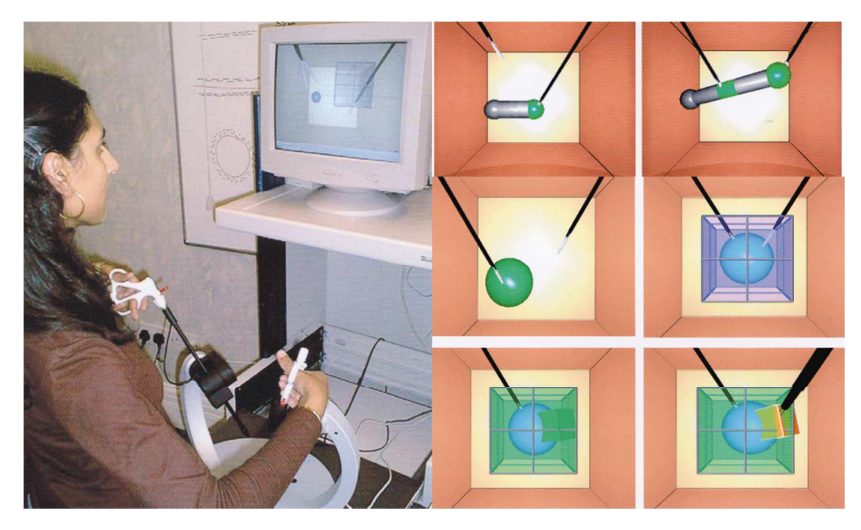

**Figure 1.2 :** La tâche virtuelle étant effectuée sur MIST 2. Le système MIST consiste en un PC connecté à une interface laparoscopique virtuelle via une gigue [Ali et al., 2002]

Il est à noter que les pressions plus fortes de la société civile pour réduire l'utilisation des animaux pour l'apprentissage chirurgical ont favorisé l'émergence de solutions technologiques utilisant la RV pour l'enseignement de la microchirurgie. Cette nouvelle technologie apporte des avantages comme un coût réduit, la portabilité et l'enseignement de microchirurgie avec des faibles risques.

#### *2.2.3 Application en endoscopie*

Chaque année, le dépistage du cancer exige plus de 2 millions de procédures de coloscopie. Pourtant, ces procédures ne sont pas parfaites :

- la procédure est invasive donc gênante pour le patient,
- le patient peut subir des complications telles que la perforation, l'hémorragie, etc…
- le coût d'une coloscopie est significatif.

Pour maîtriser ces problèmes, différents chercheurs ont investi des travaux pour étudier la possibilité d'utiliser l'endoscopie virtuelle [Rubino et al., 2002], [Halligan et al., 1999]. L'endoscopie virtuelle est une nouvelle approche qui fusionne la méthode de la tomodensitométrie avec des techniques avancées pour simuler l'endoscopie de l'organe réel par des images virtuelles en 3D. Une endoscopie virtuelle est effectuée à l'aide des scanners standards tels que le CT ou l'IRM [Stanney, 2002]. L'organe est reconstruit par un modèle 3D. En général, un modèle 3D typique comprend l'intestin, l'estomac, l'œsophage, l'arbre trachéo-bronchique, la vessie sinus, l'urètre et les reins, le pancréas et les voies biliaires [Moorthy et al., 2003]. La Figure 1.3 représente un exemple de simulateur de la bronchoscopie basé sur la RV [Dunkin, 2003].

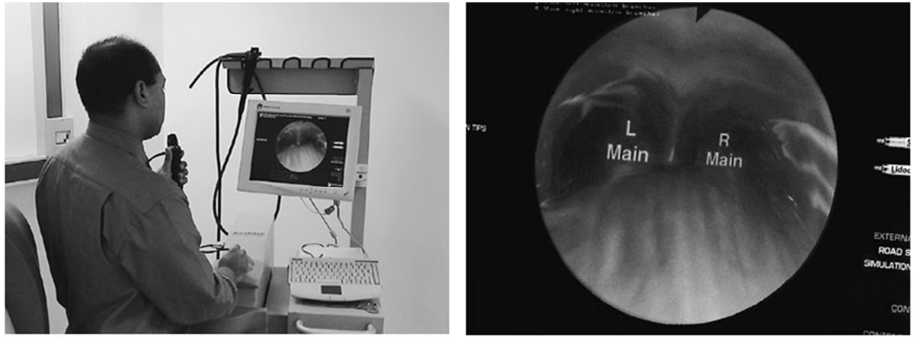

l'image des portions du trachéo-bronchique

**Figure 1.3 :** Un simulateur de la bronchoscopie basé sur la réalité virtuelle [Dunkin, 2003]

L'endoscopie virtuelle est complètement non-invasive. De plus, le coût réel est inférieur à celui de l'endoscopie traditionnelle car il est effectué au même endroit et de la manière que toutes les modalités d'imagerie, utilise le même personnel et ne nécessite pas de matières consommables.

#### *2.2.4 Application en psychiatrie, neuropsychologie et rééducation*

La réalité virtuelle commence à jouer un rôle important dans la psychologie clinique et ce rôle devrait augmenter dans les prochaines années. Selon un rapport de psychothérapie [Norcross et al., 2002], l'utilisation de la RV et des thérapies informatisées se classent respectivement 3ème et 5ème sur 38 interventions en psychothérapie.

Dans la plupart des environnements virtuels pour la psychologie clinique, la RV est utilisée pour simuler le monde réel et assurer que le chercheur est capable de contrôler complètement tous les paramètres implicites. La RV constitue ainsi un outil très souple qui donne la possibilité de programmer une variété importante de procédures d'interventions sur la détresse psychologique. La possibilité de structurer une grande quantité de stimuli contrôlable et simultanément, de contrôler les réponses éventuelles générées par l'utilisateur dans le monde virtuel permet d'améliorer l'efficacité de la thérapie par rapport aux procédures traditionnelles [Fabrizio et al., 2001]. En particulier, un des principaux avantages offerts par la RV est la possibilité pour le patient de gérer efficacement une situation problématique liée à sa perturbation. En utilisant la RV le patient est plus susceptible non seulement de prendre connaissance de son besoin de faire quelque chose pour créer un changement mais aussi d'éprouver le sentiment d'efficacité personnelle.

En termes d'utilisation en psychologie, jusqu'à présent l'efficacité clinique de la RV a été vérifiée dans le traitement de plusieurs de troubles psychologiques qui sont indiqués dans le travail de thèse de Klinger [Klinger, 2006] et d'autres auteurs : l'acrophobie [Emmelkamp et al., 2002], [Rothbaum et al., 1995], la phobie des araignées [Garcia-Palacios et al., 2002], des troubles de panique avec l'agoraphobie [Vincelli et al., 2003], les troubles de l'image corporelle [Riva et al., 2001b], les troubles alimentaires [Riva et al., 2002], [Riva et al., 2003], les troubles sexuels [Optale et al., 1998], l'addiction du tabac ou de la drogue [Lee et al., 2003], [Graap, 2004], et la peur de voler [Rothbaum et al., 2000], [Weiderhold, 2000], [Weiderhold, 2004], [Kahan et al., 2000], la peur de parler en public [Pertaub et al., 2001], [North et al., 1998], la peur de conduire [Wald et al., 2000], [Wald et al., 2003]. La Figure 1.4 représente quelques traitements psychologiques se basant sur la réalité virtuelle.

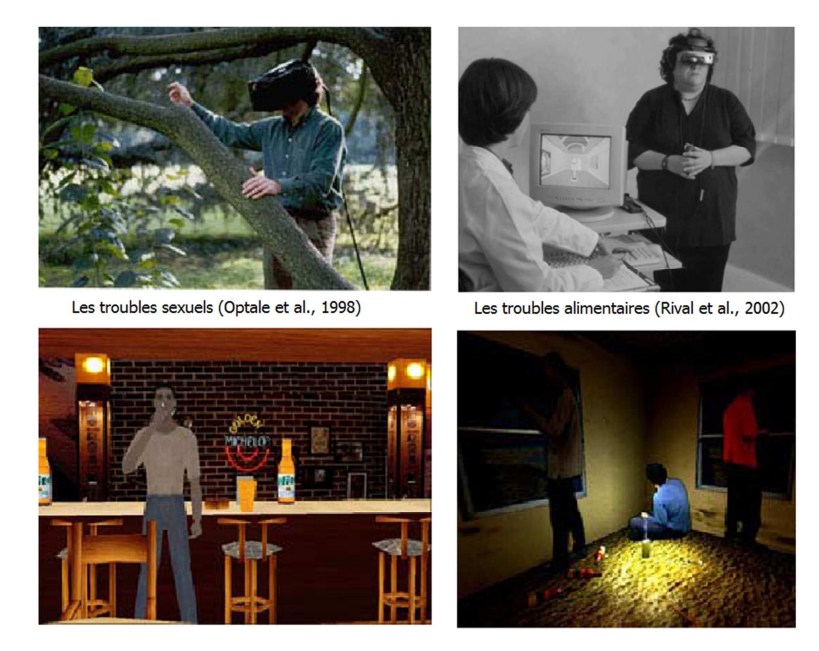

**Figure 1.4 :** Traitements psychologiques utilisant la Réalité Virtuelle [Klinger, 2006]

Actuellement, bien que la justification clinique de l'utilisation de la RV soit claire, les travaux de recherche dans ce domaine restent encore cantonnés aux pré-études et essais pilotes. En conséquence, il n'existe encore peu de preuves convaincantes venant d'études cliniques d'envergure utilisant la RV [Riva, 2003].

Dans le domaine de la rééducation cognitive, la situation est similaire. Même si différentes études ont proposé d'utiliser la RV dans ce domaine, il y n'a pas beaucoup d'essais cliniques contrôlés. Pourtant, un apport convaincant de l'utilisation de la RV peut être trouvé dans l'évaluation des fonctions cognitives chez les personnes ayant acquis des lésions cérébrales [Riva, 1998], [Riva, 1997], [Taar et Warren, 2002], [Riva et Waterworth, 2003], [Riva et al., 2004]. Dans ce domaine, les outils de l'évaluation de la RV sont efficaces et caractérisés par des propriétés psychométriques positives. Un exemple représentatif de ces applications est ARCANA. En utilisant un outil standard (Wisconsin Card Sorting Test - WCST) de l'évaluation neuropsychologique comme modèle, Pugnetti et ses collègues ont créé ARCANA: un bâtiment virtuel dans lequel le patient doit utiliser des indices de l'environnement virtuel pour la sélection des choix appropriés (des portes) pour naviguer à travers le bâtiment (Figure 1.5).

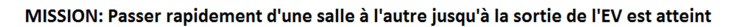

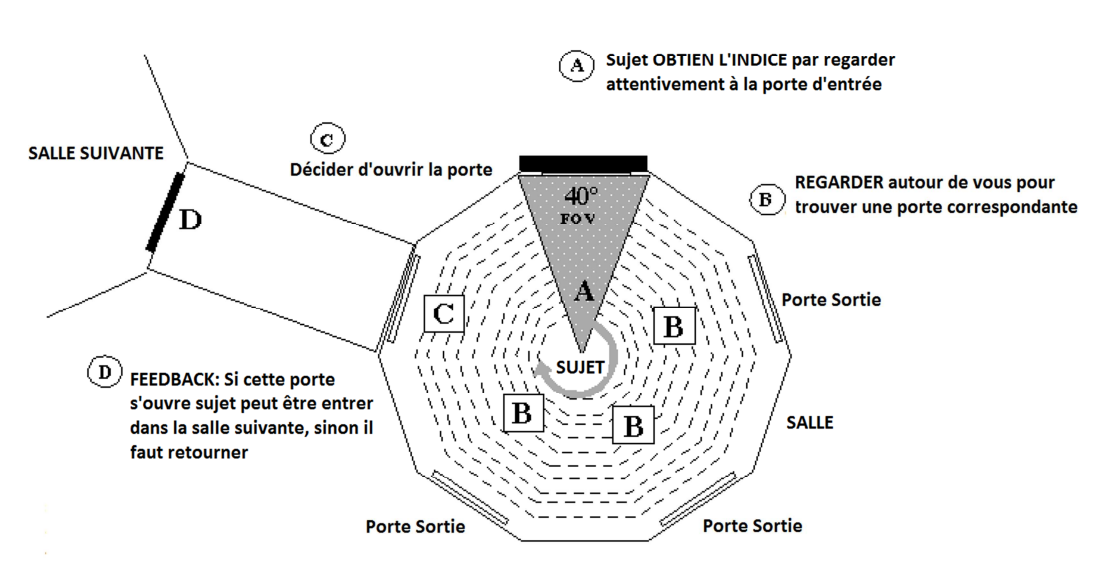

**Figure 1.5 :** Environnement virtuel ARCANA pour évaluer des fonctions cognitives chez les personnes ayant acquis des lésions cérébrales [Riva, 1998]

La rééducation fonctionnelle pour les personnes ayant acquis des lésions cérébrales est un domaine au sein de la catégorie de l'application de la RV en rééducation motrice qui est le contexte de nos travaux de recherche. Cependant, dans le reste de ce chapitre, nous détaillons

un état de l'art des environnements virtuels qui ont été développés pour l'aide à la prise en charge des patients ayant acquis des lésions motrices et les résultats des études cliniques.

#### **3 EQUIPEMENTS DU SYSTEME DE LA REALITE VIRTUELLE POUR L'AIDE A LA REEDUCATION MOTRICE**

\*

Un environnement virtuel (ou de réalité virtuelle) est une simulation d'un environnement du monde réel qui est générée grâce à des équipements informatiques et est exploré par l'utilisateur via une interface homme-machine. Une grande variété de matériels et de logiciels peut être utilisée pour développer des simulations de RV à différents niveaux de complexité. Alors que dans le monde réel, nous acquérons des connaissances sur notre environnement directement à travers nos sens comme la vision, l'audition, le toucher, la proprioception, dans le monde virtuel, nous utilisons ces mêmes sens pour obtenir des informations grâce à une interface homme-machine utilisant des technologies de RV comme par exemple, le HMD (Head Mounted Display). Certaines interfaces homme-machine peuvent fournir des informations spécifiques à un ou plusieurs sens, selon le type d'équipements sélectionnés. Les informations recueillies sur l'environnement virtuel à travers cette interface sont ensuite utilisées pour guider les interactions du participant au sein du monde virtuel. De plus, l'information apportée par l'environnement virtuel peut être combinée avec des informations de l'environnement réel, afin d'apporter une information hybride réelle/virtuelle au système nerveux central (SNC). Une variété d'équipements possibles peut être utilisée pour développer différents types d'environnements virtuels avec différentes spécifications et objectifs.

Les équipements de base d'un système de RV sont l'ordinateur avec une carte graphique qui permettra de calculer et traiter rapidement les modèles géométriques en 3D, l'équipement d'affichage, à travers lequel l'utilisateur regarde l'environnement virtuel, les périphériques matériels qui peuvent être utilisés pour suivre la cinématique du mouvement, ou fournir un retour de force au sujet, et évidemment une plateforme qui synchronise tous ces composants entre eux. Les environnements virtuels immersifs fournissent aux utilisateurs une perception de l'environnement à la façon du réel. Cette perception est nommée le sens de présence. En revanche, ces environnements virtuels immersifs peuvent générer une cyber-maladie (semblable aux maux de tête induits par des conflits visuo-vestibulaires) pour de nombreux participants [Nichols, 1999], [Staney et al., 1999]. Les cyber-maladies présentent des symptômes consistant à des nausées, des vomissements, des céphalées, la somnolence, la perte d'équilibre etc.

Il s'agit évidemment de phénomènes indésirables, en particulier chez les participants ayant un SNC âgé. La plupart des études actuelles ont été effectuées sur des participants normaux, mais il est raisonnable de supposer que les patients ayant des vieillissements neurologiques soient plus sensibles au phénomène de cyber-maladie que les participants normaux. Cette hypothèse est importante à noter, mais aucune des études actuelles dans ce domaine n'a discuté de ces aspects de cyber-maladie. La majorité des études a utilisé des équipements moins immersifs tels que le poste de travail de bureau ou le mur écran. Bien que les équipements actuels, doivent considérablement réduire l'incidence des cyber-maladies [Riva et al., 1998], les effets de différents systèmes immersifs sur des patients restent encore à étudier du point de vue de la cyber-maladie. Lewis et Griffen [Lewis et Griffen, 1997] ont fourni une description détaillée des questions clés devant être prises en compte dans ces études.

Plusieurs ouvrages ont fourni une description complète et détaillée de l'équipement de RV préconisé [Durlach et Mavor, 1995], [Burdea et Coiffer, 2003], [Staney, 2002]. Par conséquent, dans cet état de l'art, nous ne présentons que des descriptions sommaires. Effectivement, nous classons les équipements de la réalité virtuelle utilisés dans le but de la rééducation motrice en trois catégories basées sur leurs spécifications.

#### **3.1 Equipements de visualisation**

L'équipement de visualisation le plus simple est un moniteur d'ordinateur en utilisant une carte électronique permettant l'affichage graphique 2D. Bien que ce genre d'écran ne restitue bien souvent pas la stéréoscopie, il est possible de rendre compte d'effet de profondeur en utilisant des indices tels que la perspective, le mouvement relatif et l'occlusion. L'utilisation d'un grand écran mural renforce également la perception de la profondeur (et donc le sens de la présence) de l'utilisateur. Cette configuration est avantageuse, facile à utiliser, et ne nécessitant pas de lunettes ou casque. De plus, elle permet à la fois au thérapeute et au patient de partager la même scène aisément. Ces systèmes de visualisation ont déjà été utilisés dans les études cliniques car ils sont relativement bon marché et facile à utiliser. A priori, il n'y a pas d'observations reportées concernant la cyber-maladie dans les études cliniques utilisant de tels systèmes.

Pour une meilleure immersion au sein d'un environnement virtuel immersif, il est nécessaire de disposer d'un système restituant la stéréoscopie. Une solution peu couteuse est d'utiliser des lunettes stéréoscopiques qui affichent à la fois la vue droite et la vue gauche de l'image ; une autre solution plus onéreuse est d'utiliser un casque de visualisation (HMD) qui permet de visualiser l'image stéréoscopique via des petits écrans montés devant chaque œil et dont le point de vue est corrélé avec le mouvement de la tête ; il est aussi possible d'utiliser un système de projection avec de grands écrans stéréoscopiques à base de lunettes. Le système CAVE ™ est un système à grands écrans stéréoscopiques. Il a été développé à l'Université de l'Illinois à Chicago [Cruz-Neira et al., 1992], [Cruz-Neira et al., 1993] ; il fournit un environnement virtuel pour plusieurs utilisateurs, avec une haute résolution d'image et accompagné d'un système audio en 3D. Une évolution des équipements de visualisation de RV est résumée dans la figure 1.6.

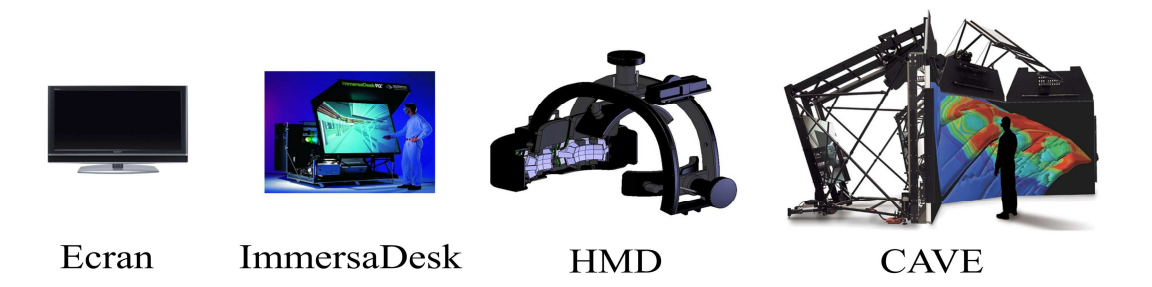

**Figure 1.6 :** Equipements de visualisation de RV utilisables pour la rééducation motrice

#### **3.2 Equipements d'interaction**

A côté de souris standards et des interfaces de jeu vidéo de type joystick, qui sont couramment utilisées pour naviguer dans un monde 3D, il existe une variété d'équipements permettant de simuler la cinématique du mouvement et des informations sensorielles, comme le toucher, la pression ou la force. Différents types de technologies utilisant des principes physiques différents existent pour une localisation en temps réel de points dans l'espace permettant de capturer des mouvements. En pratique, les équipements électromagnétiques sont fréquemment utilisés pour capturer le mouvement de la tête, du tronc, des bras et des jambes. Ils sont à bas coût et ne subissent pas les problèmes de l'occlusion optique. Pourtant, ils peuvent être sensibles à la distorsion du signal à cause de champs électromagnétiques générés par les appareils électroniques ou tout élément métallique dans la scène [Nixon et al., 1998].

Pour capturer plus précisément les mouvements de la main, un gant de données peut être utilisé. Afin de restituer un retour d'effort à l'utilisateur, il existe des bras robotiques qui fonctionnent à 3 ou 6 degrés de liberté (par exemple, PHANTOM ™). Pour utiliser ce genre d'équipements pour la rééducation de gestes, un stylet est généralement attaché au bras robotique et les forces sont converties au sujet via ce stylet. Ce genre de configuration a été utilisé pour l'apprentissage de techniques chirurgicales [Gor et al., 2003], [Ali et al., 2002], mais n'a pas été utilisé dans un but thérapeutique. Pour agir de façon plus réaliste par un retour de forces sur les différents doigts et sur le pouce, ou sur l'ensemble du bras, un équipement de type exosquelette est nécessaire. Un tel équipement, qui sollicite des forces pour résister à la flexion des doigts, a été développé par Burdea et ses collègues. Cet équipement applique une force au niveau des doigts et du pouce ("CyberGrasp") ou du bras complet ("Cyberforce") et sont disponibles sur le marché mais restent très couteux.

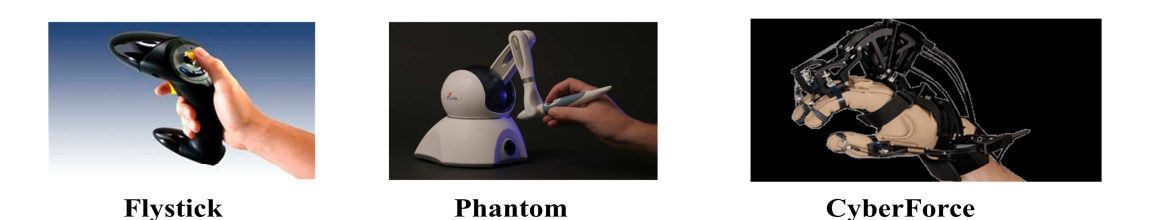

**Figure 1.7 :** Equipements d'interaction de RV utilisables pour la rééducation motrice

 Il est également possible d'utiliser des systèmes de restitution de son spatialisé en réalité virtuelle pour améliorer l'orientation spatiale et la localisation par le son. Par exemple, le système CAVE utilise plusieurs haut-parleurs montés dans la salle pour générer par le son des effets de direction et de distance dans le monde virtuel.

#### **4 JUSTIFICATION SCIENTIFIQUE ET AVANTAGES DE LA REALITE VIRTUELLE POUR LA REEDUCATION MOTRICE**

La discussion sur la justification scientifique et les avantages de l'utilisation de la réalité virtuelle en rééducation motrice se concentrera sur un certain nombre de concepts essentiels concernant la rééducation motrice. Les concepts essentiels discutés consistent en la répétition, le retour d'information et la motivation. En effet, il est prouvé que la répétition est importante, pour la rééducation motrice et les changements corticaux qui l'instancient. Mais ce n'est pas seulement la répétition qui favorise la rééducation motrice. La pratique répétée doit être liée au succès croissant d'une tâche ou d'un objectif. Ceci est réalisé par des séries d'essais et erreurs pratiques, avec un retour d'informations sensorielles (vision par exemple) sur la performance du patient. Mais pour l'entraînement aux mouvements, les participants doivent être motivés. Ainsi, pour l'apprentissage de la pratique de la bicyclette, les entraînements ont pu être plus ou moins longs. La motivation nécessaire permettant de tolérer des durées relativement longues d'apprentissage a été fournie par l'anticipation du plaisir de cette pratique et l'appartenance sociale à la classe des cyclistes.

La réalité virtuelle offre un outil puissant pour fournir aux participants l'ensemble de ces aspects composant l'entraînement répétitif, le retour d'informations de la performance et la motivation pour l'entraînement. En particulier, dans un environnement virtuel, les retours d'informations de la performance peuvent être augmentés par l'amélioration des retours d'information qui arrivent du monde réel. Une grande variété de méthodes a été utilisée pour exploiter les aspects de la technologie de RV afin de renforcer la rééducation motrice chez les personnes handicapées grâce au retour d'information en temps réel et «la connaissance des résultats » de ces retours d'information. La connaissance des résultats du retour d'information se produit immédiatement après un essai ou une série d'essais. Le retour d'information a été largement étudié et il est généralement admis que cela améliore le taux de rééducation motrice. Puisque le retour d'information est le cœur de la rééducation motrice dans un environnement virtuel, il est important d'évaluer les processus neurophysiologiques qui sont évoquées par les retours d'information et discuter de leur pertinence pour la rééducation motrice. Il faut noter que les retours d'informations proprioceptives et extéroceptives associés à l'exécution de tâches induisent des changements sur le cortex et sous-cortex au niveau cellulaire et synaptique. [Nudo et al., 1996a] ont montré que la zone corticale M1 se transforme en fonction de son utilisation au long de la vie de l'animal. Les transformations dépendant de l'utilisation de l'organisation corticale ont également été mises en évidence dans les zones auditives, visuelles et somato-sensorielles [Merznich et al., 1984]. Ainsi, le développement de nouveaux modèles d'activités dans les cellules des zones motrices du lobe frontal lors de l'acquisition d'une nouvelle compétence motrice a été rapportée dans une série d'expériences chez les primates [Li et al., 2001]. Le résultat le plus significatif dans ces expériences était le recrutement graduel des neurones corticaux dans la zone M1 au cours de l'apprentissage ; ces neurones ont affiché des activités liées à la production de forces compensant les perturbations imposées par l'extérieur.

Des résultats similaires ont été rapportés par Wise et ses collègues [Wise et al., 1998]. qui utilisent la même technique d'enregistrement de la cellule individuelle avec un autre modèle du comportement. La plasticité fonctionnelle et structurelle dans les mêmes régions corticales a également été montrée chez les rats [Kleim et al., 2002]. Des études menées par Greenough et ses collègues [Greenough et al., 1985] et Kleim et ses collègues [Kleim et al, 1996] ont présenté certains des mécanismes se basant sur la réorganisation fonctionnelle dans le cortex moteur grâce à l'apprentissage moteur. Il y a également des preuves expérimentales que l'efficacité synaptique dans le cortex moteur peut être transformée par l'induction de potentialisation. Il a également été montré chez le rat [Keller et al., 1990] et le primate [Plautz et al., 2000] que la réorganisation fonctionnelle du cortex moteur ("re-correspondance") se produit uniquement en réponse à l'évolution des mouvements de jambe entraînée [Nudo et Milliken, 1996]. Ces études fournissent des preuves neurophysiologiques que la répétition motrice ne suffit pas à induire des corrélations corticales de l'apprentissage moteur.

La réorganisation fonctionnelle a également été constatée dans le cortex moteur des primates adultes après un infarctus ischémique focal [Nudo et al., 1996b]. De plus, on a trouvé que le cortex moteur non-endommagé peut jouer un rôle important dans la rééducation motrice [Nudo, 2003]. Les travaux de Nudo ont mis en évidence, en absence d'entraînement postinfarctus, que les mouvements autrefois représentés dans la zone de l'infarctus ne sont pas automatiquement reconstitués dans les régions adjacentes du cortex, mais répondent seulement pour des activités spécifiques de l'entraînement moteur.

#### **4.1 Entraînement réel vs. Entraînement virtuel**

Comme il a été présenté dans la dernière partie, grâce au retour d'information, l'augmentation de la performance motrice peut être facilement réalisée dans un environnement virtuel. Et, comme il est indiqué ci-dessus, la preuve scientifique suggère que le retour d'information de la performance permettrait d'améliorer les changements corticaux associés à l'apprentissage moteur. Mais on pourrait remarquer que la plupart des études citées ont été menées sur des animaux et les animaux n'ont pas été entraînés avec la RV*. Quel type de preuves existe sur l'apprentissage moteur pour les participants humains entraînés dans des environnements virtuels? Est-ce qu'il y a des études qui ont comparé l'entraînement dans un monde virtuel avec l'environnement réel ?*

Premièrement, il existe une quantité considérable de preuves qui montrent que les humains peuvent faire la rééducation motrice dans un environnement virtuel [Goldberg, 1994] et qu'ils peuvent ensuite transférer des compétences apprises lors de l'entraînement dans l'environnement du monde réel [Lintem, 1990]. C'est-à-dire que les patients sont capables à la fois de faire l'entraînement moteur en RV et puis de transférer ces compétences dans le monde réel. Mais comment peut-on comparer l'entraînement dans un environnement virtuel avec ce qui se produit dans un environnement réel?

Deuxièmement, il y a une question inévitable mais importante posée par les cliniciens et rééducateurs : *« Pourquoi faut il s'occuper de tout ce matériel, pourquoi ne pas entraîner simplement le patient à une tâche réelle? Ça serait a priori mieux, plus simple et moins*  *coûteux… ».* Évidemment, les partisans de la RV pensent que les résultats seront améliorés conformément à l'entraînement en RV en raison de la capacité de réaliser des tâches plus faciles, moins dangereuses, plus personnalisées, avec plus de plaisir, et bien sûr plus aisées à apprendre grâce au retour d'information qui peut être fourni lors de l'entraînement. Pourtant, seulement cinq études ont répondu à cette question d'une façon significative.

Les cinq études suivantes fournissent des preuves expérimentales que la performance de l'entraînement moteur dans un environnement virtuel peut être supérieure. Dans la première de ces études [Todorov et al., 1997], les auteurs ont constaté que les participants en bonne santé qui s'entraînent à la pratique du ping-pong dans un environnement virtuel, avec un retour d'information par un professeur virtuel, ont joué mieux que les participants qui n'avaient été entraînés qu'avec un entraîneur expert (figure 1.8).

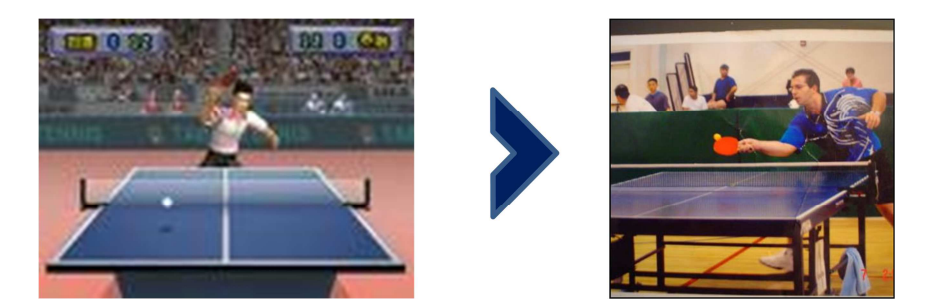

**Figure 1.8 :** L'entraînement du ping-pong avec la RV est plus performant qu'en environnement réel

La deuxième étude a été réalisée avec des participants normaux. La tâche est de déplacer un anneau métallique à travers un fil courbe dans l'environnement réel et également dans l'environnement virtuel [Todorov et al., 1997]. Les participants ont été séparés en trois groupes : le groupe entraîné dans l'environnement virtuel, le groupe entraîné dans l'environnement réel et le groupe non entraîné. Avant et après l'entraînement, tous les groupes ont été évalués sur une tâche réelle. Les résultats ont montré que l'efficacité de deux groupes entraînés dans l'environnement virtuel et l'environnement réel a été améliorée de façon significative *(p* <0,001) alors que le groupe trois n'améliore pas son efficacité. La performance mesurée par le nombre d'erreurs a été équivalente  $(p = 0.22)$  entre ceux du groupe entraîné dans l'environnement virtuel et du groupe entraîné dans l'environnement réel. Ces résultats confirment la possibilité de transférer les compétences entraînées en RV au monde réel.

Dans la troisième étude sur l'apprentissage de la conduite, Brooks et ses collègues [Brooks et al., 1999] ont constaté qu'un patient amnésique est capable d'apprendre à conduire sur deux routes autour d'un hôpital dans le monde réel après un entraînement sur ces routes par une simulation de conduite en réalité virtuelle pendant 3 semaines à raison de 15 minutes par jour. Sept routes non apprises ont également été évaluées, le résultat sur ces routes n'a montré aucune amélioration. Ensuite, le patient a été entraîné sur deux routes supplémentaires, l'une en RV et l'autre en réel. Après deux semaines d'entraînement, il avait été entraîné complètement en RV mais pas dans le monde réel. Ainsi, dans ce cas, l'entraînement dans l'environnement virtuel s'est trouvé plus performant que l'entraînement dans le monde réel. Il est également intéressant de noter que le patient peut facilement transférer la technique de conduite apprise vers le monde réel, malgré que le programme d'entraînement en RV ne consiste qu'à manipuler un joystick.

Dans la quatrième étude, Webster et ses collègues [Webster et al., 2001] ont évalué l'efficacité de l'utilisation de fauteuil roulant basée sur la réalité virtuelle pour améliorer le fauteuil roulant en monde réel sur un groupe de patients traumatiques et unilatéraux du syndrome de négligence. Un autre groupe de patients avec un syndrome de négligence unilatérale a participé à cette expérience comme groupe de référence. Les deux groupes ont passé un entraînement en fauteuil roulant de rééducation, mais seulement un groupe a effectué l'entraînement en RV. Les résultats ont montré que les patients qui avaient été entraînés en RV font moins d'erreurs *(p* <0,000) que les participants du groupe de référence qui n'avaient pas reçu d'entraînement en RV.

La cinquième étude concerne le traumatisme chronique [Jaffe et al., 2004]. Le but de l'étude est de comparer la capacité à éviter les obstacles lors de la marche en entraînement en situation de réalité virtuelle et en situation réelle. Cette étude a montré que les 2 groupes se sont améliorés grâce aux entraînements. Cependant, le groupe entraîné en réalité virtuelle a réalisé de meilleures performances que l'autre group *(p* <0,001). Par conséquent, les résultats des cinq études montrent que la rééducation motrice dans un environnement virtuel peut être plus performante par rapport au monde réel.

#### **4.2 Autres facteurs qui peuvent favoriser la rééducation motrice en RV**

A côté des facteurs importants discutés ci-dessus (le retour d'information, la plasticité corticale par l'entraînement), d'autres facteurs susceptibles d'améliorer l'apprentissage moteur en RV doivent être mentionnés. Par exemple, il existe des preuves psychophysiques qui montrent que les spécifications d'un mouvement sont analysées par le cerveau sur la base de la trajectoire de points principaux de membres du corps humain [Morasso, 1981]. La définition précise de "point principal" dépend de la tâche elle-même et peut varier en fonction

des mouvements analysés (point d'un objet tenu, doigt, main entière). Aussi, on peut penser que l'entraînement peut être amélioré, en particulier dans la phase initiale en montrant explicitement la trajectoire des points principaux. De plus, en se basant sur ces trajectoires, un outil peut être développé pour évaluer le mouvement du sujet par rapport à un autre.

La réalité virtuelle permet également de visualiser un professeur virtuel pour guider le mouvement plusieurs fois. L'utilisation d'un professeur virtuel pour guider l'apprentissage à la réalisation de mouvements permet d'améliorer les performances (figure 1.9). Ce principe d'apprentissage est appelé *«l'apprentissage par imitation"* dans lequel les informations créées sont apportées directement au niveau des neurones miroirs [Bizzi et al, 1996]. L'apprentissage par imitation ne constitue pas seulement un moyen important pour fournir un meilleur retour d'information visuelle, mais aussi un moyen de développer, par la répétition, un apprentissage de l'activité précise des neurones moteurs du SNC [Li et al., 2001].

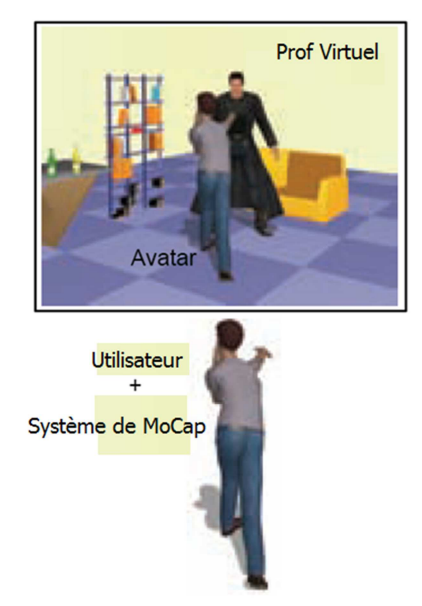

**Figure 1.9** : l'apprentissage par imitation à l'aide du professeur virtuel pour améliorer le retour d'information visuelle [Baek et al., 2001]

En effet, la réalité virtuelle offre une capacité unique de retour d'information en temps réel au participant pendant l'apprentissage. Les patients peuvent voir leurs mouvements réalisés à la même échelle et en temps réel grâce à un avatar virtuel. Grâce à la RV, la tâche peut être simplifiée aux premières étapes de l'entraînement, ce qui permet aux patients de se concentrer sur les tâches principales. Au contraire, en situation réelle, il peut y avoir de nombreux effets non contrôlés qui peuvent ralentir l'apprentissage. L'environnement virtuel peut également être personnalisé pour différents buts thérapeutiques et le système peut être développé pour aider les patients à détecter et corriger les erreurs plus rapidement.

#### **4.3 Une nouvelle méthodologie**

La RV constitue donc un nouvel outil qui peut être utilisé pour tester différentes méthodes pour l'entraînement moteur, les types de retours d'information fournis, et les programmes pour la rééducation motrice chez les patients. La technologie de RV permet ainsi de mieux contrôler les facteurs de l'apprentissage, la mise en place des programmes d'entraînement, les évaluations et l'enregistrement des réponses motrices du patient.

#### **5 APPLICATIONS DE LA REALITE VIRTUEL EN REEDUCATION MOTRICE POUR LES PATIENTS POST-TRAUMATIQUE**

Dans le but d'utiliser la réalité virtuelle en rééducation motrice, on peut considérer deux cas différents en se basant sur la fonction de rééducation. Le premier cas concerne les patients ayant des traumatismes à la partie supérieure du corps. On appelle ce cas la rééducation d'extrémité supérieure (RES). Le deuxième cas concerne les patients ayant des traumatismes à la partie inférieure du corps. On appelle ce cas la rééducation d'extrémité inférieure (REI).

#### **5.1. Rééducation d'extrémité supérieure**

Plusieurs groupes de chercheurs ont travaillé à développer des systèmes de RV pour la rééducation d'extrémité supérieure (RES) pour les patients post-traumatiques, en utilisant diverses approches. Dans cet état de l'art, on rappelle en particulier les travaux importants du groupe de Holden et du groupe de Rutgers.

#### *5.1.1 Groupe de Holden et ses collègues*

Il faut considérer tout d'abord les travaux du groupe du MIT où Holden et ses collègues à l'Institut de Technologie de Massachusetts (MIT), Cambridge, Massachusetts, ont été les premiers à contribuer à l'utilisation réussie de la RV pour ré-entraîner le mouvement pour les patients atteints de traumatismes [Holden et al., 1999a]. Le système de rééducation motrice qu'ils ont développé est basé sur le concept de «l'apprentissage par imitation" en utilisant un professeur virtuel [Holden, 2001]. Le système permet à l'utilisateur de se ré-entraîner sur la base d'une grande variété de mouvements de bras (y compris l'épaule, le coude, le poignet et la main). Cette section résume ce système ; plus de détails peuvent être trouvés dans [Holden et Todorov, 2002] et [Holden et Dyar, 2002]

#### 5.1.1.1 Description du système

Le système se compose d'un système de capture de mouvements électromagnétique (Polhemus, Inc), un écran et des logiciels de RV. Le logiciel contient un éditeur graphique en 3D qui permet à l'utilisateur (thérapeute) de créer des "scènes" adaptées avec des thérapies adaptées aux patients. En général, une scène se compose d'une tâche simple (comme déplacer une enveloppe dans une fente, taper un clou avec un marteau, déplacer une balle à travers un anneau ou lever une tasse à la bouche). En effet, il s'agit environ de 20 scènes générées dont chacune possède plusieurs niveaux de difficulté pour un total d'environ 50 scènes. Elles ont été développées et testés avec des patients. Dans chaque essai, un système de capture de mouvement est utilisé pour capter l'action du sujet. Ces informations permettent ensuite d'animer un avatar virtuel ou un professeur virtuel que le patient observe et copie au cours de la thérapie.

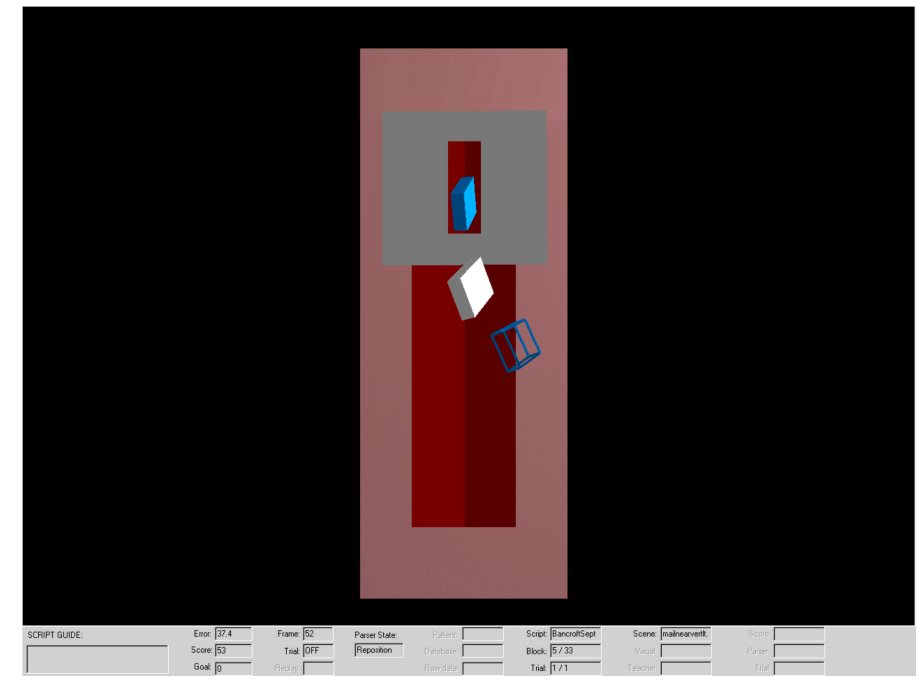

**Figure 1.10:** Un exemple de scène virtuelle de la boîte à lettres utilisée pour l'entraînement [Holden et Todorov, 2002].

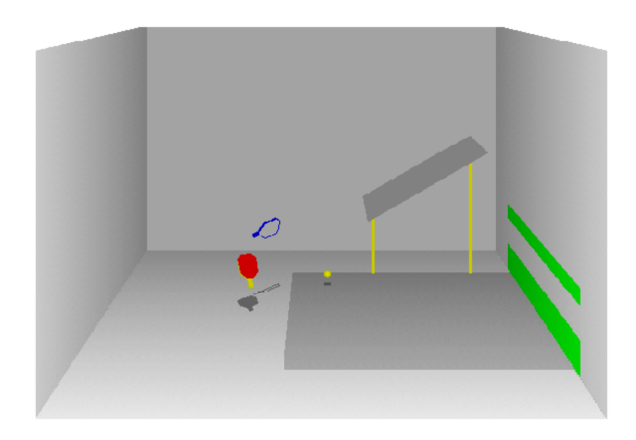

**Figure 1.11:** Un autre exemple de scène virtuelle. La raquette transparente illustre l'animation enregistrée du professeur virtuel que l'utilisateur essaie de mimer via le contrôle de la raquette rouge [Holden et Todorov, 2002].

Pendant la séance de rééducation, le marqueur du système de capture de mouvement est attaché sur le bras du patient dans la même position par rapport à la position choisie pour enregistrer le mouvement du professeur virtuel. Au cours de la séance, les deux mouvements du patient et du professeur virtuel sont affichés dans la scène virtuelle. La similarité ou le décalage entre les mouvements sont calculés et restitués après chaque essai afin de donner des informations sur la performance du patient. Cette évaluation est présentée au patient comme un grade. L'algorithme de détermination de ce grade est souple et facultatif. Il permet au thérapeute de changer des paramètres spécifiques selon le type de performance évaluée des patients (comme par exemple, l'erreur de déplacement, l'erreur d'orientation, la vitesse angulaire ou linéaire, l'aisance du mouvement). Une description plus détaillée de l'algorithme de grade peut être trouvée dans la référence suivante [Holden et Todorov, 2002].

En fait, l'affichage en 3D combinée avec les casques stéréo, des lunettes de scintillement, le grand écran polarisant et des projecteurs d'image permet de visualiser des images stéréoscopiques. Mais en pratique, un écran monoscopique a été le premier choix dans des études cliniques initiales, tant en raison de son faible coût que de la nécessité de minimiser tout risque de cyber-maladie du patient. Actuellement, une version de télé-rééducation du système a été développée et déployée. Deux inconvénients du système implémenté par Holden et ses collègues sont le manque d'un modèle de main complète (les doigts et le pouce) et une spécification de retour haptique. Cependant, le groupe est en train de travailler pour rajouter ces spécifications manquantes à leur système.

#### 5.1.1.2 Résultats de l'étude

Dans la première étude rapportée par [Holden et al., 1999b], le but était d'évaluer si les participants traumatiques sont capables d'utiliser l'environnement virtuel pour s'entraîner aux tâches physiques. Dans ce cas, les tâches physiques (mouvements) apprises dans l'environnement virtuel peuvent être validées pour des tâches similaires dans le monde réel. Deux participants traumatiques,  $P_1$  et  $P_2$  (3,5 et 1,5 années de post-traumatisme, respectivement, l'une avec une hémiparésie droite et aphasie, l'autre avec une hémiparésie gauche ont été entraînés à une tâche de rattrapage complexe, nécessitant une flexion d'épaule avec une rotation externe, une extension du coude, une supination de l'avant-bras en rattrapant. Pendant l'entraînement, chaque participant a tenu une enveloppe (réelle) en utilisant une mousse de polystyrène saisie de façon latérale. L'enveloppe était instrumentée afin que sa trajectoire soit enregistrée et affichée pour le patient dans la scène de RV. Dans cette scène de RV, un professeur avatar simule le dépôt de l'enveloppe dans la fente d'une boîte aux lettres virtuelle. Six niveaux de difficulté pour cette scène ont été définis (proche, loin et différentes orientations). Les participants ont pratiqué pendant 1h à raison d'une ou deux fois par semaine, pour un total de 16 séances. Avant et après l'entraînement, les participants ont été évalués sur leur performance en utilisant un test cinématique réalisé dans le monde réel. Le test cinématique a été répété trois fois dans l'intervalle d'une semaine, avant et après l'entraînement. Dans ce test, les participants ont tenu une enveloppe à la main et ont tenté de la placer dans une vraie fente de « boîte aux lettres ». La boîte et la fente ont été placées dans neuf positions différentes, dont une seule position avait été pratiquée en RV. Les participants ont également été testés en utilisant deux types de tests cliniques: le test de FM pour la traumatique [Fugl-Meyer et al., 1975] et la section de la tâche motrice de SAILS *(Structured Assessment of Independent Living Skills)* pour tester la fonction d'extrémité supérieure (ES) [Mahurin et al., 1991].

Les résultats pour le test cinématique a indiqué que non seulement le patient peut transférer ce qu'il a appris en RV dans le monde réel, mais aussi, qu'il est capable de généraliser les séquences motrices d'apprentissage à des positions spatiales non-entraînées. Les participants ont montré une amélioration significative des erreurs de distance à la cible sur les deux positions entraînée et non-entraînée (une réduction de  $64%$  par erreur pour P<sub>1</sub>, 50% de réduction pour  $P_2$ ). L'erreur d'orientation à la main de  $P_1$  a été améliorée pour toute les positions entraînées et pour cinq des huit positions non-entraînées, mais aucune amélioration au cas de P2. Comme prévu, le contrôle de la main avec une contrainte de l'orientation est

plus difficile à apprendre que le contrôle sans contrainte de l'orientation. Les essais cliniques ont aussi montré une certaine amélioration pour les deux dont mieux pour  $P_1$ . Aucun participant n'améliore ses résultats au test de SAILS, probablement en raison du pauvre contrôle moteur. Toutefois,  $P_1$  a indiqué qu'il a acquis la possibilité d'effectuer trois nouvelles tâches fonctionnelles avec le bras droit suite à la formation en environnement virtuel.

Dans la deuxième étude, le problème de la généralisation du moteur a été étudié plus en profondeur. L'étude a fourni une preuve supplémentaire que les mouvements entraînés en RV chez les patients traumatiques peuvent être généralisés à d'autres tâches similaires dans le monde réel et à certains types de tâches non-entraînées. Les résultats préliminaires des sept premiers participants ont été rapportés et examinés dans [Holden et Dyar, 2002], [Holden et al., 2001] et [Holden et al., 2000]. Les résultats définitifs de cette étude, y compris une analyse plus approfondie des données cinématiques, avec plus de participants et des analyses statistiques seront présentés dans les prochains articles.

Dans cette étude, deux mouvements ont été entraînés dans un environnement virtuel en utilisant le même système que dans la première étude, mais avec des informations quantitatives de retour d'information rajoutées qui sont la similarité entre la trajectoire du sujet avec la trajectoire du professeur virtuel qui pourrait être illustrée sous la forme d'un score après chaque essai. La généralisation du moteur spécifique et non-spécifique a été évaluée. La généralisation spécifique a été définie comme le transfert de la performance de l'apprentissage des tâches de la RV au monde réel. Il s'agit de 14 tâches visant à évaluer les six types de généralisation: la généralisation même tâche (1), la généralisation spatiale (2); la généralisation de la force gravito-inertiale (GIF) (3); la généralisation combinée entre GIF et la généralisation spatiale (4); la généralisation à des tâches nécessitant une recombinaison d'éléments nouveaux de mouvements entraînés (5), et la contrôle de tâches avec éléments non-entraînés (6). La généralisation non-spécifique a été définie comme le transfert de l'apprentissage de la RV vers le monde réel tel que mesuré par les changements dans les essais cliniques de rééducation motrice et fonctionnelle après un entraînement en RV.

Les participants ( $n = 7$ ) avec des problèmes de traumatisme corticale et / ou sous-corticale ont été évalués (la durée moyenne de post-traumatisme était de 20,4 mois, l'âge moyen est de 52,6 ans, quatre participants avaient une hémiparésie à gauche, trois participants avaient une hémiparésie à droite, cinq participants étaient des hommes, et deux étaient des femmes).

Les participants ont été entraînés sur deux tâches dans un environnement virtuel en utilisant une série de scènes qui simulent les tâches à des niveaux de difficulté croissante. La première scène est la scène de la boîte aux lettres qui a pour but de rattraper puis d'agripper un objet.

La deuxième scène a pour but d'amener un anneau. Le participant commence par bouger sa main pour déplacer l'anneau de la position initiale reposée sur une table qui est mis en face du participant à la position finale sur le côté. Dans chaque scène, on affiche toujours le mouvement correct du professeur virtuel. L'information de l'erreur, mesurée sur la base de la similarité entre deux mouvements, a été fournie lors de la pratique du mouvement. Les participants ont effectué 30 séances au total, 1 heure pour chacune, à une fréquence de trois séances par semaine.

Pendant les essais de généralisation spécifique, les cinématiques en 3D du bras et du tronc ont été mesurées en utilisant un système de capture de mouvement électromagnétique. Des erreurs spatiales (la distance du point de mouvement à la cible) et le nombre de pics de vitesse ont été calculés pour chaque trajectoire. La généralisation non-spécifique a été évaluée en utilisant le test de FM.

Cinq des sept participants ont montré des preuves quantitatives de la généralisation, par une réduction de plus de 25% de l'erreur spatiale, ou une réduction de plus de 25% dans le nombre de pics de vitesse pour le test des mouvements après un entraînement. La généralisation donne ainsi des effets plus importants sur les tâches (1), (2), (3), (4) que les tâches (5) et (6).

Le résultat clinique a été surprenant, étant donné que les participants ont été entraînés seulement sur deux mouvements lors de l'entraînement en RV et que la plupart des tâches sont non-entraînées. Ces résultats sont également encourageants car ils indiquent que quelques mouvements particuliers générés en RV permettent des progrès du patient pour un ensemble plus vaste de mouvements. Par conséquent, la RV peut être un moyen efficace pour entraîner un ensemble de «fonctions basiques », qui à son tour permet d'exécuter une variété de mouvements plus complexes.

#### *5.1.2 Le groupe de Rutgers.*

Le groupe de Rutgers est basé à l'Université Rutgers et à l'Université de Médecine du New Jersey où Burdea et ses collègues ont centré ses études autour de la main.

#### 5.1.2.1 Description du système.

Leur système se compose d'un équipement commercialisé, CyberGlove™, pour contrôler la position des mains et fournir des informations sur la cinématique du mouvement de la main lors de l'entraînement et un gant spécifique intégré, Rutgers Master II, pour assurer le suivi et la rétroaction haptique combinée avec la position du capteur [Bouzit et al., 2002], [Jack et al.,

2001]. Quatre types de programmes d'exercice pour la main ont été développés: (1) l'amplitude de mouvement (ADM), (2) la vitesse, (3) le fractionnement et (4) la force.

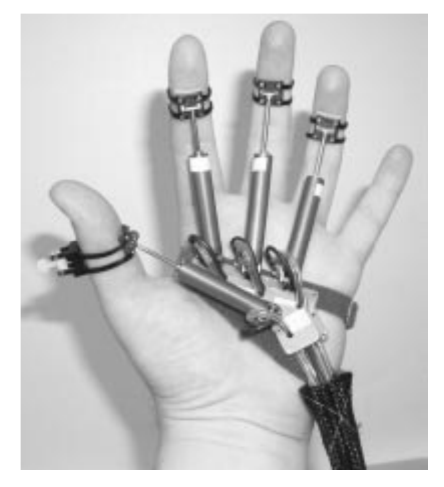

**Figure 1.12:** Rutgers Master II

Dans l'exercice ADM, les participants commencent avec les doigts en extension et essaient de déplacer le pouce ou les quatre doigts en flexion. Une image est alors affichée à l'écran indiquant le niveau de flexion d'ADM. Pour l'exercice de vitesse, les participants commencent également en extension et regardent leurs mains virtuelles sur l'écran. Ensuite, un papillon commence à voltiger autour de la main et le participant tente de fléchir les doigts rapidement afin d'attraper le papillon.

L'exercice de fractionnement est conçu pour aider les participants à contrôler les doigts de façon indépendante. Dans cet exercice, les participants voient un clavier de piano à l'écran avec la main virtuelle sur les touches. Le patient tente d'appuyer sur une touche unique à l'aide d'un seul doigt (flexion) tout en maintenant les autres doigts en extension. En cas de succès, la touche s'allume en vert et s'allume en rouge en cas d'échec.

Pour l'exercice de force, un gant différent est utilisé (Rutgers Master II), qui a de petits pistons pneumatiques dans la paume, avec des tringles mobiles fixées au bout des doigts. Les participants pratiquent avec le pouce et chaque doigt séparément, en appuyant sur le piston contre la force contrôlée par l'ordinateur. Sur l'écran, le participant voit une main virtuelle avec des pistons virtuels dans la paume. Les pistons sont rouges au début de chaque essai, mais passent au vert si la cible de niveau de force est atteinte par le patient. Pour l'ensemble de ces exercices, les participants reçoivent immédiatement un retour visuel sur leur performance en cours par la main virtuelle affichée sur l'écran. En outre, après chaque essai, les participants reçoivent un score qui fournit des informations quantitatives sur leur performance [Jack et al., 2001], [Boian et al., 2002a].

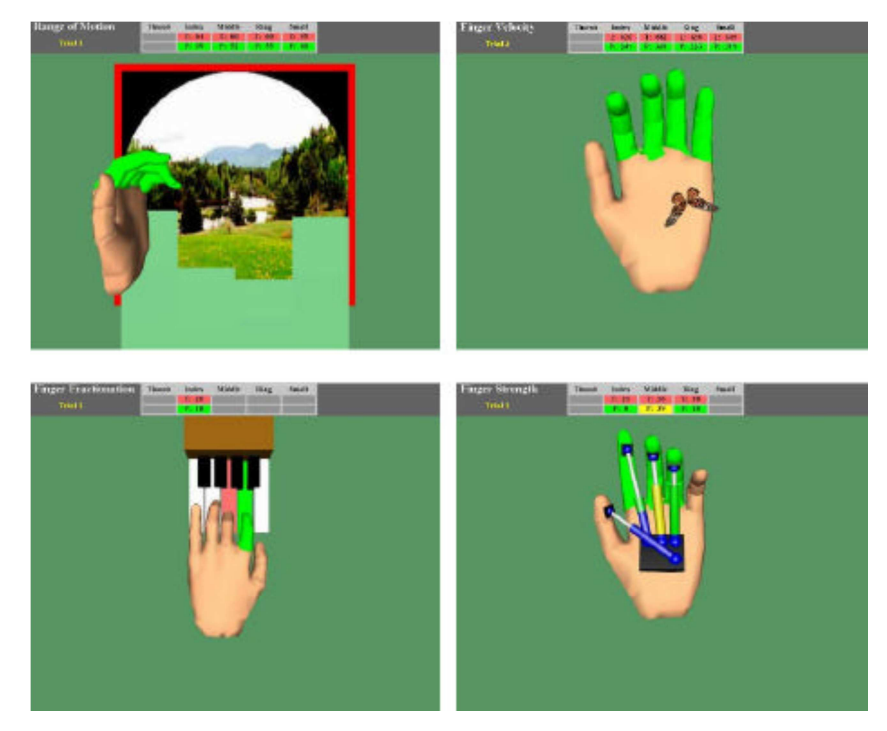

**Figure 1.13:** Exercices virtuelles, (1) l'amplitude de mouvement (ADM), (2) la vitesse, (3) le fractionnement et (4) la force [Jack et al., 2001].

#### *5.1.2.2 Résultats de l'étude.*

Le groupe de Rutgers a utilisé son système de rééducation de la main dans deux études cliniques avec des patients traumatique chroniques. La première étude a utilisé le système pour trois participants avec une hémiparésie à droite [Jack et al., 2001), [Merians et al., 2002). Dans cette étude, le traitement utilisant la RV a été combiné avec un autre type de traitement pour la RES, par la contrainte-induite (CI) de la thérapie. Les participants sont âgés de 54 à 83 ans, sont de 3 à 6 ans avec le traumatisme. Ils ont rencontré les critères utilisés pour l'inclusion dans les études de CI.

Les participants ont été traités 5 heures par jour pendant 9 jours, avec une pause de 2 jours. La majorité du temps (environ 3,5 h / jour) a été dépensé dans la thérapie de CI, tandis que le reste a été dépensé dans le traitement en RV (environ 1,5 h / jour). Parce que les deux traitements différents ont été utilisés en combinaison, il n'est pas possible de déterminer si, ou dans quelle mesure, le traitement en RV contribue aux changements dans le post-entraînement du participant.

L'évolution des participants suite à cette thérapie combinée a été mesurée en utilisant des mesures quantitatives de ROM, la vitesse, le fractionnement et le travail, dérivé des données de l'entraînement (la performance des 2 premiers jours vs 2 jours derniers). En outre, un essai clinique de la fonction de la main et les mesures de la force de préhension ont été réalisés. Les résultats pour les mesures dérivées d'entraînement en RV montrent une amélioration d'au moins certaines de ces mesures, dont les trois participants ont augmenté leur force de préhension (le taux d'augmentation de 13-59%).

#### *5.1.3 Groupes en Suède, Royaume-Uni et l'Italie.*

Un groupe en Suède a décrit l'utilisation d'un autre système de réalité virtuelle, composé d'un système de Reaching Technologies AB 3.0 avec un système haptique à retour d'effort fourni par un PHANToM et la vision stéréoscopique fournie par CrystalEyes CE-2 [Broeren et al., 2002). Le participant a été un homme de 59 ans avec une hémiparésie à gauche, 11 semaines après l'accident vasculaire cérébral avec une compétence spatiale normale et la conscience du corps. Il a été entraîné par utilisation d'un jeu vidéo développé par Reaching Technologies, dans lequel le participant frappe une balle qui frappe à son tour sur les briques, et donne un score. Il a été traité trois fois par semaine pendant 4 semaines pour un total de 12 séances et a progressé à travers quatre niveaux de difficulté (basées sur les vitesses de balle plus rapide), utilisant un critère de performance. On ignore s'il a également reçu un traitement supplémentaire. L'utilisation de la télémédecine a été mentionné, mais il n'était pas clair si le patient a été traité en utilisant le système de RV dans le laboratoire, avec le système de télémédecine employé comme un complément pour communiquer la réponse au traitement à domicile, ou si le système de RV a été installé au domicile du patient, et le traitement a été mené par un système de télémédecine.

Le patient a été évalué au moyen de deux tests: (1) agripper la main à l'aide d'un dynamomètre, et (2) un test développé au laboratoire pour attraper en utilisant le PHANToM. Après l'entraînement, il a augmenté sa force de préhension de 68 à 264N, et quelque peu amélioré sur les mesures cinématiques spécifiques dérivés de ses données de trajectoire. Par exemple, la longueur du chemin des trajectoires a diminué (de 0 à 11 cm, selon la direction), le temps de déplacement a diminué (d'environ 0,5s), et la vitesse de mouvement a augmenté  $(de ~ 10 cm/s$  pour une direction).

#### **5.2. Rééducation d'Extrémité Inférieure (REI)**

Burdea et ses collègues ont également mis au point un système haptique de RV pour l'entraînement du contrôle de la cheville, «la cheville de Rutgers» [Boian et al., 2003b], [Boian et al., 2002b], [Deutsch et al., 2001]. Les détails de la conception de système sont bien décrits dans ces articles et une brève description est fournie ici.
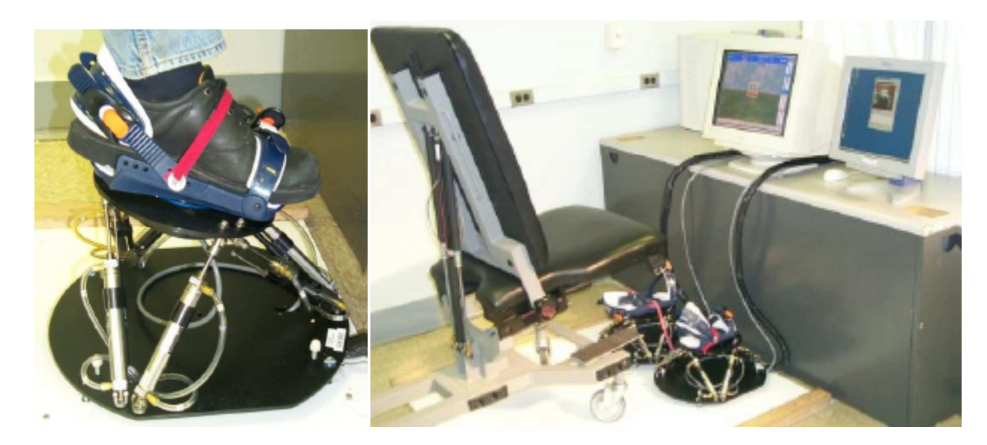

**Figure 1.14:** Interface haptique de la cheville de Rutgers (à gauche) et une plate-forme mis en place (à droite) [Boian et al., 2003b].

Le système se compose d'une plate-forme de l'interface haptique qui donne 6 DOF de la force de résistance aux pieds du patient, en réponse à sa performance dans un exercice de jeux vidéo en RV. Le patient est traité dans la position assise, les pieds attachés par une semelle à l'appareil. Deux jeux d'exercice ont été élaborés. Dans le premier, le patient pilote un avion virtuel, en utilisant le pied dans un ciel virtuel. Comme l'avion se déplace vers l'avant, une série de cercles carrés ouverts sont présentés sur l'écran. L'objectif du participant est de manœuvrer l'avion à travers les cerceaux sans toucher les côtés. Cela se fait par la cartographie de la cinématique de la cheville à la trajectoire de vol. Le niveau de difficulté peut être réglé en changeant le nombre et le placement des cerceaux, la vitesse de l'avion et le montant de la résistance de l'interface haptique. Le deuxième jeu a pour but de piloter une vedette virtuelle sur l'océan en évitant les bouées, par le déplacement de la cheville vers le haut / bas ou en entrée / sortie. En fait, le système a été utilisé dans deux études pilotes avec des patients post-traumatiques, la première a été expérimentée pour un seul patient [Deutsch et al., 2001) et la seconde implique trois patients [Boian et al., 2003a], [Boian et al., 2002b].

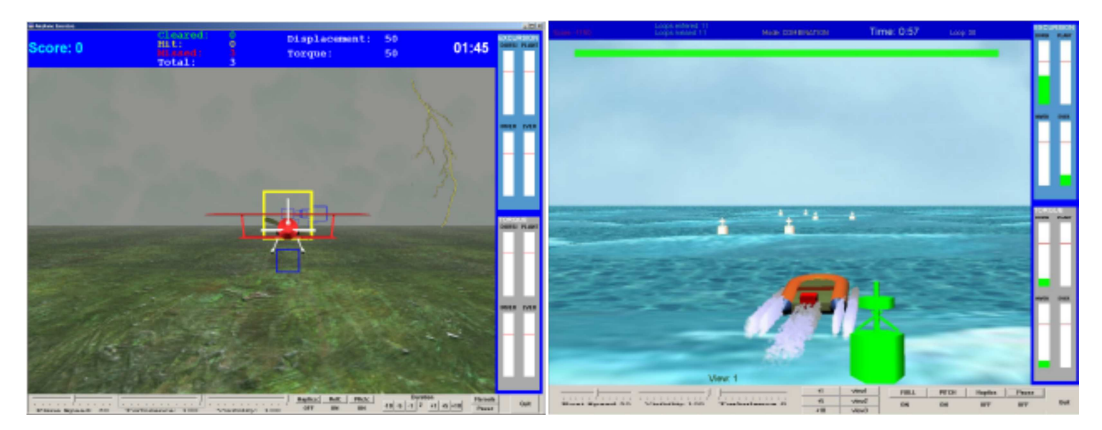

**Figure 1.15:** Exercices virtuels, piloter l'avion (à gauche) et piloter la vedette (à droite) [Boian et al., 2003a].

Dans la première étude, un patient de 70 ans avec une hémiparésie à gauche, 11 mois de posttraumatisme, a été traité. Parallèlement à l'expérience, le patient recevait également une thérapie physique deux fois par semaine. Cette thérapie a été focalisée sur l'amélioration de l'utilisation de la main affectée, la force et la coordination de la jambe affectée, et sur l'équilibre et la coordination de l'entraînement en posture debout. Ainsi, il est difficile de savoir quels traitements peuvent avoir contribué à l'évolution observée après le traitement en RV. Le patient a reçu six sessions d'entraînement en RV, des tests dans la session 1 et 6. La quantité de temps passé à travailler en RV variait de 13 à 26 minutes au cours des sessions. Le patient pratique des mouvements de cheville en interagissant avec le scénario de l'avion, le guidage de l'avion à travers les cerceaux, à des niveaux de difficulté croissante, comme décrit précédemment. Après l'entraînement, le participant a gagné 10 degrés de flexion plantaire de ROM. Les plus grands changements ont été observés sur le taux de précision, telle que mesuré par le nombre de cercles inscrits (avec aucun compact sur le côté), ce qui a augmenté de 32% dans la session 1 à 95% en session 6. Cliniquement, les patients ont démontré une augmentation de la puissance, telle que mesurée par le système, ainsi qu'une augmentation de la force musculaire, telle que mesurée par un dynamomètre à main. Le système de cheville de Rutgers a également été mis à l'essai avec les patients en orthopédie.

Les auteurs sont en train de développer une amélioration substantielle de ce système, qui permettra l'entraînement debout et aussi en marche virtuelle [Boian, et al., 2003a], [Yoon et al., 2003]. Les simulations en RV pour l'utilisateur sont en cours de développement, une pour traverser une rue et l'autre pour la marche sur un chemin du parc, figure 1.16, figure 1.17.

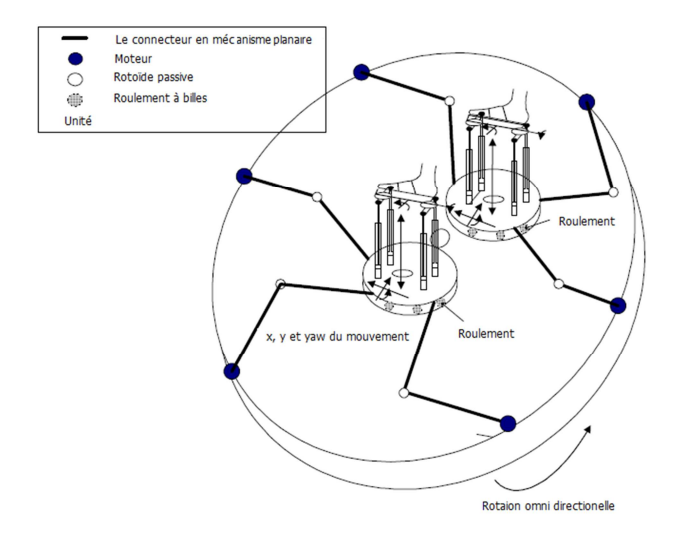

**Figure 1.16:** Le mécanisme proposé pour la machine virtuelle de marche [Yoon et al., 2003]

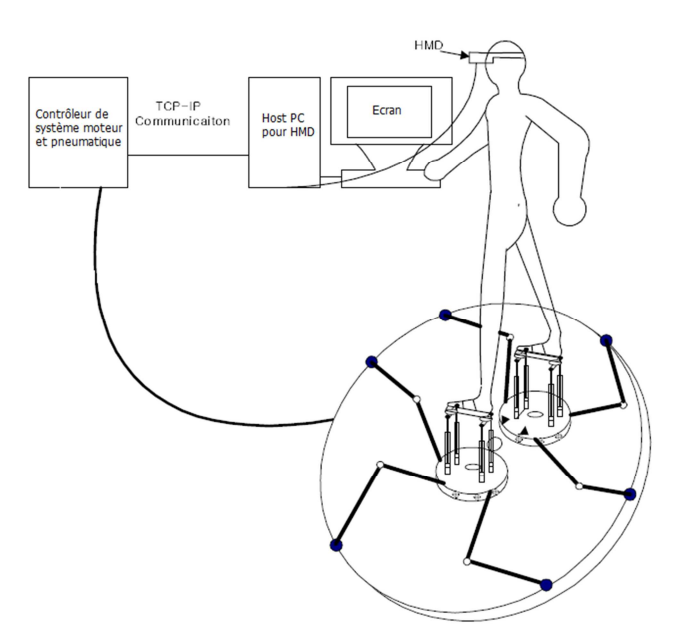

**Figure 1.17:** Système haptique avec l'environnement virtuel [Yoon et al., 2003]

# **6 CONCLUSION**

Dans ce chapitre, nous avons présenté un état de l'art des applications médicales de la réalité virtuelle (RV). Ensuite, nous présentons un état de l'art des applications de la RV dans la prise en charge de la rééducation motrice. Nous avons également discuté et identifié des justifications scientifiques en termes d'utilisation de la RV pour la rééducation fonctionnelle en générale et pour la rééducation motrice en particulier. En fait, ces justifications scientifiques sont des problématiques de nos travaux dans le projet SimAction. Dans des chapitres suivants, nous présenterons étape par étape nos travaux sur ces problématiques considérées.

# **CHAPITRE 2**

# **METHODES ET OUTILS POUR L'EVALUATION DE MOUVEMENTS**

### **1 INTRODUCTION**

De nombreuses applications prometteuses ont été développées utilisant un environnement virtuel dans lequel l'acteur est représenté par un avatar virtuel. Ces applications sont relatives aux jeux vidéo, la formation ou la psychothérapie. Ainsi, en utilisant la vue à la troisième personne, dans laquelle le sujet se voit comme un humain virtuel, le sujet est capable d'observer ses propres actions et interactions avec les autres personnages et objets virtuels. Ainsi, non seulement la vue à la troisième personne permet d'augmenter l'interaction naturelle dans l'environnement virtuel, mais elle améliore également le sens d'être ensemble ; ce qui renforce le sentiment global de présence commune dans l'environnement [Thalmann, 1999]. Dans le cas des applications de rééducation motrice, il y a un nombre croissant de publications consacrées à l'utilisation de la vue à la troisième personne dans un environnement virtuel. En effet, cette approche permet de renforcer l'interaction entre le patient et l'environnement virtuel à travers deux modalités. Le patient peut ainsi observer les mouvements d'un autre personnage (qui peut être un professeur virtuel) mais il peut aussi voir l'interaction entre le professeur virtuel et le patient virtuel grâce à un avatar virtuel (patient virtuel) [Salamin et al., 2006]. Lors de l'utilisation de la vue à la troisième personne, le processus thérapeutique d'apprentissage consiste à demander au patient de réaliser une séquence de mouvements sur la base de divers scénarii proposés [Baek et al., 2003]. Dans cette approche, une question importante est la mesure de la capacité du patient dans l'accomplissement de la tâche d'apprentissage thérapeutique demandée. Dans notre travail, la tâche qui est demandée au patient est une série de mouvements guidés par un avatar virtuel dans l'environnement virtuel. En pratique, le geste de référence de l'avatar virtuel est le geste d'une personne en bonne santé qui est préalablement capturé par un système de capture de mouvements. D'après les thérapeutes, les gestes idéaux d'un patient en rééducation physique ont tendance à se rapprocher des gestes d'une personne en bonne santé [Piron et al., 1999]. En outre, le geste dans un environnement virtuel est équivalent à une exécution musculaire dans l'environnement physique [Holden et al., 1999]. Le progrès thérapeutique du patient pourrait ainsi être déduit de la connaissance sur la capacité du patient à apprendre une tâche physique par rapport à une personne en bonne santé (représentée par un avatar virtuel). Actuellement, la capacité du patient est évaluée par l'observation subjective du thérapeute. Par conséquent, il y

a un grand besoin de développer une méthode quantitative pour évaluer la capacité d'apprentissage du geste par le patient.

Dans ce chapitre, nous proposons une méthode pour évaluer la capacité d'apprentissage de gestes se basant sur un outil de comparaison des gestes. Nous commençons par faire un lien entre la comparaison des gestes et la mesure de la similarité des séries chronologiques ou des séries temporelles. Ensuite, nous discutons un état de l'art sur les espaces de représentation des données de capture de mouvement (MoCap) et un état de l'art sur les techniques de mesure de la similarité des séries chronologiques. Puis, nous détaillons l'espace de représentation des données de MoCap et la technique de mesure de la similarité choisie. En se basant sur ces techniques, nous effectuons des protocoles pour évaluer l'outil de comparaison des gestes et pour évaluer la capacité d'apprentissage du geste par un sujet. Nous terminons ce chapitre par une conclusion.

### **2 SIMILARITE DE SERIES CHRONOLOGIQUES**

Les données issues de MoCap sont des données chronologiques qui sont exploitées dans des domaines très variés tels que l'analyse de séquences vidéo, la mobilité des objets, l'identification de langue de signes, l'analyse thérapeutique, le traitement du signal ou encore le décodage du génome. Cette diversité applicative suscite de nombreux travaux de recherche pour lesquels les séries chronologiques constituent un dénominateur commun entre les communautés de la bioinformatique, du commerce, du multimédia, de l'astronomie…

Notre problématique scientifique est relative à l'évaluation de gestes humains pour la rééducation motrice en comparant le geste du patient avec le geste référence d'une personne en bonne santé. Cette problématique peut ainsi se résumer à la mesure de la similarité entre deux séries chronologiques. Nous donnons quelques définitions ayant traits à la série chronologique pour commencer.

- **Série chronologique :** Ce sont les valeurs successives d'une variable dans le temps. Graphiquement, une série chronologique est représentée avec le temps en abscisse et les valeurs de la fonction en ordonnée.
- **Séquence :** Une séquence est une sous partie d'éléments contigus d'une série chronologique.
- **Sous séquence :** Une sous séquence est une sous partie d'éléments contigus de la séquence. Par la suite, une sous séquence est aussi une séquence par rapport à la série chronologique.

En termes de notation, une séquence ou une série chronologique est un ensemble ordonné de valeurs réelles. Le *ième* élément d'une séquence X est noté X[i]. Une sous-séquence de X, notée X[i, j], est le sous ensemble de X, composé des éléments de X, allant de l'ordre i jusqu'à l'ordre j. La longueur de la séquence  $X[i, j]$  est égale à j - i + 1.

Pour faire un lien entre la problématique de la comparaison des gestes à la mesure de similarité des séries chronologiques, deux verrous restent à résoudre. Premièrement, il faut choisir un espace de représentation des données de mouvements ou de MoCap du point de vue de données chronologiques. Deuxièmement, il faut choisir une fonction ou une distance pour mesurer la différence entre deux séries chronologiques. Dans les parties suivantes, nous faisons un état de l'art sur l'espace de représentation de MoCap et sur les distances entre deux séquences, puis nous présentons les approches choisies.

### **3 ESPACES DE REPRESENTATION DE MOCAP**

Dans le but de traiter des données de capture de mouvements, plusieurs représentations ont été proposées. Lee et ses collègues [Lee et al., 2002] décrivent une structure à deux niveaux pour la représentation de l'homme des données de capture de mouvement. Malheureusement, les éléments de mouvement physique ne peuvent pas être représentés clairement dans ce cas. Chui et ses collègues [Chui et al., 2004] ont proposé d'utiliser des coordonnées sphériques locales établies par l'orientation entre la racine et les segments du squelette. Mais le segment du squelette est alors représenté par deux paramètres qui ne peuvent pas être utilisés pour observer la posture de chaque segment du squelette. Dans notre travail, nous utilisons une représentation par invariance spatiale qui a été proposée par Xiao et ses collègues [Xiao et al., 2006]. Cette représentation est basée sur l'angle de l'articulation et est efficace pour la récupération du mouvement humain. Le mouvement de l'homme est ainsi représenté comme une succession de postures représentées par des valeurs d'articulation osseuse. Nous proposons de considérer le mouvement du sujet comme une séquence de courbes des angles d'articulation. Cette approche doit permettre de contrôler le problème de la variation temporelle.

Un modèle de chaîne cinématique simplifiée est définie dans la figure 2.1, qui contient 14 articulations. Onze segments représentants des os sont extraits comme des objets pour caractériser le mouvement, dont 10 os dans les membres de l'homme et un os central relié par le *pelvis* et la *poitrine*, comme un os référence. Chaque os est défini comme un vecteur reliant une articulation haute vers une articulation basse dans le squelette humain. Pour tous les os des membres, on définit l'angle de l'os considéré comme l'angle entre cet os et l'os central. La formule mathématique suivante résume cette définition.

$$
\theta_i^k = \cos^{-1}\left(\frac{\vec{B}_i^{(k)}.\vec{B}_i^{(Center)}}{|\vec{B}_i^{(k)}| \times |\vec{B}_i^{(Center)}|}\right), k = 1..10
$$
 [2.1]

Avec  $\vec{B}_i^{(Center)}$  $\rightarrow$ représente l'os central du *i*ème cadre et θ est dans l'intervalle [0, π].

Par conséquent, en utilisant l'angle de l'os, on obtient une représentation du mouvement humain qui ne varie pas par rapport à un repère extérieur au sujet. En outre, à partir de la formule 2.1, un mouvement peut être synthétisé par un ensemble de dix courbes, dans lequel chaque courbe décrit un mouvement de l'os. Par conséquent, nous pouvons introduire les données du mouvement humain M comme suit:

$$
M = \Big\{ C^k (\theta_1^k, \theta_2^k, ... \theta_{m_k}^k) \Big\}, k = 1..10 \quad [2.2]
$$

Avec *m* est le nombre de cadres du mouvement ou la durée du mouvement.

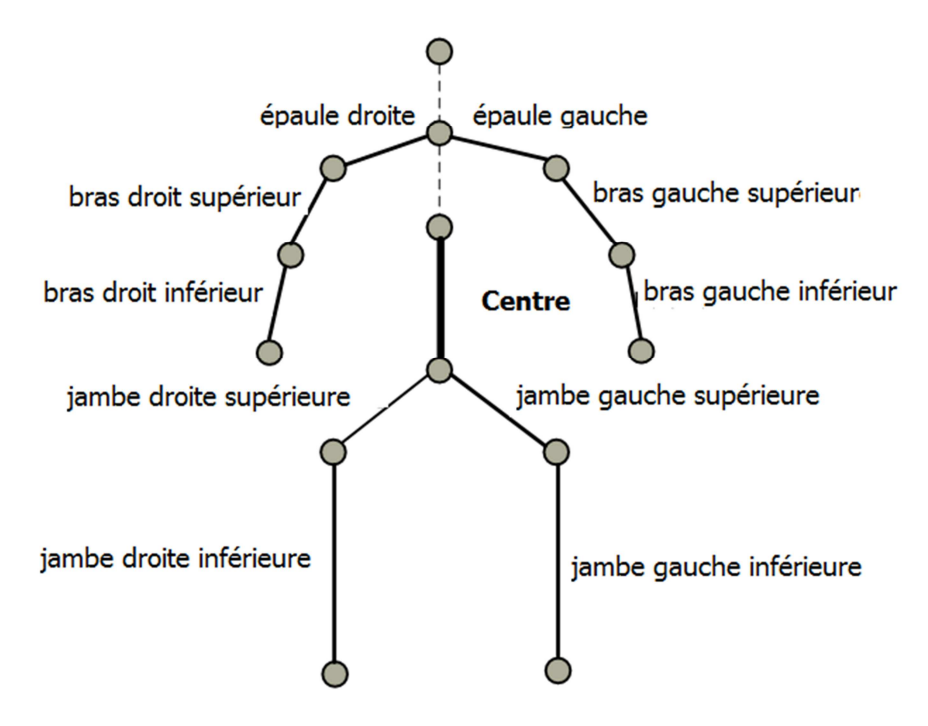

**Figure 2.1** Squelette de l'homme et des segments séparés

# **4 ETAT DE L'ART SUR LES FONCTIONS DE DISTANCE POUR MESURER LA SIMILARITE ENTRE DEUX SERIES CHRONOLOGIQUES**

En ce qui concerne la fonction de distance pour mesurer la similarité entre des séries chronologiques, il existe de nombreuses méthodes que l'on peut classer en deux grandes approches: l'approche basée sur des modèles tels que le Modèle de Markov Caché (HMM) [Croitoru et al., 2005] ou le Réseau de Neurones (NN) [Porikli et al., 2004] et l'approche fondée sur les fonctions de distance, qui se décompose en deux sous-approches, dont la première est constituée des fonctions métriques telles que la distance euclidienne, la distance de Manhattan ou la distance Normale [Berndt et al., 1994] et la seconde est constituée des fonctions non-métriques telles que la comparaison par déformation temporelle dynamique (DTW, Dynamic Time Warping) [Keogh et al., 2002], [Sakoe, et al., 1978], [Berndt et Clifford, 1994], [Park et al., 2000], la plus longue sous séquence commune (LCSS, Longest Common Sub-Sequence) [Keogh et Kasetty, 2003], [Needleman et Wunsch, 1970], [Smith et Waterman, 1981], [Agrawal et al., 1995], la ERP (Edit distance with Real Penalty) [Chen et Ng, 2004], la EDR (Edit Distance on Real sequence) [Chen et al., 2005], la SpAde (Spatial Assembling Distance) [Chen et al., 2007b], etc… Dans ce domaine, les résultats expérimentaux de Keogh [Keogh, 2004] doivent être mentionnés. Keogh a montré que la performance des fonctions de distance est bien meilleure que celle de l'approche fondée sur un modèle, tant pour les critères de précision que de coûts de calcul. Par ailleurs, Ding et ses collègues [Ding et al., 2008] ont effectué une comparaison des principales techniques utilisant les fonctions de distance sur 38 volumes de données de divers domaines d'application. Les résultats expérimentaux obtenus montrent que dans plus d'une douzaine de mesures, les techniques DTW et LCSS sont plus performantes que les autres du point de vue de la précision. En outre, pour l'ensemble des données évaluées, les coûts de calcul des techniques DTW et LCSS sont très proches de l'algorithme utilisant la distance euclidienne. Pour ces raisons, nous avons choisi les techniques DTW et LCSS afin de mesurer la similitude entre des données de capture de mouvement humain. Dans la partie suivant, nous détaillons les fonctions choisies DTW et LCSS.

# **5 FONCTIONS DE DISTANCE DTW ET LCSS**

#### **5.1 DTW : comparaison par déformation temporelle dynamique**

Un problème important de la comparaison de mouvements est relatif au recalage dans le temps. En effet, il est fréquent que deux mouvements similaires soient légèrement décalés car l'un des mouvements prend souvent un léger retard sur l'autre. La comparaison à chaque pas de temps des valeurs des séries chronologiques n'est alors plus possible. Une des méthodes de comparaison de séries chronologiques est basée sur la technique de gestion de la déformation sur l'axe du temps (DTW). Elle a d'abord été employée pour apparier des signaux pour la reconnaissance de la parole. Berndt et Clifford ont proposé d'employer cette technique pour mesurer la similitude entre des séries temporelles dans le domaine de la fouille de données. D'autres travaux récents ont également employé cette mesure de similitude dans la fouille de données. La technique de DTW est un algorithme qui permet de trouver un appariement optimal entre deux séquences. Le principe de base consiste à trouver un chemin selon certaines règles pour minimiser l'ensemble des distances entre les vecteurs.

Plus précisément, pour une séquence de test Q et pour chaque séquence de référence  $C_k$ , on considère une matrice D de dimension  $(N * J(k))$  (où N et  $J(k)$  sont respectivement le nombre de vecteurs dans la séquence de test et de référence). A chaque entrée (n, j) de cette matrice, on associe la distance locale  $d(q_n, c_{ik})$ . Pour rechercher la meilleure distance  $D(Q, C_k)$  entre la séquence de test  $Q$  et la séquence de référence  $C_k$ , il suffit alors de rechercher le "chemin" dans cette matrice D pour aller du point initial (1, 1), correspondant au début des deux séquences, au point final (N, J(k)), correspondant à la fin des deux séquences en progressant par voisinage de cellule en cellule de façon à minimiser la somme des distances locales rencontrées.

La mise en œuvre de cet algorithme se fait de façon simple en calculant, pour chaque entrée (i, j) la distance cumulée D(i, j) correspondant à la distance optimale que l'on obtient au fur et à mesure de la progression. On peut facilement montrer que cette distance peut se calculer en utilisant la récurrence suivante : \_\_\_\_\_\_\_\_\_\_\_\_\_\_\_\_\_\_\_\_\_\_\_\_\_\_\_\_\_\_\_\_\_\_\_\_\_\_\_\_\_\_\_\_\_\_\_\_\_\_\_\_

> $DTW(i, j) = d(i, j) + minp(i, j)$  { $DTW(p(i, j))$ } [2.3] *- d(i, j) : distance locale - DTW(i, j) : distance globale - p(i, j) : ensemble des prédécesseurs possibles de l'élément (i, j) avec :*

> \_\_\_\_\_\_\_\_\_\_\_\_\_\_\_\_\_\_\_\_\_\_\_\_\_\_\_\_\_\_\_\_\_\_\_\_\_\_\_\_\_\_\_\_\_\_\_\_\_\_\_\_

Les prédécesseurs peuvent être choisis afin d'obtenir une trajectoire monotone et plausible. Celle-ci doit rester le plus près possible de la diagonale. On peut également associer des pénalités aux prédécesseurs les moins probables afin de favoriser certains profils de chemin. L'algorithme tient compte des zones où le calcul des distances ne fait pas sens. C'est pour cette raison en particulier que la zone supérieure gauche et la zone inférieure droite ne sont pas calculées. Les distances locales associées sont initialisées à une valeur très élevée afin que le chemin trouvé ne puisse pas y passer.

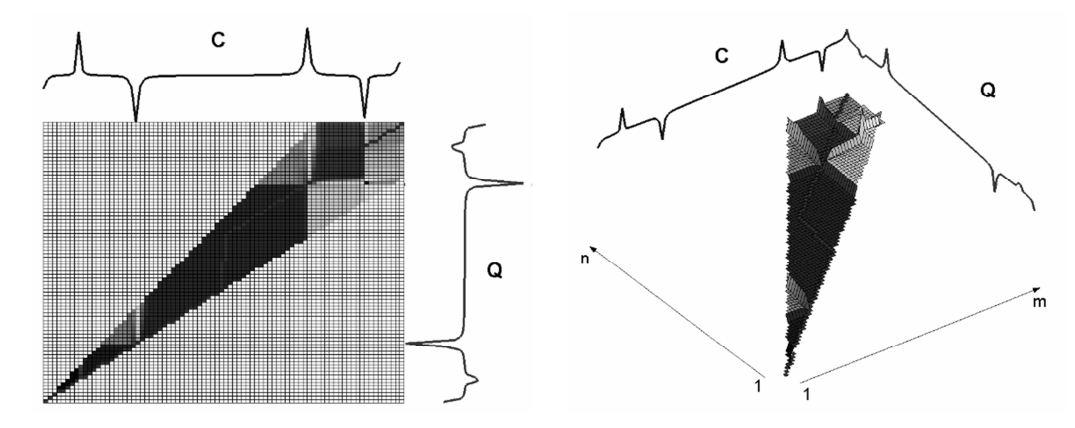

**Figure 2.2** Figure illustrant un chemin parcouru entre deux vecteurs de longueur différente [Berndt et Clifford, 1994]

Les approches précédentes utilisent la distance de déformation de temps dynamique (DTW) et la distance euclidienne pour estimer la similitude entre deux séries de temps. Ces distances sont relativement sensibles au bruit. A l'inverse, les mesures qui sont robustes aux données bruitées violent généralement le principe de l'inégalité triangulaire en ne considérant pas les parties les plus différentes des objets. Cependant, elles doivent être considérées dans la mesure où elles sont conforment à certains mécanismes de la perception humaine. En particulier, la comparaison de différents types de données (images, trajectoire etc..), conduit souvent à une étude des parties qui sont semblables, quitte à prêter moins d'attention aux éléments de grande dissimilitude. Pour le traitement de séries relativement aléatoires, nous avons besoin de fonctions de distance qui présentent des propriétés permettant de prendre en compte :

- différents échantillonnages,
- l'existence de valeurs parasites.
- le traitement de séquences de différentes longueurs. La distance euclidienne traite des séquences de longueur égale. Dans le cas de différentes longueurs, nous devons décider s'il faut tronquer la série la plus longue ou concaténer des zéros à la série la plus courte. Dans le cas général, son utilisation est compliquée et la notion de distance devient vague.
- l'efficacité. Elle doit être en juste proportion expressive mais suffisamment simple, afin de permettre une estimation efficace de la similitude.

Par conséquent, nous représentons la distance d'édition *wDTW* qui est susceptible de répondre à l'ensemble de ces critères.

On considère que :

- Au lieu de vérifier l'égalité stricte entre les éléments Q[i] et C[j] des deux séquences Q et C (respectivement), on vérifie qu'ils sont à *une distance d'appariement* l'un de l'autre, c'est-a-dire que *distance*( $Q[i], C[i]) \leq \delta$ .
- L'opération *changer* n'est pas permise dans le calcul de cette distance d'édition.
- Pour l'opération *insérer*, les nouveaux éléments sont calculés par interpolation. Par exemple, la valeur (Q[i] + C [i+1])/2 sera insérée entre Q[i] et C [i+1]. La formule suivante calcule la distance d'édition entre les deux séquences Q et C :

$$
DTW(i, j) = \begin{cases} j & si i = 0\\ i & si j = 0\\ DTW(i - 1, j - 1) & si i, j > 0 \text{ et distance}(Q[i], C[j]) \le \delta\\ \min\{DTW(i - 1, j) + 1, DTW(i, j - 1) + 1\} & sinon \end{cases}
$$
 [2.4]

Le chemin entre les éléments appariés peut être alors établi en exploitant cette formule.

### **5.2 LCSS : la plus longue sous séquence commune**

Needleman et Wunsch [Needleman et Wunsch, 1970] ont proposé cette technique à l'origine pour trouver les similitudes entre des séquences de protéine. De nombreux travaux de recherche ont été déjà conduits sur l'emploi d'algorithmes de comparaison de séquences en bio-informatique. Smith et Waterman [Smith et Waterman, 1981] ont ainsi identifié des sous séquences moléculaires communes en recherchant la plus longue sous séquence commune.

L'algorithme de la plus longue sous séquence commune LCSS est un algorithme de programmation dynamique qui recherche la plus longue sous séquence commune entre des préfixes qu'on allonge tant qu'une similarité est reconnue. Sa complexité est d'ordre *O(nm)* (où *n* et *m* sont les longueurs des deux séquences).

Agrawal et ses collègues [Agrawal et al., 1995] exploitent ce modèle de similarité en l'adaptant aux séquences temporelles. D'après Agrawal, deux séquences temporelles seraient semblables si elles ont assez de paires de sous séquences ordonnées non recouvertes semblables. Deux sous séquences sont considérées semblables, à leur tour, si l'une peut être incluse dans une enveloppe d'une largeur donnée autour de l'autre. Le modèle laisse également la possibilité d'ignorer les valeurs parasites dans les sous-séquences comparées. Les sous-séquences appariées ne sont pas nécessairement alignées le long de l'axe de temps.

La définition standard récursive de LCSS sur deux séries chronologiques Q et C est donnée par :

$$
LCSS_{\epsilon,c}(Q,C) = \begin{cases} 0 & SiQuCestnule \\ 1+ & LCSS_{\epsilon,c}(HeadQ),HeadC) & Si|q_m - c_n| < \epsilon \epsilon t |n - m| < \delta [2.5] \\ max(LCSS_{\epsilon,c}(HeadQ),C), LCSS_{\epsilon,c}(Q,HeadC)) & Sinon \end{cases}
$$

Où  $\mathcal E$  est un seuil temporel,  $\delta \in \mathfrak{R}^{n \times D}$  est le seuil de l'espace et D est le nombre total des dimensions. La complexité de LCSS est de l'ordre de *O((n + m))* avec une fenêtre en temps constant correspondant  $\delta$ .

En conséquence, la similarité entre deux séries chronologiques est définie comme suit :

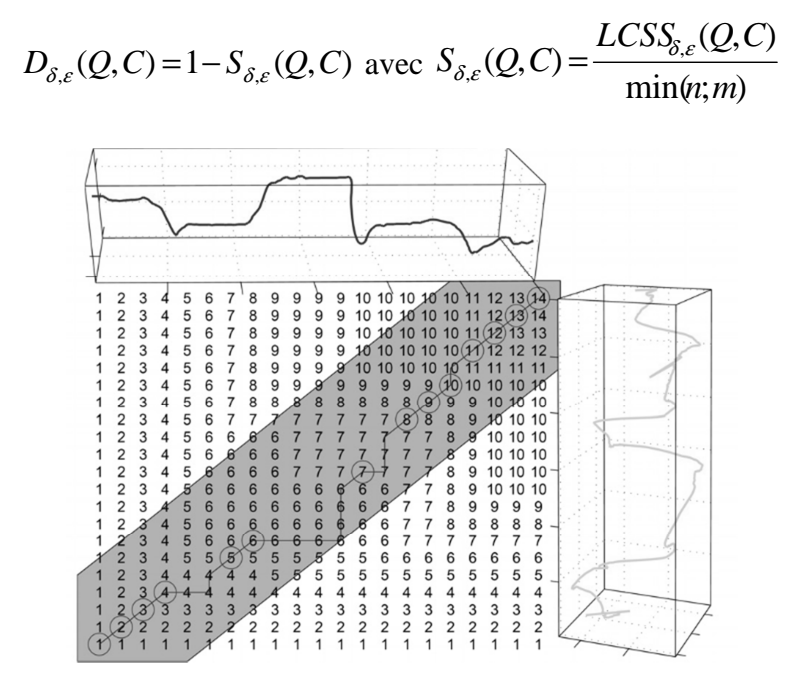

**Figure 2.3** Un exemple de LCSS pour le mouvement en 2D [Agrawal et al., 1995].

Comme la technique DTW, la technique LCSS possède des propriétés permettant de prendre en compte:

- différents échantillonnages,
- l'existence de valeurs parasites,
- le traitement de séquences de différentes longueurs,
- l'efficacité.

Pratiquement, pour développer un outil d'évaluation de gestes en temps réel, nous préférons utiliser la méthode LCSS que DTW pour la raison suivante.

Les données de MoCap, qui sont capturées par l'enregistrement de la position des marqueurs au cours du mouvement du sujet, sont des données de séries chronologiques. Contrairement à d'autres types de données de séries chronologiques (la Bourse, la Météo, etc), les données de

MoCap ont généralement plusieurs valeurs aberrantes principalement en raison de défaillances de capteurs, de signaux de perturbations ou d'erreurs dans la technique de détection. Par ses caractéristiques, les données de MoCap se composent de différents taux d'échantillonnage de suivi et d'enregistrement des dispositifs combinés avec des vitesses différentes d'objets en mouvement. Par conséquent, nous souhaitons utiliser une fonction de distances répondant aux paramètres suivants:

- taux d'échantillonnage différents,
- différentes longueurs de données,
- capacité d'ignorer les valeurs aberrantes,
- robustesse au bruit.

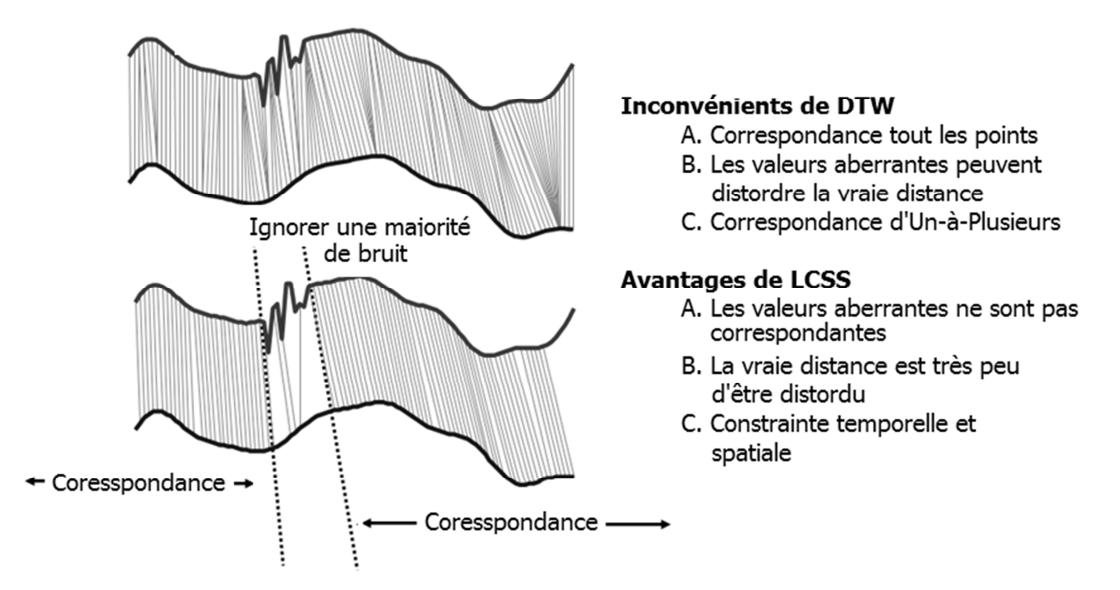

**Figure 2.4** : Une comparaison entre DTW et LCSS

La technique DTW est un processus qui prend en compte tous les éléments de la séquence de données MoCap dont les valeurs aberrantes. En outre, cette technique est sensible au bruit. Toutefois, la méthode LCSS a été appliquée pour résoudre ce type de problèmes. Certains travaux de recherche ont montré que la méthode LCSS est plus robuste et plus appropriée pour comparer les mesures de distance pour les fichiers de données MoCap que la méthode DTW. La figure 2.4 montre une illustration de la comparaison entre les méthodes DTW et LCSS.

Par ailleurs, afin de mesurer la similarité en temps réel entre un mouvement du sujet et un mouvement de l'avatar virtuel, nous observons qu'on a besoin seulement d'effectuer une comparaison entre une sous-séquence de sujet avec les sous-séquences de l'avatar virtuel qui se sont produites avant la sous-séquence du sujet. Cela nous permet de proposer une nouvelle

technique se basant sur la version originale de la technique LCSS. Cette technique proposée est notée wrLCSS (weighted real-time LCSS) et est représentée comme suit :

$$
wrLCSS(Q_i, c_i) = \begin{cases} 0 & \text{if } Q_i \text{ or } c_i \text{ is empty} \\ 1 + wrLCSS(Head(Q_i), c_{i-1}) & \text{if } \forall d \in D, |q_{d,n} - c_{d,i}| < \varepsilon_d \end{cases} [2.6]
$$
  

$$
max(wrLCSS(Head(Q_i), c_i), wrLCSS(Head(Q_i), c_{i-1}))
$$

Avec *n* est la longueur temporelle de Q à l'instant *t.* 

Les complexités temporelle et spatiale du modèle wrLCSS sont de l'ordre de O(δ ) et *O(n)*, respectivement, δ étant une constante représentant la fenêtre temporelle et *n* est la dimension du mouvement de référence.

Dans la prochaine section, nous présentons nos expériences pour valoriser la technique proposée afin de comparer des gestes pour mesurer par la suite la capacité du patient à apprendre un geste humain.

### **6 EVALUATION DE LA METHODE WRLCSS PROPOSEE**

### **6.1 Architecture du système**

La configuration globale de notre système de comparaison de gestes en temps réel est illustrée à la figure 2.5. Le système est composé d'un dispositif de capture de mouvement infrarouge (ARTracking) et d'une salle d'immersion virtuelle de type CAVE. Le mouvement du corps du patient est capturé à l'aide d'un ensemble de marqueurs.

Avant l'expérience, une procédure de calibration est effectuée pour chaque sujet afin de localiser l'angle des articulations ou des centres de rotation (CoRs) et la position de la racine commune (3DoR) à partir de la position des marqueurs. Enfin, la taille de l'avatar virtuel est adaptée à celle du sujet. Cette technique est réalisée grâce aux travaux de Cameron et ses collègues [Cameron et al., 2005] qui ont proposé une forme séquentielle permettant l'estimation en temps réel de la CoRs en coordonnées quaternion. Cette technique attache tous les segments du corps à un corps rigide [Aristidou et al., 2008]. L'avatar virtuel dans notre système est hérité d'une bibliothèque facile à utiliser appelée Cal3d.

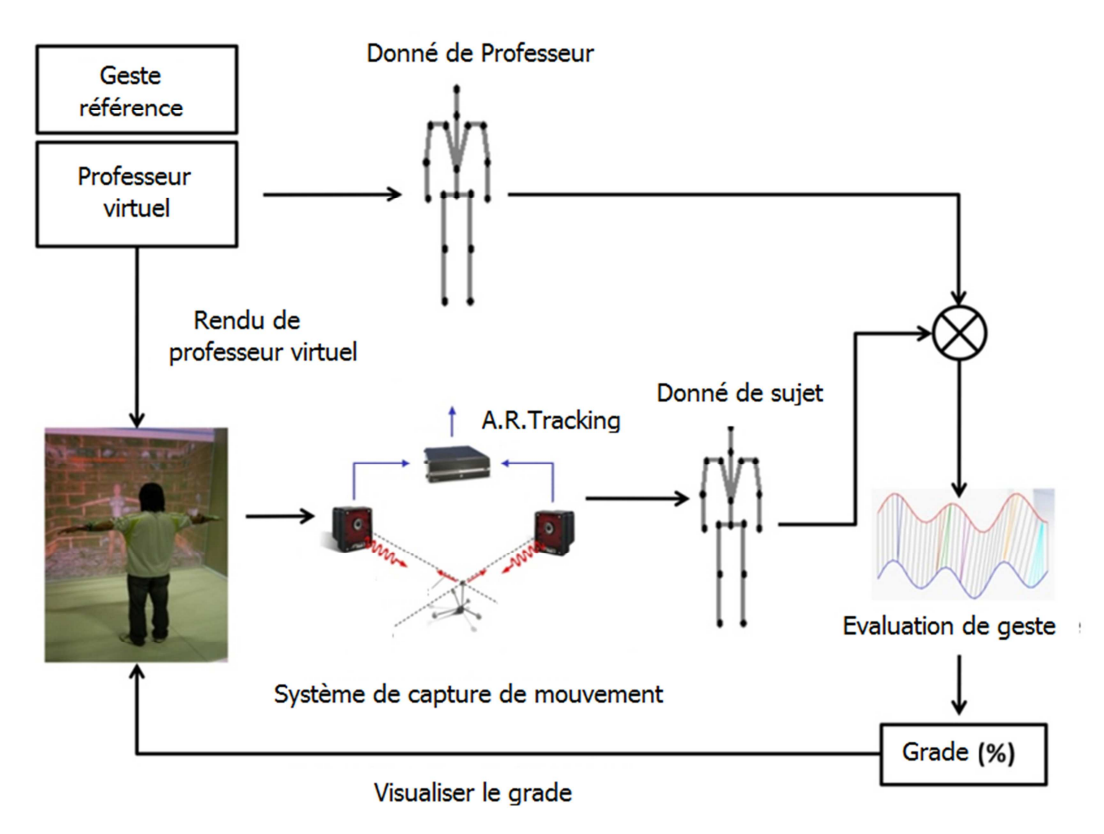

**Figure 2.5** Configuration globale du système de comparaison de gestes en temps réel

## **6.2 Expérience de comparaison des gestes**

## *6.2.1 Scénario*

Le scénario de l'expérience est le suivant : le patient observe le mouvement réalisé par un professeur virtuel et dans le même temps, le patient doit reproduire ce mouvement. La fréquence du processus peut être légèrement différente de 60 Hz, nous avons donc besoin de synchroniser correctement les deux mouvements. Pour cela, nous calculons le temps nécessaire pour restituer la scène virtuelle et le prendre en compte pour indiquer le bon cadre du mouvement de l'avatar virtuel, afin de le restituer dans la scène virtuelle. La similarité entre les deux mouvements est indiquée en temps réel par un pourcentage de similarité.

## *6.2.2 Préparation de données*

Le but principal de notre expérience est de valider l'algorithme *wrLCSS*. Par conséquent, nous avons préparé quatre types de mouvements correspondants à trois tâches de l'expérience.

## **Mouvement (M1): posture**

**Description :** ce mouvement n'en est pas un puisqu'il s'agit d'une posture. On peut considérer qu'il s'agit d'un mouvement avec un retard infini. La stabilité de notre algorithme va être évaluée avec le type M1. Trois expériences sur différentes postures (notées M1a, M1B et M1c) ont été réalisées. Ces postures sont illustrées dans la figure 2.6.

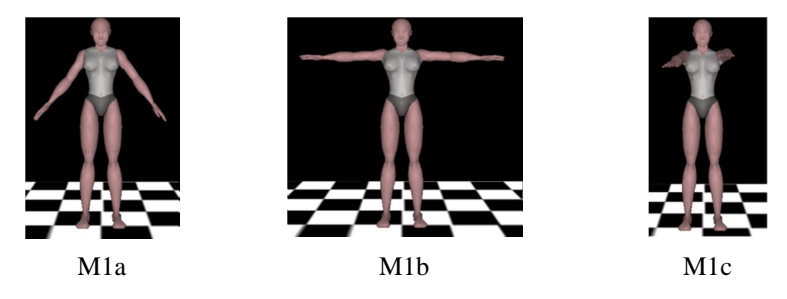

**Figure 2.6 :** Trois postures différentes pour l'expérience.

**Objectif :** le mouvement M1 signifie que l'avatar virtuel reste statique au cours de l'expérience. Le but de ce travail est de valider les performances lorsque le sujet pose dans la même position que l'avatar.

### **Mouvement 2 (M2)** : **Mouvement simple et lent**

**Description :** L'avatar virtuel est dans une position initiale simple et se déplace très lentement pour que le sujet puisse suivre le mouvement facilement. La figure 2.7 montre des images pour les trois séries différentes de mouvement M2 (notées M2a, M2b et M2C).

**Objectif :** Le but de cet essai est d'évaluer les performances de l'algorithme lorsque le sujet reproduit de très près le mouvement de l'avatar.

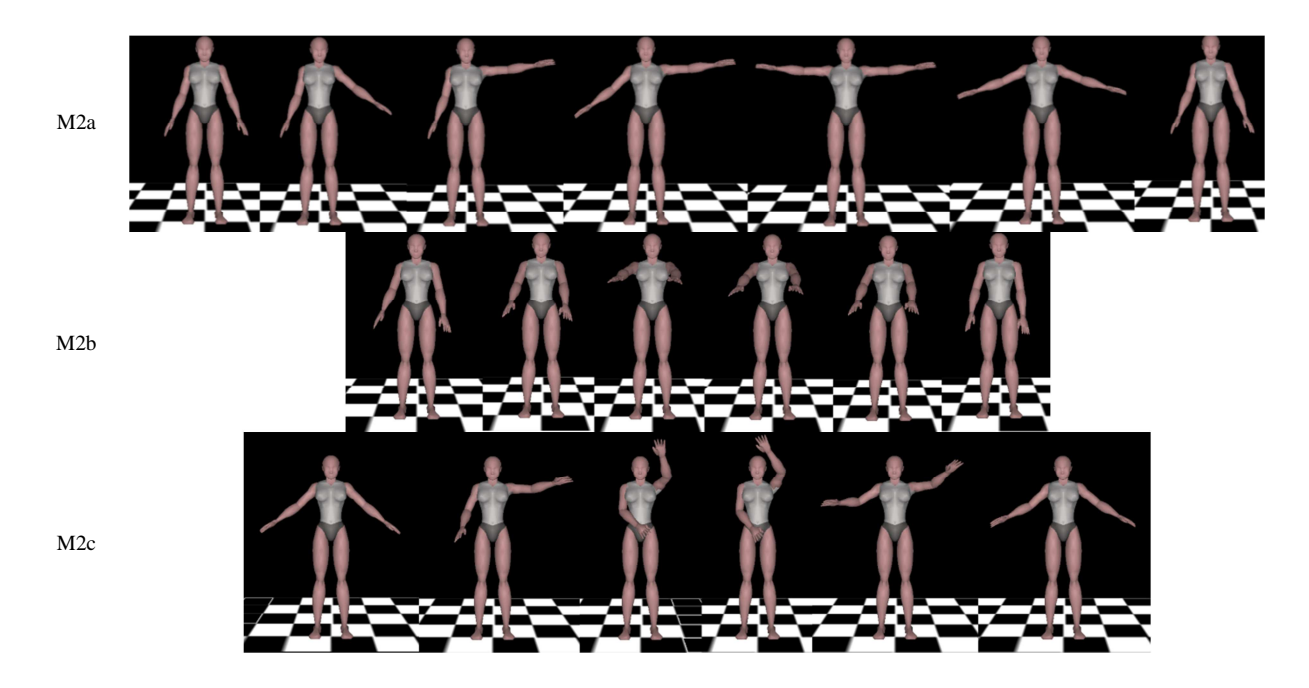

**Figure 2.7** Trois mouvements simples et lents.

# **Mouvement (M3) : Mouvement plus complexe**

**Description:** Cette catégorie de mouvements est plus complexe par rapport aux mouvements M2. Ils permettent cependant au sujet de suivre les mouvements de l'avatar de façon relativement aisée. La figure 2.8 montre des images pour des mouvements M3 (notées M2a, M2b).

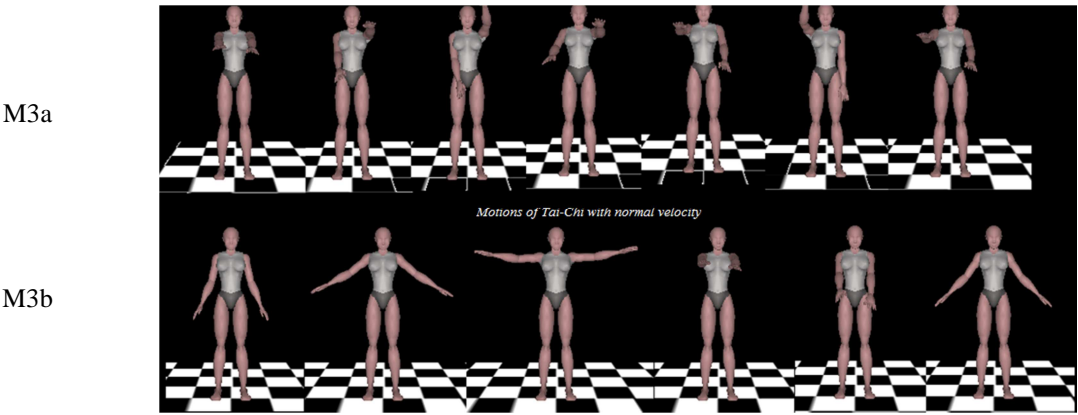

Figure 2.8 : Mouvements plus complexes mais facile à suivre.

## **Mouvement M4 : Mouvement très complexe**

**Description:** Cette catégorie de mouvements est très complexe par rapport aux mouvements M3. Le sujet est difficile à suivre. La figure 2.9 montre des images pour des mouvements M4 (notées M4a, M4b).

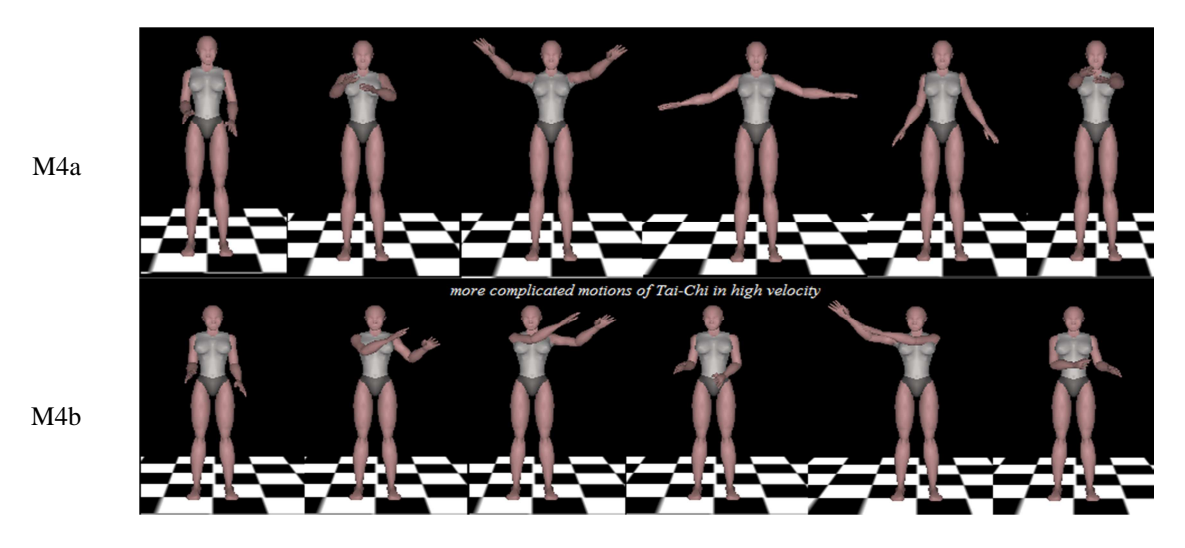

**Figure 2.9 :** Mouvements très complexes.

**Objectif :** Le but de M3 et M4 est d'analyser la différence de performance effectuée par le sujet entre un mouvement simple et un mouvement complexe.

### *6.2.3 Expérience*

L'expérience a été réalisée en mode face-à-face. Ce qui signifie que le sujet est face à l'avatar virtuel comme devant un miroir (métaphore du miroir). L'objectif principal de notre travail est de valider la stabilité de notre algorithme. C'est pourquoi, nous avons recruté neuf sujets en bonne santé âgés de 22 à 43 ans (moyenne 30,4). Tous les participants sont des hommes et familiers avec la réalité virtuelle. L'expérience est réalisée dans le système MOVE.

### *6.2.4 Résultat et discussion*

**Pour reproduire les postures M1,** les performances obtenues sont de 100% pour tous les échantillons de posture.

**Pour reproduire les mouvements simples et lents M2,** le résultat obtenu est illustré à la figure 2.10. Comme le montre la figure, la performance est proche de 100% pour les neuf sujets ayant réalisé trois mouvements simples et lents. Trois courbes illustrent les performances dans la réalisation des trois mouvements simples pour neuf sujets. Les moyennes de performance pour réaliser cette tâche pour neuf sujets sont 96,9 ÷ 1,7%; 98,8 ÷  $1,0\%$ ; 96,9  $\div$  1,0%, respectivement.

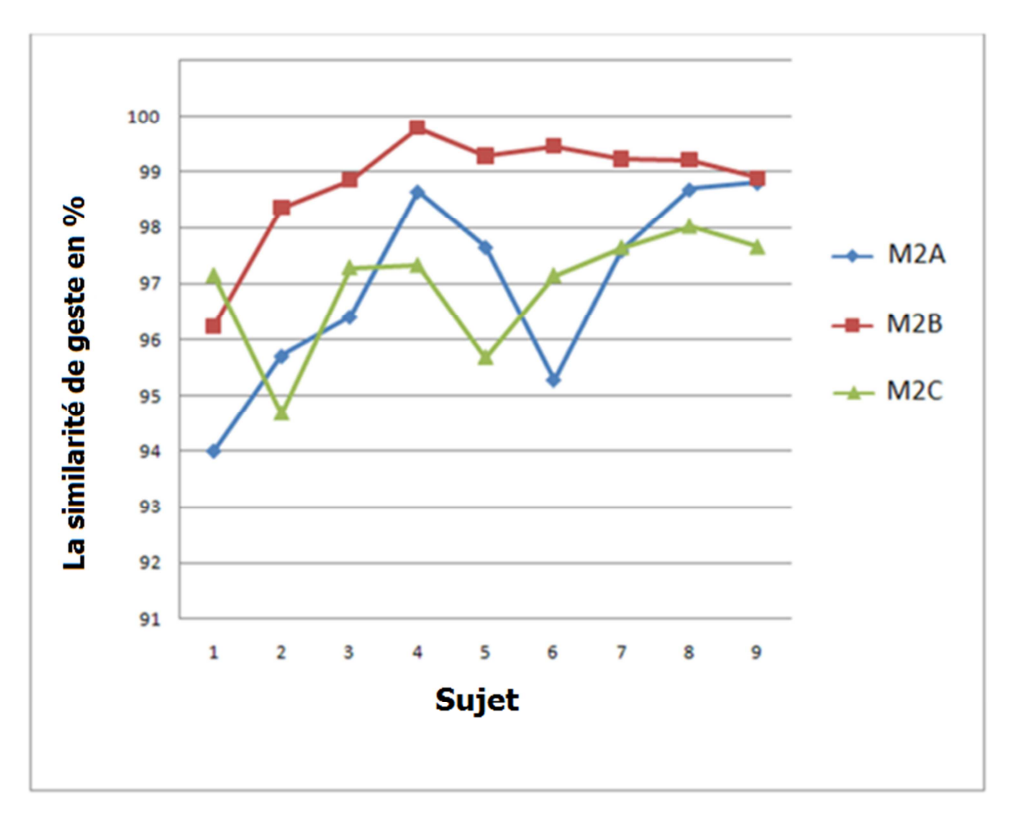

Figure 2.10 : Analyse de la similarité de mouvements pour des mouvements simples

**Pour analyser la différence entre M3 et M4,** la figure 2.11 montre les courbes de performances obtenues pour les six mouvements pris dans deux groupes de mouvements M3 et M4.

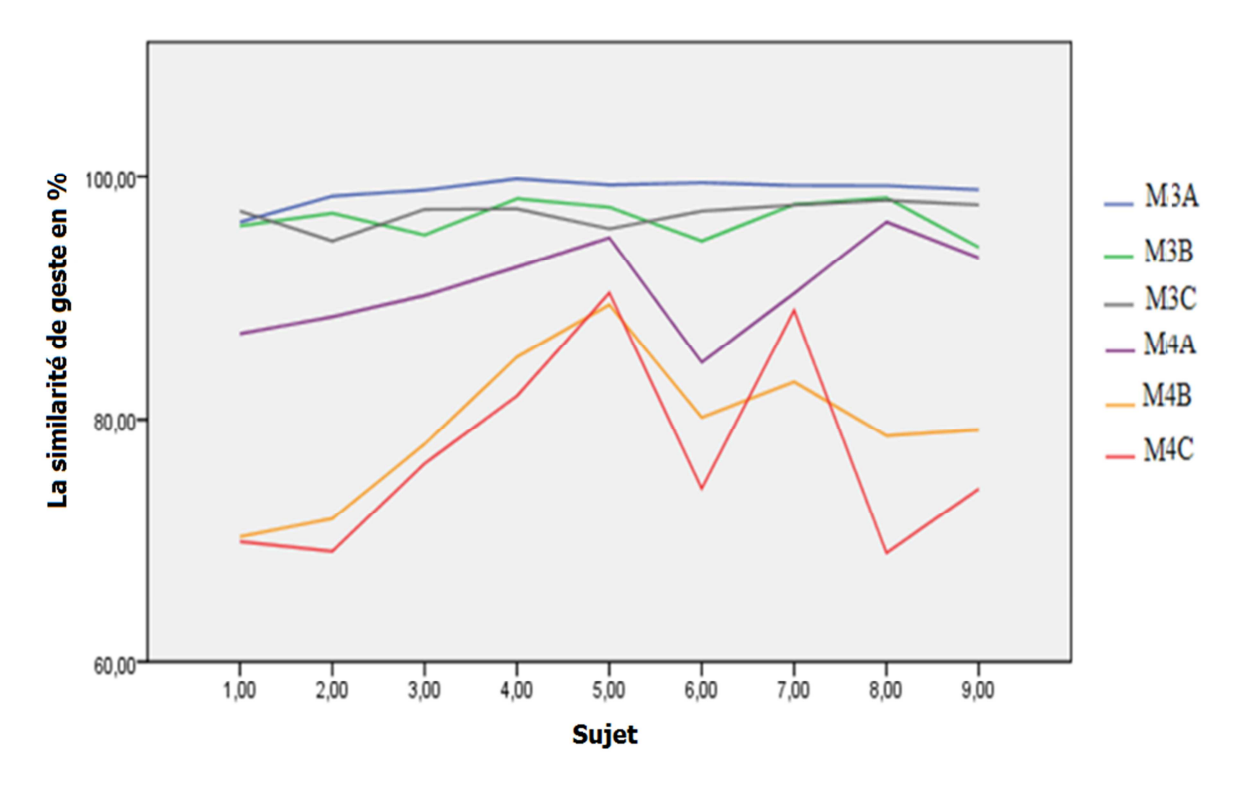

**Figure 2.11 :** Analyse de la similarité de mouvements pour des mouvements simples (groupe 3) et complexes (groupe 4).

Comme le montre la figure 2.11, nous notons que la différence entre les deux groupes de mouvements est significative. Les sujets ont exécuté des mouvements simples avec de meilleures performances que les mouvements complexes. Pour analyser cette différence, nous avons utilisé une analyse de la variance (ANOVA) sur les courbes de performance en utilisant la méthode Tukey (Tukey HSD). Le résultat est décrit dans le tableau 2.1 ci-dessous.

A partir des valeurs significatives de ce tableau, nous vérifions que la différence de performance entre les mouvements simples et les mouvements complexes est très significative. Toutes les valeurs significatives entre les mouvements simples et les mouvements complexes sont inférieures à  $p = 0.05$ .

| <b>Multiple Comparisons</b>                              |       |                 |            |       |                         |                    |  |
|----------------------------------------------------------|-------|-----------------|------------|-------|-------------------------|--------------------|--|
| Performance                                              |       |                 |            |       |                         |                    |  |
| <b>Tukey HSD</b>                                         |       |                 |            |       |                         |                    |  |
| (1)                                                      | (J)   | Mean Difference | Std. Error | Sig.  | 95% Confidence Interval |                    |  |
| Motio                                                    | Motio | $(I-J)$         |            |       | Lower Bound             | <b>Upper Bound</b> |  |
| $\mathbf n$                                              | n     |                 |            |       |                         |                    |  |
| 1,00                                                     | 2,00  | 2,32222         | 2,07259    | ,871  | $-3,8290$               | 8,4735             |  |
|                                                          | 3,00  | 1,86667         | 2,07259    | ,944  | $-4,2846$               | 8,0179             |  |
|                                                          | 4,00  | 8,98500*        | 2,07259    | ,001  | 2,8338                  | 15,1362            |  |
|                                                          | 5,00  | 19,28444*       | 2,07259    | .000  | 13,1332                 | 25,4357            |  |
|                                                          | 6,00  | 21,67000*       | 2,07259    | ,000  | 15,5188                 | 27,8212            |  |
| 2,00                                                     | 1,00  | $-2,32222$      | 2,07259    | ,871  | $-8,4735$               | 3,8290             |  |
|                                                          | 3,00  | $-45556$        | 2,07259    | 1,000 | $-6,6068$               | 5,6957             |  |
|                                                          | 4,00  | $6,66278$ *     | 2,07259    | ,027  | ,5115                   | 12,8140            |  |
|                                                          | 5,00  | 16,96222*       | 2,07259    | ,000  | 10,8110                 | 23,1135            |  |
|                                                          | 6,00  | 19,34778*       | 2,07259    | ,000  | 13,1965                 | 25,4990            |  |
| 3,00                                                     | 1,00  | $-1,86667$      | 2,07259    | .944  | $-8,0179$               | 4,2846             |  |
|                                                          | 2,00  | ,45556          | 2,07259    | 1,000 | $-5,6957$               | 6,6068             |  |
|                                                          | 4,00  | 7,11833*        | 2,07259    | ,015  | ,9671                   | 13,2696            |  |
|                                                          | 5,00  | 17,41778*       | 2,07259    | .000  | 11,2665                 | 23,5690            |  |
|                                                          | 6,00  | 19,80333*       | 2,07259    | ,000  | 13,6521                 | 25,9546            |  |
| *. The mean difference is significant at the 0.05 level. |       |                 |            |       |                         |                    |  |

**Tableau 2.1 :** Analyse de données par la technique ANOVA pour analyser la différence entre deux groupes de mouvement M3 et M4 en termes de performance.

Ainsi, nous avons réalisé une expérience pour valoriser l'outil proposé de comparaison des gestes en temps réel dans un objectif d'aide à la rééducation motrice. Les résultats obtenus montrent la validité de notre méthode. Par conséquent, notre technique peut être utilisée dans le contexte de la rééducation motrice, en particulier pour indiquer le niveau d'apprentissage de geste du patient. Dans la partie suivante, nous réalisons une autre expérience se basant sur cette technique pour mesurer la capacité à apprendre le geste dans le contexte de la rééducation motrice.

### **6.3 Expérience pour mesurer la capacité à apprendre un geste humain**

Comme nous l'avons déjà discuté ci-dessus, le problème de mesure de la capacité à apprendre un geste est un verrou très important dans un système d'aide à l'apprentissage du geste en

autonomie. A l'aide de notre technique de comparaison en temps réel des gestes, nous réalisons une expérience pour indiquer la capacité du sujet à apprendre un geste.

# *6.3.1 Description de l'approche*

Cette approche est une méthode nouvelle et quantitative pour évaluer la capacité d'apprentissage du geste humain du patient. Notre travail est effectué sous l'hypothèse que le patient subit un processus de rééducation motrice par l'apprentissage de gestes. Dans la pratique, les gestes pour la rééducation motrice sont classés par niveaux de complexité. Nous avons défini un volume de six gestes-unités pour définir des mouvements plus complexes. Le nombre d'unités dans chaque geste est utilisé pour définir le niveau de complexité de ce mouvement. Notre expérience est réalisée également dans l'environnement MOVE avec une vue de la troisième personne. C'est-à-dire que les gestes sont représentés par un avatar virtuel. Par conséquent, la tâche d'apprentissage du geste consiste à mémoriser le geste puis à le reproduire. Ainsi, la performance de cette tâche est mesurée par l'outil en calculant la similarité entre le geste de l'avatar virtuel et le geste du sujet. Enfin, une combinaison de ces similarités et de la complexité du geste est prise en compte pour évaluer la capacité d'apprentissage de geste du sujet.

# *6.3.2 Préparation de données*

Comme nous l'avons décrit précédemment, le volume de données de gestes pour l'expérience est construit à partir de six geste-unités qui sont représentés dans la figure 2.12 ci-dessous.

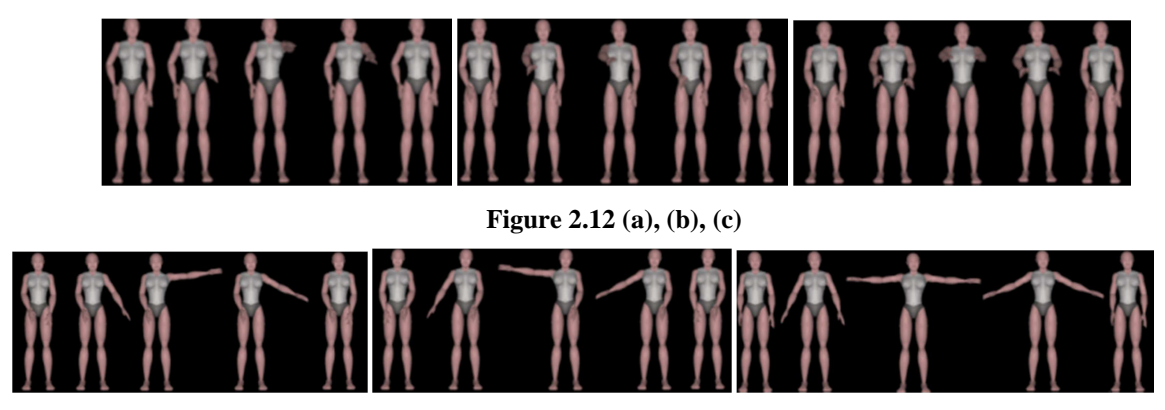

**Figure 2.12 (d), (e), (f)** 

# **Description de la Figure 2.12 :**

L'état de repos est pour les six geste-unités le suivant : le sujet est debout, les bras le long du corps.

**Figure 2.12 a :** Tout d'abord, de l'état de repos, le bras gauche est levé en face de l'utilisateur jusqu'à ce qu'il soit perpendiculaire à l'axe vertical du corps humain, puis le bras droit est descendu à l'état de repos.

**Figure 2.12 b :** Tout d'abord, de l'état de repos, le bras droit est levé en face de l'utilisateur jusqu'à ce qu'il soit perpendiculaire à l'axe vertical du corps humain, puis le bras gauche est descendu à l'état de repos.

**Figure 2.12 c :** Tout d'abord, de l'état de repos, deux bras sont levés en face de l'utilisateur jusqu'à ce qu'ils soient perpendiculaires à l'axe vertical du corps humain, puis ils sont descendus à l'état de repos.

Figure 2.12 d : Tout d'abord, de l'état de repos, le bras gauche est levé dans le sens horizontal de l'utilisateur jusqu'à ce qu'il soit perpendiculaire à l'axe vertical du corps humain, puis le bras gauche est descendu à l'état de repos.

**Figure 2.12 e** : Tout d'abord, de l'état de repos, le bras droit est levé dans le sens horizontal de l'utilisateur jusqu'à ce qu'il soit perpendiculaire à l'axe vertical du corps humain et le bras droit est descendu à l'état de repos.

**Figure 2.12 f :** Tout d'abord, de l'état de repos, deux bras sont levés horizontalement jusqu'à ce qu'ils soient perpendiculaires à l'axe vertical du corps humain, puis ils sont descendus à l'état de repos.

A partir des six unités de geste, nous avons construit vingt et un mouvements possédant six niveaux de complexité, afin que le geste du niveau *i* soit la combinaison de différentes *i* unités de geste. En outre, les gestes de niveaux 2 à 6 ont 3 échantillons. De plus, 6 échantillons du geste de niveau 1 sont également les 6 geste-unités. Cela nous permet de valider la propriété de normalisation.

### *6.3.2 Participants*

Notre expérience a été réalisée chez des sujets en bonne santé. Huit participants âgés de 22 à 43 ans (39,4  $\div$  3,8) ont participé à notre expérience.

#### *6.3.3 Procédure*

Dans la pratique, chaque sujet exécute 21 essais de reproduction de mouvements. La procédure de l'expérience est la suivante : l'avatar virtuel restitue un geste et la tâche du sujet consiste à observer et mémoriser ce geste. À la fin du geste de l'avatar virtuel, le sujet doit reproduire le geste mémorisé pour obtenir le plus de similarité en termes à la fois de postures et de temps de réalisation du geste. De plus, le geste du sujet est représenté par un avatar en

temps interactif. La similarité entre le geste de référence (rendu par l'avatar virtuel) et le geste reproduit par le sujet est mesurée dès que le sujet finit son geste.

### *6.3.4 Comment évaluer la capacité d'apprentissage du geste par le sujet ?*

Nous nous intéressons à la valeur de performance obtenue *P(%)* de 8 sujets effectuant 21 mouvements. Ensuite, nous calculons la valeur moyenne de la performance globale de 8 sujets pour chaque niveau de complexités de geste, notée  $\overline{P}_i(i=1..6)$ . Pour évaluer la capacité d'apprentissage du geste des sujets, étant donné un seuil*0* ≤θ ≤ *100* , nous définissons la capacité d'apprentissage du geste du sujet au niveau *k* si l'inégalité suivante est correcte:

$$
\overline{P_i} \ge \theta, \forall i \le k \ [2.7]
$$

## *6.3.5 Résultat et discussion*

Les performances moyennes  $P<sub>1</sub>$  de huit sujets sont présentées au tableau 2.2. Dans ce tableau, nous pouvons voir que la déviation standard de  $P<sub>1</sub>$  des huit sujets sont moins que 5%. Par conséquent, la normalisation des six unités de geste est validée et significative, les gestes complexes construits par les gestes unités sont ainsi validés.

|                     | S1   | S <sub>2</sub> | S <sub>3</sub> | <b>S4</b> | S <sub>5</sub> | S <sub>6</sub> | S7   | S <sub>8</sub> |
|---------------------|------|----------------|----------------|-----------|----------------|----------------|------|----------------|
| $M(\%)$             | 94,3 | 93,3           | 93,6           | 86,5      | 92,6           | 88,6           | 94,5 | 97.            |
| N                   | O    | O              | 6              | 6         | 6              | 6              | 6    | 6              |
| Std.<br><b>Devi</b> | 2,4  | 2,3            | 3,3            | 4,9       | 4,0            | 1,8            | 4,9  | 3,1            |

**Tableau 2.2:** Les valeurs moyennes en niveau 1 des gestes effectués par les sujets.

Dans la figure 2.13, nous montrons les courbes de valeur moyenne pour 8 sujets. Chacune de ces courbes illustre la performance moyenne de 6 niveaux de complexité de geste. Nous pouvons voir que toutes les courbes ont tendance à diminuer en raison de l'augmentation de la complexité du geste. Les gestes plus complexes sont logiquement plus difficiles à exécuter.

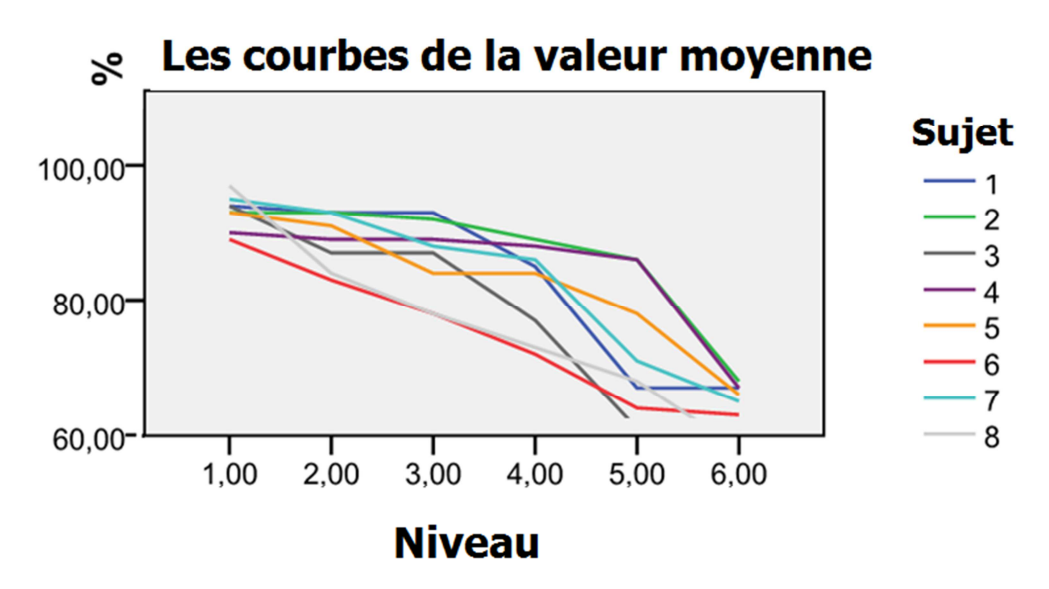

**Figure 2.13 :** Les courbes de la performance de 8 sujets pour 6 niveaux de complexité de geste humain

Pour évaluer la capacité d'apprentissage du geste du sujet, nous avons défini un seuil. La capacité d'apprentissage des gestes est donc mesurée en comparant ce seuil avec la performance du sujet à reproduire ce geste. Nous montrons dans le tableau 2.3, le niveau de la capacité (LoA) de l'apprentissage du geste en fonction du seuil.

|         | $\theta$ = 90% | $\theta$ = 85% | $\theta$ = 80% |
|---------|----------------|----------------|----------------|
| Sujet 1 | $LoA = 3$      | $LoA = 4$      | $LoA = 4$      |
| Sujet 2 | $LoA = 3$      | $LoA = 5$      | $LoA = 5$      |
| Sujet 3 | $LoA = 1$      | $LoA = 3$      | $LoA = 3$      |
| Sujet 4 | $LoA = 1$      | $LoA = 5$      | $LoA = 5$      |
| Sujet 5 | $LoA = 2$      | $LoA = 2$      | $LoA = 4$      |
| Sujet 6 | $LoA = 0$      | $LoA = 1$      | $LoA = 2$      |
| Sujet 7 | $LoA = 2$      | $LoA = 4$      | $LoA = 4$      |
| Sujet 8 | $LoA = 1$      | $LoA = 1$      | $LoA = 2$      |

**Tableau 2.3 :** Comment mesurer le niveau de la capacité d'apprentissage de geste

Dans cette expérience, nous avons proposé une nouvelle approche pour mesurer la capacité d'apprentissage des gestes dans un environnement virtuel avec la vue de la troisième personne pour la rééducation motrice. L'évaluation de la capacité est basée sur la similarité des gestes. Les résultats obtenus avec des sujets en bonne santé sont prometteurs pour solliciter le mouvement du sujet dans un but de rééducation motrice.

## **7 CONCLUSION**

Dans ce chapitre, nous avons proposé un algorithme simple mais robuste pour mesurer en temps réel les performances des sujet à reproduire un mouvement représenté par un avatar virtuel dans un environnement virtuel. Nous avons également réalisé une expérience pour valider cet algorithme. Ensuite, nous avons utilisé cet outil pour proposer une nouvelle approche qui permette d'évaluer la capacité à apprendre un geste humain. Nous avons effectué une autre expérience pour vérifier cette approche. Les premiers résultats obtenus sont prometteurs et permettent d'envisager d'appliquer ces techniques dans le contexte de la rééducation motrice. Notre méthode peut être utilisée pour guider les patients pour la réalisation d'exercices de rééducation fonctionnelle des mouvements plus simples aux mouvements plus complexes. De plus, nous pensons que notre approche sera très utile dans le domaine thérapeutique de rééducation physique. Le système prototype développé dans ce chapitre est basé sur les mouvements de Tai-Chi, qui sont très intéressants dans le domaine de la rééducation en raison de leur bonne santé.

# **CHAPITRE 3**

# **EVALUATION DE L'UTILISABILITE DE L'ENVIRONNEMENT VIRTUEL POUR LA REEDUCATION MOTRICE**

# **1 INTRODUCTION**

Au cours des dernières années, les environnements virtuels (EVs) ont attiré l'attention de la communauté informatique. Pendant à peu près la même période*, l'utilisabilité* ou *l'usabilité (usability en anglais)* est devenue un critère important de développement des systèmes interactifs. L'utilisabilité peut être définie comme *«la facilité d'utilisation"* d'un système interactif. Les caractéristiques de l'utilisabilité sont la facilité de l'apprentissage, la rapidité et la précision, la performance, le taux d'erreur de l'utilisateur à exécuter la tâche, ainsi que la satisfaction de l'utilisateur [Hix et Hartson, 1993]. L'évaluation de l'utilisabilité des EVs a pour but de déterminer comment les différentes techniques d'interactions (TS), l'interface et de nombreux autres facteurs telles que l'organisation de l'information, de visualisation et de navigation affectent l'utilisabilité des applications en EVs. De nombreux travaux de recherche dans le domaine des EVs (technologies des interfaces) et de l'utilisabilité (ergonomie des interfaces) existent mais assez peu de travaux concernent l'utilisabilité des systèmes interactifs en environnement virtuel [Hix et al., 1999], [Tromp et al., 1998], [Tromp et al., 1999], [Johnson, 1999], [Volbracht et Paelke, 2000]. En prenant en compte l'utilisabilité dès le début du processus de développement, les concepteurs peuvent éviter de créer des techniques d'interaction (TS) qui ne correspondent pas à des exigences appropriées de la tâche demandée et également éviter de produire des normes et des principes inutiles pour le développement de l'interface utilisateur. Dans ce chapitre, nous présentons une approche permettant d'évaluer l'utilisabilité de notre application. Bien que de nombreuses méthodes existent pour l'évaluation de l'utilisabilité, ces méthodes ont des limites bien connues, en particulier pour évaluer les EVs. Par exemple, la plupart des méthodes d'évaluation de l'utilisabilité ne sont applicables qu'à un nombre restreint de types d'interface (par exemple, les interfaces utilisateur graphiques ou IUG) et ont eu peu ou pas d'innovation. Les applications en EV utilisent des techniques d'interaction très différentes des interfaces utilisateur 2D ; aussi, les méthodes éprouvées qui produisent des interfaces graphiques 2D restent souvent inefficaces. Il y a eu des tentatives d'adapter les méthodes traditionnelles d'évaluation de l'utilisabilité dans le cadre des EVs et quelques efforts pour développer des méthodes structurées d'évaluation de l'utilisabilité pour les EVs.

Dans ce chapitre, nous commençons par un état de l'art sur les méthodes d'évaluation de l'utilisabilité des EVs en précisant les aspects ou les composants d'EVs qui sont évalués [Bowman et al., 2002]. Ensuite, nous présentons notre système immersif pour la rééducation motrice et les composants les plus importants qui peuvent être considérés pour évaluer l'utilisabilité du système. En se basant sur la méthode de comparaison de gestes, nous proposons une approche pour évaluer l'utilisabilité des EVs. Nous effectuons un protocole pour valoriser notre approche et également analysons le résultat pour une discussion. Nous finalisons ce chapitre par une conclusion et perspective du travail.

### **2 ETAT DE L'ART DE L'EVALUATION DE L'UTILISABILITE DES EVS**

Tout d'abord, nous tenons à établir le contexte de ce chapitre, en expliquant certains termes. En fait, le terme d*'utilisabilité* est entendu dans son sens le plus large: elle comprend toute caractéristique relative à l''utilisation et la facilité d'un logiciel interactif, y compris la performance pour exécuter des tâches, la satisfaction subjective, le confort des utilisateurs. *L'évaluation de l'utilisabilité* est définie comme l'évaluation de l'interface dans une application spécifique, une métaphore d'interaction ou un périphérique d'entrée. L'évaluation met généralement en jeu *un développeur* (qui met en œuvre l'application et/ou des logiciels de l'interface), *un évaluateur* (qui conduit la session d'évaluation) et un *utilisateur ou un sujet* (qui participe à des sessions d'évaluation).

Ensuite, nous résumons ici des aspects qui différencient l'évaluation de l'utilisabilité des EVs, classés en plusieurs catégories. Il faut constater que plusieurs de ces aspects ne sont pas nécessairement dans la littérature mais proviennent de l'expérience personnelle.

### **2.1 Environnement physique**

L'une des différences les plus évidentes entre les EVs et les interfaces de l'environnement traditionnel est *l'environnement physique* dans lequel cette interface est utilisée. En EVs, des équipements innovants de l'entrée et de la sortie sont utilisés ; ce qui peut empêcher l'utilisation de certains types d'évaluation. Les utilisateurs peuvent se tenir debout plutôt qu'assis, et ils peuvent se déplacer sur un grand espace, en utilisant les mouvements du corps entier. Ces problèmes donnent lieu à plusieurs risques pour l'évaluation de l'utilisabilité. Par exemple, en utilisant des interfaces de type visiocasque (HMDs), l'utilisateur ne peut pas voir

le monde physique qui l'entoure. Par conséquent, l'évaluateur doit s'assurer que l'utilisateur ne va pas heurter les murs ou autres objets physiques, trébucher sur les câbles ou se déplacer hors de la plage du dispositif de surveillance [Viirre, 1994]. Un problème connexe en écranentourage (comme le CAVE™) est que les murs physiques peuvent être difficiles à percevoir à cause des projections d'images. Les problèmes de ce genre pourraient contaminer les résultats d'une évaluation d'utilisabilité, et surtout, il pourrait causer des blessures à l'utilisateur. Pour atténuer le risque, l'évaluateur peut s'assurer que les câbles sont regroupés et ne seront pas dans la voie de l'utilisateur (par exemple, les câbles peuvent descendre d'en haut). En outre, l'utilisateur peut être placé dans une enceinte physique qui limite le mouvement dans les zones où il n'existe pas d'objets physiques.

### **2.2 Evaluateur**

En raison de la complexité et des caractéristiques distinctives des EVs, une étude d'utilisabilité peut exiger plusieurs évaluateurs pour les raisons suivantes [Witmer & Singer, 1998], [Slater, 1999], [Usoh et al., 2000], [Cruz-Neira et al., 1992], [Kalawsky, 1993] :

- Les interfaces traditionnelles n'exigent généralement qu'un seul flux d'entrée discrète (par exemple, de la souris et le clavier), mais de nombreux EVs incluent l'entrée multimodale, la combinaison d'événements discrets, les gestes, la voix et/ou le mouvement du corps entier. Il est beaucoup plus difficile pour un seul évaluateur de traiter ces flux d'entrées multiples simultanément et d'enregistrer l'histoire précis des actions de l'utilisateur.
- Les multi-évaluateurs peuvent être nécessaires pour effectuer des tâches comme l'aide à l'utilisateur avec des matériels d'affichage et d'entrée, exécuter le logiciel qui produit des graphiques et d'autres sorties, l'enregistrement des données telles que les chronométrages et les erreurs et l'enregistrement des incidents critiques et d'autres observations qualitatives des actions d'un utilisateur.
- Lorsque la présence est considérée comme très importante pour un EV, un évaluateur peut ne pas souhaiter intervenir dans tous les processus d'une session d'évaluation. Cela signifie que l'application et l'interface expérimentale doivent être solides et exemptes d'erreur afin que la session ne soit pas interrompue pour résoudre certains problèmes. En outre, les instructions données à l'utilisateur doivent être très détaillées, très claires, explicites et précises, et l'évaluateur doit s'assurer que l'utilisateur a une compréhension complète de la procédure et les tâches avant le début de la session.

### **2.3 Sujet**

Il y a aussi un grand nombre de problèmes qui peuvent provenir du recrutement des sujets pour la procédure de l'évaluation d'utilisabilité des EVs. Dans les évaluations traditionnelles, les sujets sont tirées de la population cible d'utilisateurs d'une application ou d'un groupe représentatif de personnes similaires. Des efforts sont souvent fournis pour préserver l'équité entre les sexes, avoir une bonne répartition des âges et tester à la fois des experts et des novices, si ces différences sont représentatives de la population cible d'utilisateurs. La nature de l'évaluation des EVs, cependant, ne permet pas toujours facilement de sélectionner de tels utilisateurs. Voici quelques exemples [Kennedy et al., 2000], [Kennedy et al., 1993], [Witmer & Singer, 1998], [Slater, 1999], [Usoh et al., 2000]:

- Il peut être impossible de distinguer les utilisateurs novice et expert, car il y a très peu de sujets qui peuvent être considérés comme experts dans les EVs. La plupart des utilisateurs qui pourraient être considérés comme des experts pourrait être, par exemple le personnel de recherche, dont la participation à une évaluation pourrait confondre les résultats. Aussi, parce que la plupart des utilisateurs sont généralement novices, l'évaluation doit tenir compte de cela. Les évaluateurs ne peuvent faire aucune hypothèse quant à la capacité d'un utilisateur novice à comprendre ou utiliser une donnée informatique ou un dispositif.
- Parce qu'un EV sera nouveau pour de nombreux sujets potentiels, les résultats d'une évaluation peuvent présenter une grande variabilité et des différences entre les individus. Cela signifie que le nombre de sujets nécessaires pour obtenir une bonne image de la performance peut être plus grand que pour les évaluations de l'utilisabilité de systèmes traditionnels. Si les résultats statistiquement significatifs sont nécessaires (en dépendant du type d'évaluation d'utilisabilité), le nombre de sujets peut être encore plus important.
- L'évaluation des EVs doit tenir compte des effets de la maladie du simulateur et de la fatigue des sujets. Bien que certaines des causes du mal du simulateur soient connues, il n'existe toujours pas de modèles prédictifs pour le mal du simulateur. Pour les évaluations, l'hypothèse du pire scénario doit être faite. Une expérience longue (plus de 30 minutes peut être considéré comme long, en fonction de l'EV spécifique) doit contenir dans temps de pause et des plans d'urgence en cas de sujets malades ou

fatigués. Raccourcir l'expérience n'est souvent pas une option, surtout si des résultats statistiquement significatifs sont nécessaires.

 Parce que l'on ne connait pas exactement les situations qui causent le mal du simulateur ou une fatigue importante, la plupart des évaluations devrait inclure certaines mesures de ces facteurs (par exemple, subjective, basée sur des questionnaires, ou physiologique).

### **2.4 Etat de l'art des méthodes pour évaluer l'usabilité des EVs**

Une récente revue de la littérature sur les environnements virtuels indique qu'un nombre croissant de chercheurs et de développeurs envisagent la problématique de l'utilisabilité à un certain niveau. De la littérature, nous avons compilé une liste de méthodes d'évaluation de l'utilisabilité qui ont été appliquées aux EVs. La plupart de ces méthodes ont été développées pour l'évaluation d'utilisabilité de l'interface en 2D et ont ensuite été étendues pour supporter l'évaluation d'EVs. Ces méthodes incluent [Steed & Tromp, 1998], [Bowman et al., 2002]:

- *Walkthrough cognitive* [Polson et al., 1992]: une approche pour l'évaluation d'une interface basée sur le renforcement par étapes des tâches que l'utilisateur aurait exécuté et l'évaluation de la capacité de l'interface pour soutenir chaque étape. Cette approche vise en particulier pour aider à comprendre l'utilisabilité d'un système pour la première fois ou les utilisateurs occasionnels, ou pour les utilisateurs en mode exploratoire d'apprentissage.
- *L'évaluation formative* (à la fois formelles et informelles) [Scriven, 1967], [Hix et Hartson, 1993]: une approche basée sur l'observation. Cette méthode d'évaluation mesure l'interaction de l'utilisateur avec le système dans les scénari basés sur certaines tâches afin d'identifier les problèmes d'utilisabilité. Elle permet par exemple d'évaluer la capacité du système à soutenir l'exploration de l'utilisateur, l'apprentissage et l'exécution des tâches. Les évaluations formatives peuvent être qualitatives, fournissant la plupart des résultats qualitatifs, tels que les incidents critiques, les commentaires des utilisateurs, et les réactions des utilisateurs, ou quantitatives (par exemple, le chronométrage de tâches, des erreurs, …).
- *L'évaluation basée sur des heuristiques ou des idées de l'expert* [Nielsen et Mack, 1994]: une méthode dans laquelle les experts en utilisabilité évaluent séparément une conception de l'interface d'utilisateur (probablement un prototype) en appliquant un ensemble d'*«heuristiques»*. Aucun utilisateur n'est impliqué dans cette démarche. Les

résultats des experts sont ensuite combinés et classés pour permettre d'ordonnancer les problèmes et faciliter le travail de conception sur le système.

- *Post-hoc,* par exemple [Hix et Hartson, 1993]:une série de questions écrites pour obtenir des renseignements démographiques, les vues et les intérêts des utilisateurs après qu'ils ont participé à une session (typiquement formative) de l'évaluation d'utilisabilité. Les questionnaires sont pour la collecte des données subjectives et sont souvent plus pratiques et plus cohérents que des entretiens personnels.
- *Entretiens/Démo* par exemple, [Hix & Hartson, 1993]: une technique de collecte d'informations sur les utilisateurs en parlant directement avec eux. Une entrevue peut recueillir davantage d'informations qu'un questionnaire et peut aller dans un niveau plus profond de détail. Les entrevues sont bonnes pour obtenir des réactions subjectives, des opinions, et comprendre comment les gens raisonnent sur des questions. "Les entretiens structurés" sont un ensemble prédéfinis de questions et de réponses. "Les entretiens en profondeur" permet à l'interviewé de fournir des informations supplémentaires, sans un ensemble fixe de réponses, et d'explorer des voies de questions qui peuvent se produire spontanément à l'enquêteur lors de l'entrevue. Des démonstrations (généralement d'un prototype) peuvent être utilisées en conjonction avec les entretiens de façon à aider l'utilisateur de parler de l'interface.
- *Evaluation sommative ou comparative* (à la fois formelles et informelles) par exemple, [Scriven, 1967], [Hix et Hartson, 1993]: une évaluation et une comparaison statistique de deux ou plusieurs configurations de modèles d'interface d'utilisateur, composants d'interface d'utilisateur, et / ou de son utilisateur. Comme pour l'évaluation formative, les utilisateurs représentatifs exécutent des scénari dont les données qualitatives et quantitatives de travail sont recueillies par les évaluateurs. Comme pour les évaluations formatives, l'évaluation sommative peut être appliquée officiellement ou officieusement.

# **3 EVALUATION DE L'UTILISABILITE DE L'ENVIRONNEMENT VIRTUEL POUR LA REEDUCATION MOTRICE**

Dans cette partie, nous présentons notre approche pour évaluer l'utilisabilité de notre environnement virtuel spécifique pour la rééducation motrice. Nous rappelons tout d'abord notre architecture du système virtuel et nous identifions le composant virtuel qui influence l'utilisabilité du système. Cela nous permet par la suite d'évaluer l'utilisabilité de l'environnement virtuel en évaluant l'effet du composant virtuel sur la performance de rééducation motrice. Ensuite, nous présentons notre méthode d'évaluation de l'utilisabilité de l'environnement virtuel en soulignant les avantages de notre approche.

## **3.1 Environnement virtuel pour la rééducation motrice du point de vue de la deuxième personne**

Il est important de rappeler que la rééducation fonctionnelle se base sur l'observation puis la copie motrice de gestes. Aussi, les applications que nous avons développées se basent sur deux activités principales : la première activité consiste à observer un geste et la seconde de réaliser un geste dans un environnement virtuel immersif. Par conséquent, nous avons réalisé deux prototypes d'environnement virtuel correspondant à ces deux activités physiques. Le premier prototype a déjà été présenté dans le chapitre 2. Pour un suivi plus aisé, nous le rappelons dans ce chapitre en présentant également le deuxième prototype de la rééducation motrice se basant sur un jeu vidéo sollicitant les mouvements.

Le système illustré à la figure 3.1 se compose de deux parties. La première partie en haut représente un système dont le but est l'apprentissage de geste humain tandis que la seconde partie en bas représente notre système ayant pour but la rééducation motrice par un jeu vidéo. Les systèmes se composent d'un système de capture du mouvement par infrarouge (A.R.Tracking) et une salle d'immersion virtuelle de type CAVE, dans laquelle les utilisateurs sont repérés par des marqueurs et leurs mouvements sont capturés par le système A.R.Tracking. Dans notre prototype, nous n'analysons que le mouvement des membres supérieurs des utilisateurs à l'aide de quatre marqueurs attachés aux deux bras. Dans le système de jeu vidéo, le mouvement du sujet est restitué par un avatar virtuel. La mission de l'utilisateur est de contrôler l'avatar pour rattraper des balles colorées en mouvement qui sont générées par le système. Le score du jeu est mesuré par le nombre de balles atteintes. Plus de détails sur le scénario de ce jeu sera décrit dans la section suivante. Au contraire, dans le système de l'apprentissage de gestes, l'avatar virtuel est utilisé pour restituer le mouvement de référence qui est enregistré et stocké dans un volume de base de données au préalable. La tâche du sujet est d'observer le mouvement de l'avatar en le reproduisant simultanément. Le mouvement du sujet est capturé par le système A.R.Tracking et comparé avec le mouvement de référence en temps réel. La performance de réalisation de cette tâche est la similarité entre ces deux mouvements. Dans notre cas, la base de données de mouvement de référence est « mouvements Tai-Chi Chuan », qui sont enregistrés par le système A.R.Tracking et sont interpolés pour atteindre la fréquence de 60Hz. En effet, les mouvements de Tai-Chi Chuan ont montré de nombreux avantages pour la santé et sont de plus en plus utilisé dans des buts thérapeutique.

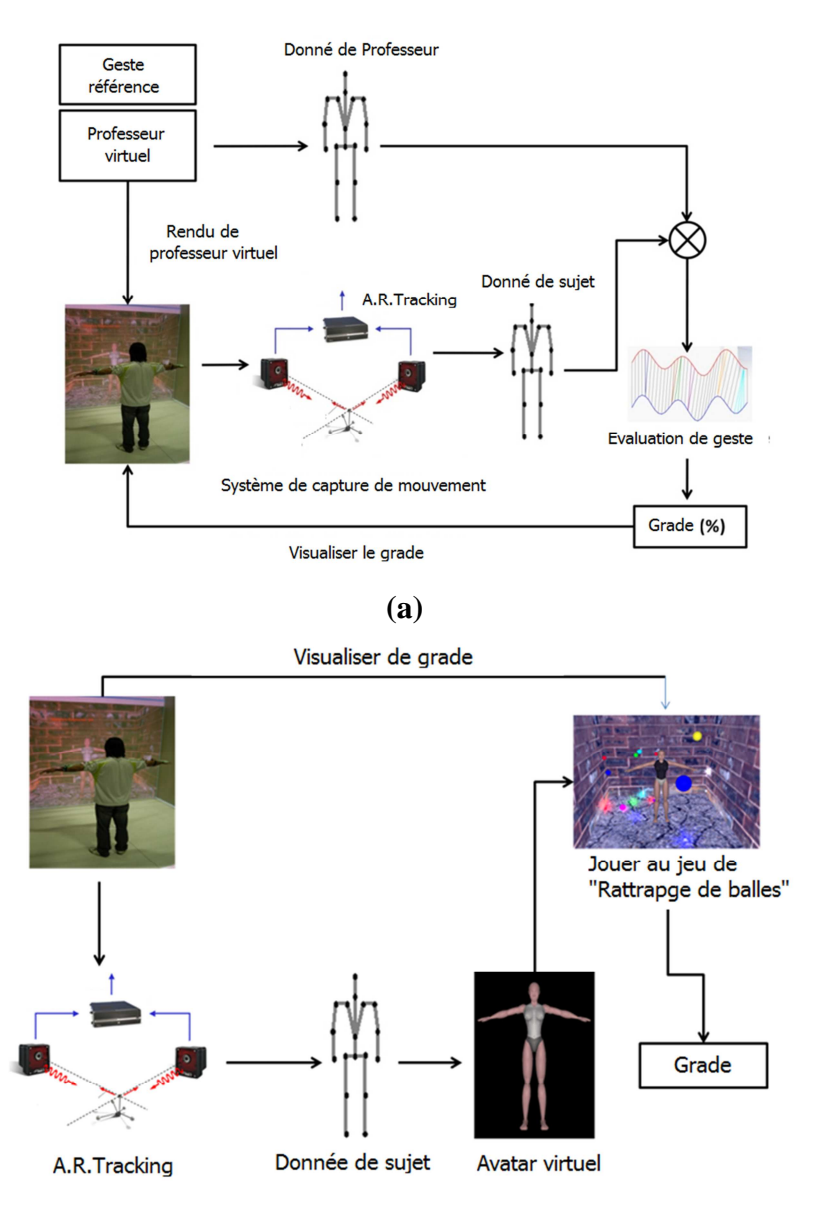

 **(b)** 

**Figure 3.1 :** La vue générale des systèmes de la rééducation motrice : Système en haut (a) illustre pour l'apprentissage de geste et le système en bas (b) illustre pour le jeu de rattrapage de ballon

## **3.2 L'avatar virtuel**

Nos systèmes sont constitués des composants physiques comme le CAVE, le système de capture du mouvement par éclairage infrarouge (A.R.Tracking), les marqueurs et des composants virtuels comme le fond, le jeu vidéo et l'avatar virtuel. L'avatar virtuel est utilisé pour guider le sujet dans son apprentissage du geste ou à jouer le jeu. En effet, l'utilisation de l'avatar virtuel n'augmente pas seulement l'interaction naturelle dans l'environnement virtuel, mais augmente également le sens de présence. Grâce à sa relation avec l'avatar virtuel à l'échelle 1, l'utilisateur a une perception plus naturelle de l'environnement, ce qui augmente sa présence dans l'environnement. L'objectif de l'utilisation d'un avatar virtuel dans l'application de rééducation fonctionnelle est de mieux guider les patients pour des tâches d'apprentissage thérapeutique. Ces tâches sont des activités physiques ayant pour but de restaurer le muscle. On utilise des tâches basées sur les jeux vidéo et la répétition de gestes réalisés par l'avatar virtuel. C'est la raison pour laquelle l'avatar virtuel est le composant le plus important de nos systèmes. L'utilisabilité des systèmes dépend forcément de l'utilisabilité de l'avatar virtuel. En conséquent, l'évaluation de l'utilisabilité de l'environnement virtuel peut se réduire à la problématique de l'évaluation de l'effet ou l'impact de l'avatar virtuel sur l'environnement virtuel. La question se résume alors à la mesure de cet effet. La partie suivante propose de répondre à cette question.

### **3.3 Evaluation de l'effet de l'avatar virtuel sur l'environnement**

L'utilisabilité de l'environnement virtuel est en relation avec la performance ou le résultat de la rééducation du patient. En effet, un environnement possédant une bonne utilisabilité va permettre au patient une rééducation plus efficace. Nous proposons donc une méthode pour évaluer l'effet de l'avatar virtuel sur l'environnement virtuel en se basant sur la mesure de la performance ou de l'efficacité de la rééducation motrice du patient. Pour l'application d'apprentissage de gestes, un système d'évaluation de gestes a été présenté au chapitre précédent. Pour l'application de jeu de rattrapage de balles, on considère la distance effectuée par les balles avant d'être rattrapées. Ces deux mesures quantitatives permettent d'améliorer la significativité de notre travail.

Par ailleurs, pour analyser l'effet de l'avatar virtuel, nous considérons l'évaluation de l'impact de ses caractéristiques sur la performance de la rééducation motrice. En effet, les caractéristiques représentatives de l'avatar se composent ses types représentatifs de l'avatar (squelette, avatar virtuel en 2D, avatar virtuel en 3D) et les points de vue de l'avatar représenté, par exemple face à face ou face-à-dos avec le sujet. Afin de simplifier les protocoles expérimentaux, nous faisons l'hypothèse que l'avatar donnant de bonnes performances avec des sujets sains donnera également de bonnes performances avec des sujets en réhabilitation. Ainsi, notre expérimentation pourra être réalisée avec des sujets en bonnes santé.

## **4 PROTOCOLE & EXPERIENCE**

L'expérience se compose de deux parties, l'une pour l'expérience du jeu et l'autre pour l'apprentissage du geste humain. Dans cette section, nous détaillons le protocole expérimental proposé.

Comme nous l'avons présenté dans la section précédente, cette expérience s'est basée sur cinq caractéristiques représentatives de l'avatar virtuel, qui sont combinées par trois types représentatifs de l'avatar virtuel et deux points de vue de l'avatar. Le tableau 1 illustre les cinq différentes conditions que nous avons utilisées pour nos expériences. La notation (LR) à l'image illustre le mode Face-à-face et la (RL) illustre le mode Face-à-dos entre l'avatar virtuel et le sujet.

|             | <b>Squelette</b> | Avatar virtuel en<br>2D | Avatar virtuel en<br>3D |
|-------------|------------------|-------------------------|-------------------------|
| Face-à-Face | (a)              | $\mathsf R$<br>(b)      | (d)                     |
| Face-à-Dos  |                  | $\mathsf{R}$<br>(c)     | (e)                     |

**Tableau 3.1:** Cinq combinaisons de caractéristiques représentatives de l'avatar virtuel

### **4.1 Participants**

Neuf participants âgés de 22-43 ans (moyenne 30,4 ÷ 6,9) ont participé à notre étude de cas. Les participants ont été un échantillon de membres du personnel de l'Institut Image. Tous les participants sont familiarisés avec la technologie de réalité virtuelle et tous les essais ont été effectués dans le système MOVE de l'Institut Image. En effet, chaque participant effectue
plus de quarante essais d'apprentissage de gestes humains et six essais d'apprentissage basé sur le jeu.

## **4.2 Expérience du jeu de balles**

Les dimensions de la salle MOVE sont (hauteur =  $300 \text{ cm}$ , largeur =  $300 \text{ cm}$ , profondeur = 300 cm) et la résolution standard de l'écran en face est (150 \* 150) unité, appelée le point graphique (GP). Par conséquent, en raison de la correspondance entre la taille de la salle réelle et la taille de la salle virtuelle où l'avatar virtuel est rendue, nous définissons la taille de la salle virtuelle de (150 \* 150 \* 150) dont 150 en GP. Un GP est équivalent à 300cm. Pratiquement, notre structure de MOVE et le système de coordonnées choisi sont indiquées à la figure 3.2 ci-dessous.

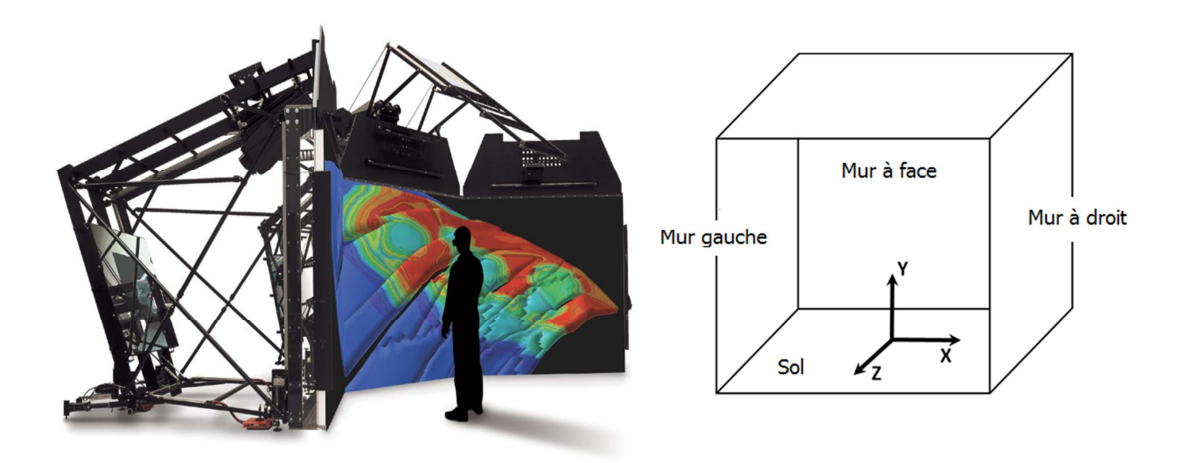

Figure 3.2 : La structure de MOVE (à gauche) et le système de coordonnées (à droite)

Le participant doit rattraper les quarante-huit balles en multicolore, multi-rayon (r) et multivitesse (v) qui sont divisées uniformément par quatre niveaux de complexité: le groupe de balles grandes et lentes (10  $\langle r \rangle$  < 15 GP, 20  $\langle v \rangle$   $\langle r \rangle$  GP / s) - **niveau 1**; le groupe de balles petites et lentes (5 <r <10 GP, 20 <V <70 GP / s) - **niveau 2** ; le groupe de balles grosses et rapides (10 <r <15 GP, 70 <V <150 GP / s) - **niveau 3** et le groupe de balles petites et rapides (5 <r <10 GP, 70 <V <150 GP / s) - **niveau 4**. Pratiquement, les quarante-huit balles sont lancées dans un ordre aléatoire à chaque fois le sujet joue le jeu.

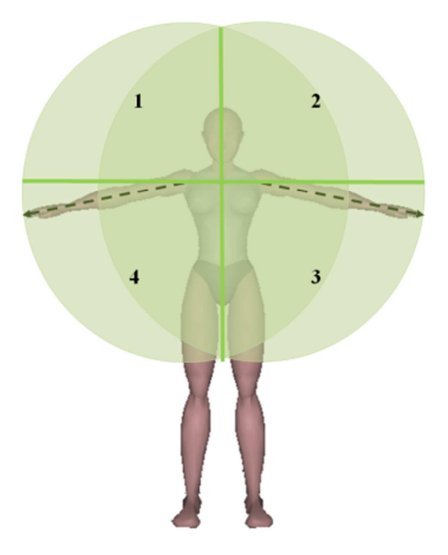

**Figure 3.3 :** La zone limitée de projeter les balles telles que toutes les balles soient rattrapables

Le scénario de ce jeu est décrit comme suit. Le sujet est placé dans une salle virtuelle entre deux murs (en face de lui et dos à lui). Il doit toucher avec ses membres supérieurs des balles qui sont lancés dans l'axe perpendiculaire à ces murs et qui rebondissent de façon infinie entre les murs jusqu'à ce qu'elles soient touchées par le sujet. Les balles ont toutes un mouvement à vitesse constante et d'axe horizontal. A un instant, le système génère une balle à la position initiale du mur de face avec le rayon R et le vecteur vitesse  $V(0,0, z > 0)$  $\rightarrow$ . Grâce à des paramètres initiaux de *V*  $\rightarrow$ , nous comprenons que la balle se déplace en avant de l'axe Z depuis un état initial du mur de face vers le mur de dos de la salle virtuelle. Pendant le mouvement, si la balle reste en contact avec un mur, sa direction est inversée. Le sujet doit bouger ses membres supérieurs afin que l'avatar qu'il contrôle touche les balles. Une nouvelle balle est générée lorsque la précédente est attrapée. Le score calculé correspond à la longueur moyenne des trajets des balles jusqu'à ce qu'elles soient attrapées avec un taux de précision de 1 GP. Pratiquement, notre étude s'est limitée aux membres supérieurs du corps. Par conséquent, pour veiller à ce que toutes les balles sont rattrapables, nous ne générons les balles que dans la zone d'action du sujet. La Figure 3.3 ci-dessus illustre cette zone limitée par la couleur vert clair. En outre, de façon à rendre équitable le jeu pour les sujets droitiers et gauchers, les balles sont générées uniformément dans l'ensemble des quatre sous-zones qui sont notées dans la figure 4.3. Par conséquent, chaque sous-zone possède de 12 boules en quatre niveaux de la complexité.

#### **4.3 Apprentissage de mouvements du Tai-Chi Chuan**

Le volume des mouvements du Tai-Chi Chuan est composé de huit gestes divisés en deux groupes principaux : le groupe de gestes lents et simples, le groupe de gestes rapides et plus complexes. Le groupe 1 inclue cinq gestes et le groupe 2 inclue trois gestes. Quelques exemples de gestes du Tai-Chi Chuan sont présentés dans la figure 3.5 et figure 3.6 cidessous.

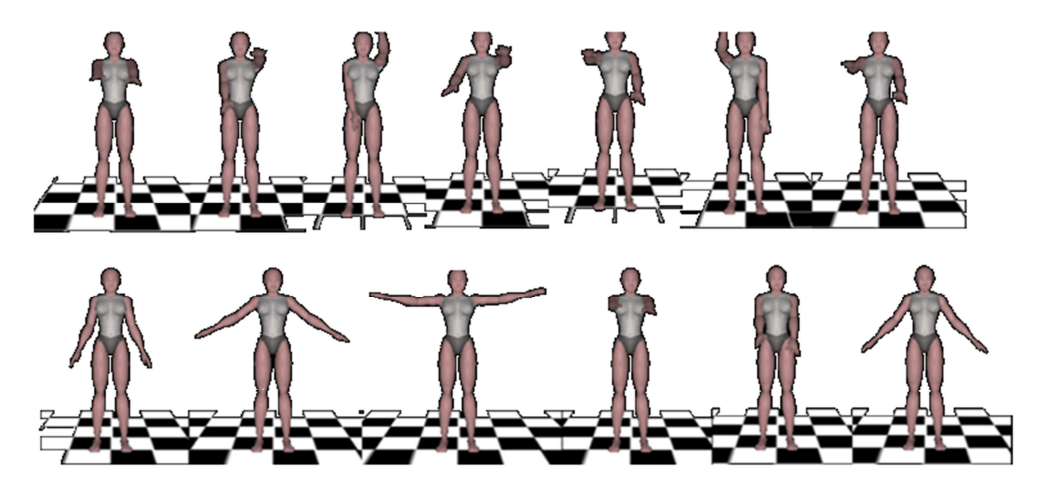

**Figure 3.5:** Exemples de gestes Tai-Chi lents et simples

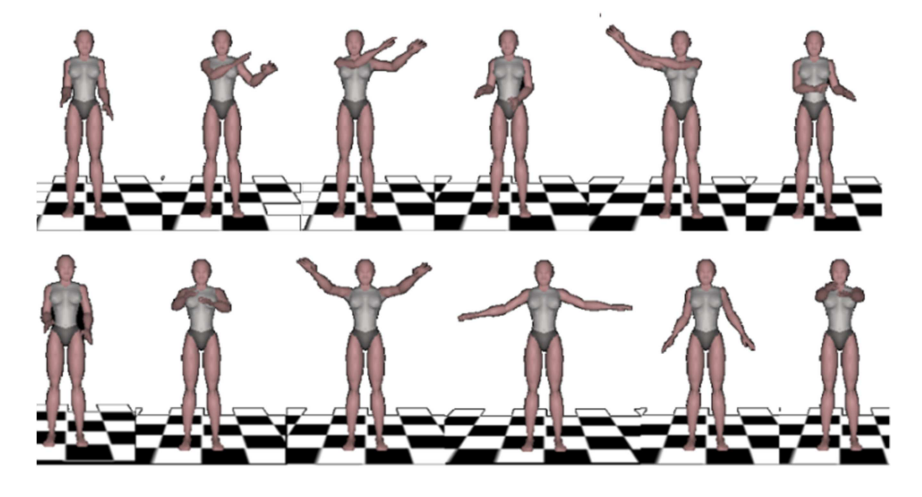

**Figure 3.6:** Exemples de gestes Tai-Chi Chuan plus rapides et plus complexes

Cinq représentations différentes de l'avatar et huit mouvements du Tai-Chi Chuan ont été testés et représentent quarante paires d'échantillons. Ainsi, le sujet effectue l'expérience dans un ordre aléatoire de cet ensemble de quarante paires. La tâche des participants est d'observer le mouvement de l'avatar qui est restitué dans la salle MOVE et de le reproduire simultanément. La tâche est accomplie lorsque le mouvement de référence est finalisé. Le pourcentage de la similarité entre les deux mouvements est mesuré par la méthode représentée dans le chapitre 2. En pratique, la performance de réalisation de la tâche est mise à jour et illustré sur l'écran du MOVE en temps réel. Pour analyser le résultat, nous prenons en compte la performance finale de l'expérience.

#### **5 RESULTAT ET DISCUSSION**

#### **5.1 Expérience du rattrapage de balle**

A partir des distances obtenues des balles pour chaque sujet, nous faisons une addition des quarante-huit valeurs dans l'ordre des quatre niveaux de complexité pour chaque représentation de l'avatar. Ensuite, nous considérons ces valeurs afin d'illustrer les performances de la réalisation de la tâche. Les essais réalisés avec des distances importantes de trajets de balles correspondent à des performances moindres. Les Figures 3.7, 3.8, 3.9 et 3.10 ci-dessous illustrent les performances obtenues selon les quatre niveaux de complexité. Le niveau 1 (les balles lentes et grosses) et le niveau 2 (les balles lentes et petites) sont présentés dans les figures 3.7 et 3.8, respectivement, lorsque le niveau 3 (les balles rapides et grosses) et le niveau 4 (les balles rapides et petites) sont présentés dans les figures 3.9 et 3.10, respectivement. Cinq représentations de l'avatar virtuel (squelette, avatar en 2D et en mode de face-à-face, avatar en 2D et en mode de face-à-dos, avatar en 3D et en mode de face-à-face, avatar en 3D et en mode de face-à-dos) sont numérotées de 1 à 5, respectivement. Pour chaque diagramme, la partie gauche illustre les courbes de performance des neuf sujets pour cinq types d'avatars et la partie droite illustre la performance des cinq types d'avatar pour les neuf sujets.

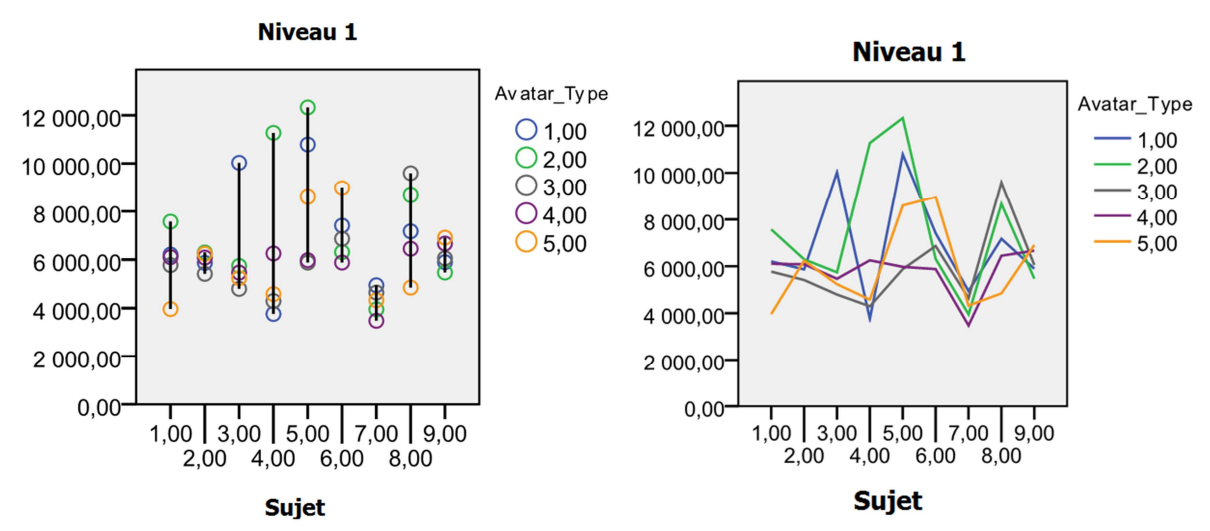

**Figure 3.7:** Performance de rattrapage de balle en niveau 1 de complexité

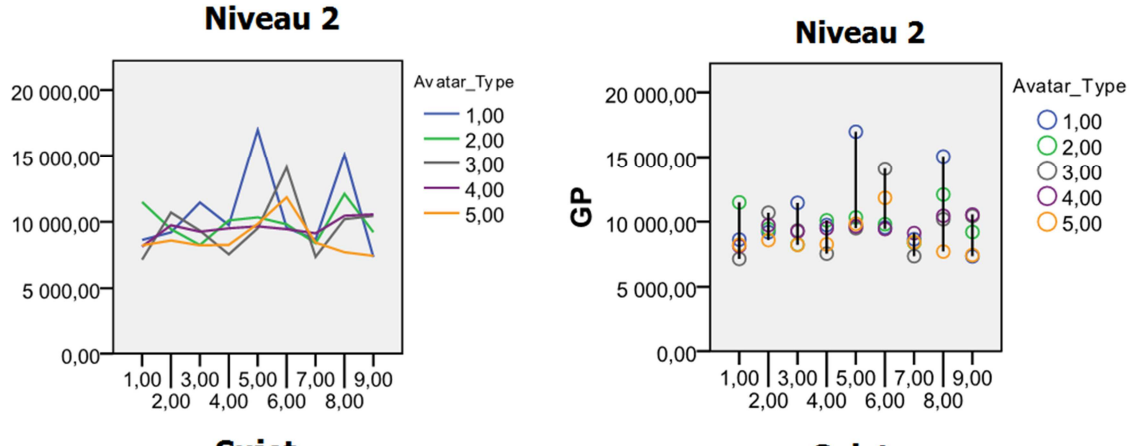

**Sujet** 

**Sujet** 

**Figure 3.8:** Performance de rattrapage de balle en niveau 2 de complexité

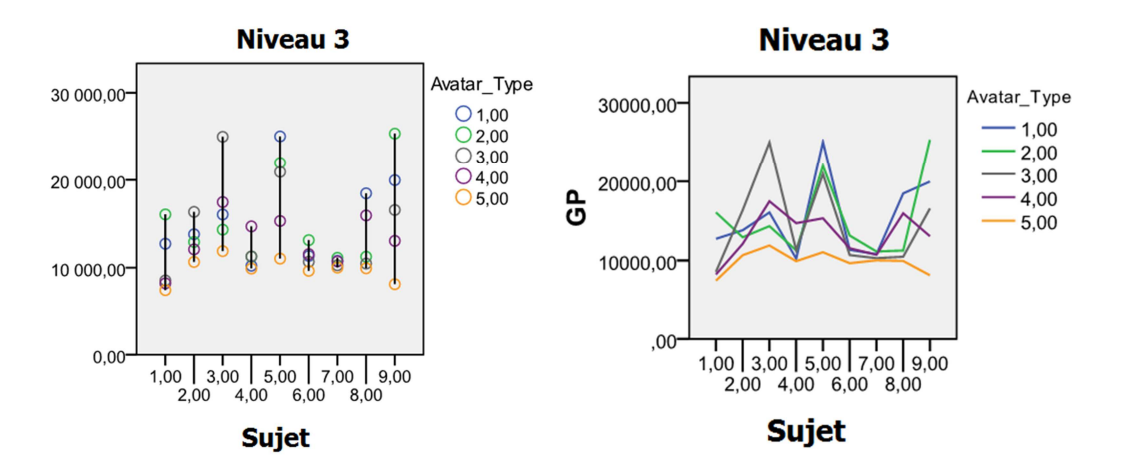

**Figure 3.9:** Performance de rattrapage de balle en niveau 3 de complexité

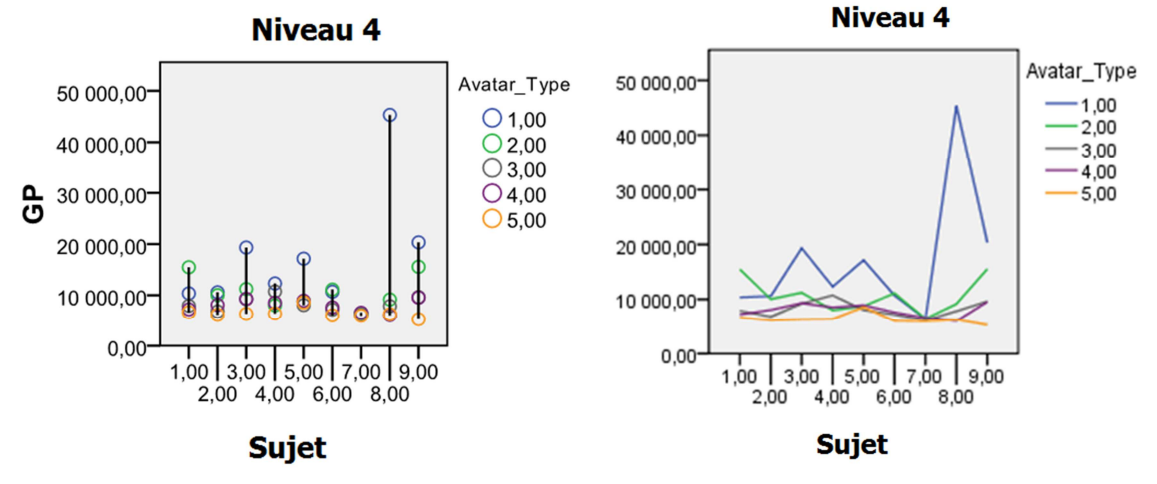

**Figure 3.10:** Performance de rattrapage de balle en niveau 4 de complexité

A partir des figures ci-dessus, nous pouvons savoir que, pour les niveaux 1 et 2 (balles faciles à attraper), il n'y a pas de différence entre les performances des cinq avatars. Au contraire, pour les niveaux 3 et 4 (difficulté plus grande pour attraper les balles), nous avons obtenu des décalages considérables entre les avatars. Dans les deux cas, le mode Face-à-Dos en 3D de l'avatar virtuel a apporté les meilleures performances. En particulier, dans le cas du niveau le plus difficile (niveau 4), on voit clairement que l'effet de la représentation de l'avatar sur la performance de la tâche est différent.

#### **5.2 Expérience de l'apprentissage du geste humain**

A partir du résultat final obtenu de quarante essais par neuf sujets, nous avons calculé la moyenne des performances de cinq représentations de l'avatar pour deux niveaux de gestes. Les figures 3.11 et 3.12 ci-dessous illustrent les courbes de performances pour ces deux groupes de complexité de gestes de Tai-Chi, des gestes faciles et des gestes très complexes.

De ces figures, nous pouvons déterminer que, dans les deux niveaux de complexité de gestes, le quatrième type de représentation de l'avatar (Face-à-face en 3D) obtient les meilleures performances. Quoi qu'il en soit, pour un geste facile, les décalages entre les courbes sont assez faibles ; les résultats ne sont pas significatifs. Mais dans le cas du geste plus complexe, les décalages sont marqués, dans lequel le quatrième type de représentation d'avatar (Face-to-Back en 2D) a montré la meilleure performance lorsque le troisième type (Face-to-Back en 2Dl) donne la performance la moins bonne en général. En fait, pour obtenir des résultats plus significatifs, nous avons réalisé une analyse unidirectionnelle de variance (ANOVA) sur les courbes de la performance du geste complexe avec des comparaisons multiples entre les types de l'avatar en utilisant la méthode de Tukey Honest (Tukey HSD). Le résultat est montré dans le tableau 3.2.

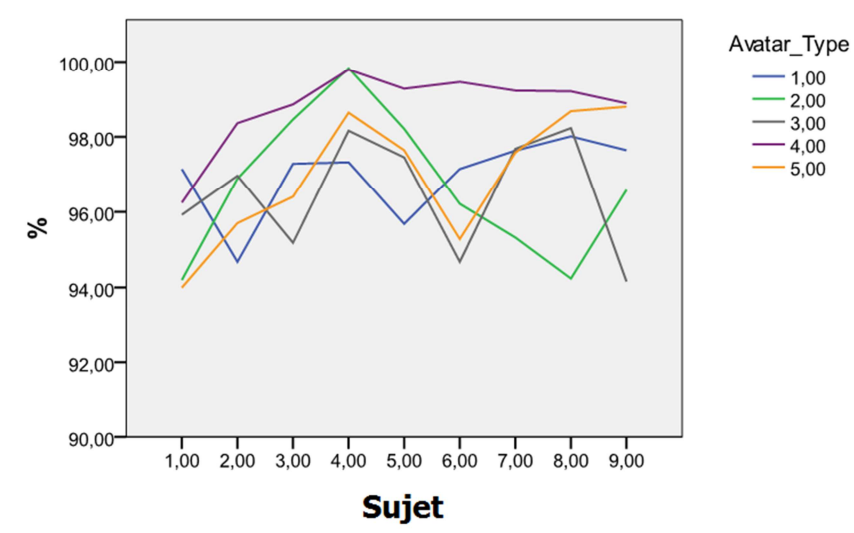

## **Mouvement facile**

**Figure 3.11:** Les courbes de performance de l'apprentissage des gestes simples en temps réel

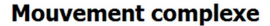

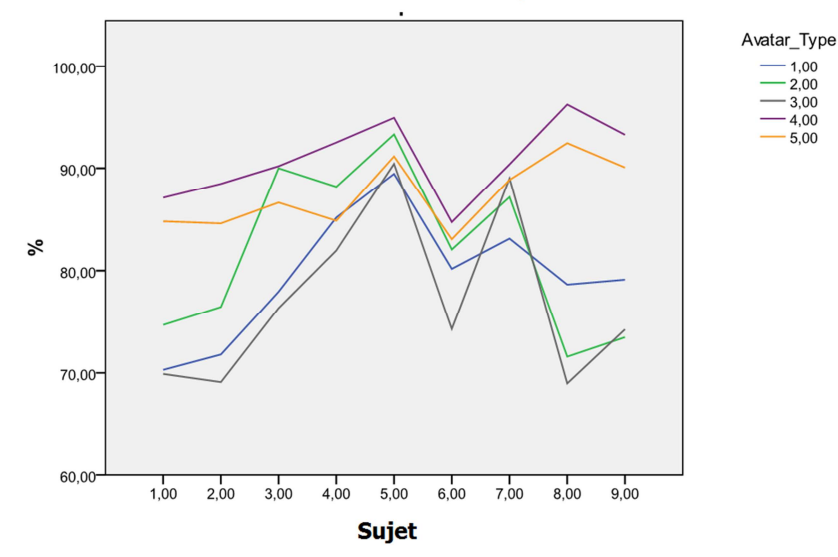

**Figure 3.12:** Les courbes de performance de l'apprentissage des gestes complexes en temps réel

A partir des valeurs significatives de ce tableau, les différences de performance entre le quatrième type de représentation de l'avatar avec les autres types sont très significatives. En effet, les valeurs significatives entre le quatrième type et le premier, le deuxième, le troisième et le cinquième sont 0,004; 0,031; 0,000; 0,010 et 0,047, donc toutes inférieures au seuil usuellement utilisé de p = 0,05 et leurs différences sont calculées dans l'intervalle de confiance de 95%. Par conséquent, la représentation d'avatar de type Face-à-Face en 3D a apporté la meilleure performance pour la tâche d'apprentissage du geste de Tai-Chi et de plus, cette évaluation est statistiquement significative.

A travers deux expériences de cette étude de cas, nous avons trouvé que l'avatar virtuel en représentation 3D apporte les meilleures performances pour les deux expériences, la rééducation motrice par jeu vidéo et pour l'apprentissage de geste humain. Lorsque le point de vue Face-à-Dos entre l'avatar et le sujet a apporté plus de performance dans la première tâche de jeu physique, le point de vue Face-à-Face a apporté la meilleure performance dans la seconde tâche (apprendre le geste). De plus, pour faire des tâches simples (attraper des balles faciles, apprendre des gestes simples), les décalages de performance entre des sujets en bonne santé pour les différents types de représentation de l'avatar virtuel ne sont pas considérables. Mais, quand les tâches sont complexes (rattraper des balles difficiles, apprendre des gestes complexes), ces décalages sont très importants, c'est-à-dire que les types de représentation de l'avatar virtuel ont un fort impact sur la performance du sujet ou sur l'environnement virtuel pour la rééducation motrice.

## Multiple Comparisons

Performance of complicated motions

| (1)     | (J)    |                          |            |      | 95% Confidence Interval |                    |
|---------|--------|--------------------------|------------|------|-------------------------|--------------------|
| Avatar_ | Avatar | Mean Difference          |            |      |                         |                    |
| Type    | Type   | $(I-J)$                  | Std. Error | Sig. | Lower Bound             | <b>Upper Bound</b> |
| 1,00    | 2,00   | $-2,35667$               | 2,94083    | ,929 | $-10,7560$              | 6,0426             |
|         | 3,00   | 2,38556                  | 2,94083    | ,926 | $-6,0137$               | 10,7848            |
|         | 4,00   | $-11,34389$ <sup>*</sup> | 2,94083    | ,004 | $-19,7432$              | $-2,9446$          |
|         | 5,00   | $-7,85956$               | 2,94083    | ,076 | $-16,2588$              | ,5397              |
| 2,00    | 1,00   | 2,35667                  | 2,94083    | ,929 | $-6,0426$               | 10,7560            |
|         | 3,00   | 4,74222                  | 2,94083    | ,498 | $-3,6571$               | 13,1415            |
|         | 4,00   | $-8,98722$ <sup>*</sup>  | 2,94083    | ,031 | $-17,3865$              | $-5879$            |
|         | 5,00   | $-5,50289$               | 2,94083    | ,349 | $-13,9022$              | 2,8964             |
| 3,00    | 1,00   | $-2,38556$               | 2,94083    | ,926 | $-10,7848$              | 6,0137             |
|         | 2,00   | $-4,74222$               | 2,94083    | ,498 | $-13,1415$              | 3,6571             |
|         | 4,00   | $-13,72944$ <sup>*</sup> | 2,94083    | ,000 | $-22,1287$              | $-5,3302$          |
|         | 5,00   | $-10,24511$ <sup>*</sup> | 2,94083    | ,010 | $-18,6444$              | $-1,8458$          |
| 4,00    | 1,00   | 11,34389                 | 2,94083    | ,004 | 2,9446                  | 19,7432            |
|         | 2,00   | 8,98722*                 | 2,94083    | ,031 | ,5879                   | 17,3865            |
|         | 3,00   | $13,72944$ <sup>*</sup>  | 2,94083    | ,000 | 5,3302                  | 22,1287            |
|         | 5,00   | 3,48433                  | 2,94083    | ,047 | $-4,9150$               | 11,8836            |
| 5,00    | 1,00   | 7,85956                  | 2,94083    | ,076 | $-5397$                 | 16,2588            |
|         | 2,00   | 5,50289                  | 2,94083    | ,349 | $-2,8964$               | 13,9022            |
|         | 3,00   | $10,24511$ <sup>*</sup>  | 2,94083    | ,010 | 1,8458                  | 18,6444            |
|         | 4,00   | $-3,48433$               | 2,94083    | ,047 | $-11,8836$              | 4,9150             |

Tukey HSD

*\*. The mean difference is significant at the 0.05 level.* 

**Tableau 3.2:** Influence de la représentation de l'avatar sur les performances du sujet dans l'apprentissage de gestes.

## **6 CONCLUSION**

Dans ce chapitre, nous avons discuté la problématique de l'évaluation de l'utilisabilité de l'environnement virtuel pour la rééducation motrice qui constitue un volet très important en termes de développement de prototype virtuel. Nous avons fait un état de l'art du problème afin d'adresser le problème de l'évaluation de l'utilisabilité de l'environnement virtuel et mesurer l'effet de l'avatar virtuel sur la performance du sujet. Nous avons souligné au préalable que l'avatar virtuel est un composant très important de l'environnement virtuel pour la rééducation motrice.

En utilisant notre système de comparaison de gestes et sa mesure quantitative associée, nous avons proposé une nouvelle approche pour analyser les effets des caractéristiques de l'avatar virtuel sur la performance de l'exécution des tâches du sujet. De plus, une analyse statistique sur les résultats obtenus a été réalisée permettant de confirmer la signification de notre évaluation. Par conséquent, bien que les sujets de nos expériences soient des personnes saines, il est possible d'utiliser les résultats de ces travaux en l'extrapolant au cas de personnes en réhabilitation. Notre méthode peut sans doute être utilisée pour analyser les effets d'autres composants virtuels de l'environnement virtuel sur l'utilisabilité. Par exemple, il serait intéressant d'étudier l'effet de l'échelle de l'environnement virtuel, la position de la caméra, la taille de l'avatar virtuel, … Ces paramètres constituent des perspectives de nos travaux.

## **CHAPITRE 4**

## **FOUILLE DE DONNEES DE MOUVEMENTS HUMAINS**

## **1 INTRODUCTION**

Pour une application de rééducation motrice en environnement virtuel, il est important de permettre une certaine autonomie au patient. En effet, l'application doit permettre au patient de s'entraîner à domicile et en clinique de manière autonome. En conséquence, il parait important de donner au patient la possibilité d'effectuer aisément des requêtes sur des bases de données de mouvements humains pour lui permettre d'adapter son objectif à sa progression. Pour cela, nous proposons d'utiliser une méthode de fouille de données temporelles.

La proposition est ainsi la suivante. Avant de pratiquer une certaine famille de mouvements, le sujet effectue une requête sur des bases de données pour retrouver exactement la famille de mouvements sur laquelle il souhaite s'entraîner. Pour cela, le sujet va effectuer un mouvement (appelé la *requête*). C'est ce mouvement que le sujet mémorise et qui est similaire (du point de vue du sujet) avec le mouvement recherché. Ce mouvement est également capturé par le système de caméras infrarouge. Ensuite, notre système va fouiller dans ses données de mouvements afin de trouver les mouvements les plus similaires avec la requête. Ces mouvements constituent *les candidats*. Finalement, le système montre les mouvements candidats sur l'écran afin que le sujet puisse sélectionner plus facilement le mouvement souhaité.

Cet objectif correspond au problème de fouille de données de mouvements MoCap qui est proche du domaine de fouille de données temporelles ou de données chronologiques. Dans la littérature, l'approche basée sur le contenu est l'une des méthodes les plus efficaces pour permettre d'effectuer automatiquement une requête spécifiée par le sujet. Dans ce chapitre, nous utilisons certains résultats des chapitres précédents pour proposer une nouvelle approche permettant de fouiller une base de données de mouvements MoCap. Pour cela, nous utilisons la représentation de mouvements MoCap se basant sur l'angle des portions de modèle de chaîne cinématique et également la mesure de geste pour définir la similarité entre deux gestes. De plus, dans le but de fouiller des données importantes, nous proposons des techniques pour accélérer la recherche de similarité basée sur les courbes des enveloppes de délimitation. Afin de réduire le coût de calcul, nous employons des techniques visant à simplifier la longueur des courbes à la fois pour les enveloppes et les requêtes. La similarité

entre deux gestes est réalisée à l'aide de la technique de DTW. Ainsi, nos contributions dans ce chapitre peuvent être résumées comme suit:

- Nous introduisons une représentation de données de gestes MoCap avec une invariance spatio-temporelle en utilisant les courbes d'angle.
- Nous présentons une technique de borne appelé LB\_Keogh\_Lowe pour pouvoir réaliser la fouille de données MoCap.
- Nous démontrons l'efficacité et l'efficience de notre méthode sur les différents ensembles de données réelles de MoCap.

Le reste de ce chapitre est organisé de la façon suivante. Dans la section 2, nous discutons des travaux relatifs à notre travail. Dans la section 3, nous décrivons les formules géométriques nécessaires qui sont utilisées dans notre approche. Les sections 4 et 5 se concentrent sur l'approche que nous proposons. La section 4 fournit une vue d'ensemble du système proposé de fouille de mouvements qui comprend les caractéristiques choisies de mouvements, la technique de mesure de la similarité entre deux mouvements et la technique d'accélération de la recherche. La section 5 se concentre sur certaines techniques proposées pour améliorer notre technique. Les expériences et la discussion des résultats sont présentées dans la section 6. Nous terminons avec la conclusion et la perspective des travaux à la section 7.

## **2 ETAT DE L'ART**

Dans l'animation par ordinateur ou des effets spéciaux au cinéma, la synthèse de mouvements est une technique importante pour générer les mouvements réalistes à partir de données enregistrées de capture de mouvements. En raison de l'utilisation massive des données de capture de mouvement, la réutilisation efficace de ces données est de plus en plus difficile. Les données de capture de mouvement sont des séries chronologiques de grande dimension et décrivent l'information spatiale d'un grand nombre de marqueurs dans l'espace. Aussi, le problème de l'exploration de données est considéré comme une extraction de séries chronologiques. En termes de correspondance de séries chronologiques, trois aspects principaux sont pris en compte. Le premier aspect est la représentation des données de mouvements humains. Le second aspect est la fonction de distance permettant de mesurer la similarité entre deux mouvements. Le troisième aspect concerne les techniques permettant d'accélérer la recherche de données. Dans les chapitres précédents, nous avons déjà présenté les deux premiers aspects. En effet, nous avons choisi une représentation avec une invariance spatio-temporelle et une mesure de la similarité entre deux gestes basée sur la technique de DTW. Ainsi, dans cette partie, nous présentons un état de l'art sur les techniques permettant d'accélérer la puissante de fouille de mouvements MoCap.

En termes d'accélération de la vitesse de fouille de mouvements MoCap, il existe deux techniques utilisées. La première technique consiste à réduire la longueur du mouvement en se basant sur la technique d'approximation de la représentation. La seconde technique consiste à filtrer rapidement les requêtes négatives en raison du fait que le nombre de séries temporelles positives qui correspondent à la séquence de candidats est beaucoup moins important que le nombre de celles qui sont négatives. De nombreuses techniques ont été proposées dans la littérature pour représenter les séries temporelles avec une dimensionnalité réduite. La plupart d'entre elles ont été discutées dans les travaux de Ding et ses collègues [Ding et al.,2008], la transformée de Fourier discrète (DFT) [Faloutsos et al., 1994], [Moon et al., 2001], [Lopez et Moon, 2006], la décomposition en valeurs singulières (SVD) [Wall et al., 2003], [Stewart, 1993], [Korn et al., 1997], la transformation en cosinus discrète (DCT) [Chan et Fu, 1999], [Ahmed et al., 1974], [Batal et Hauskrecht, 2009], la transformée en ondelette discrète (DWT) [Mörchen, 2003], [Keogh et al., 2001a], [Huhtala et al., 1999], Piecewise Aggregate Approximation (PAA) [Keogh et al., 2001b], [Yi et Faloutsos, 2000], [Nguyen et al., 2007], Adaptive Piecewise Constant Approximation (APCA) [Keogh et al., 2001c], [Ding et al., 2008], [Wei et al., 2005] les polynômes de Chebyshev (Cheb) [Cai et Ng., 2004], [Suetin, 2001], [Wu et al., 2009], l'approximation symbolique en globale (SAX) [Lin et al., 2003], Indexable Piecewise Linear Approximation (LDIP) [Chen et al., 2007a] pour ne citer qu'elles. Dans notre travail, nous abordons une autre représentation appelée la représentation de simplification de courbes qui est proposée par Lowe [Lowe, 1987]. Le résultat expérimental montre l'efficience et l'efficacité de cette approche dans la base de données de mouvement réel. Par rapport à la version originale de l'algorithme de simplification de courbes, nous proposons une version modifiée dans le but de fouiller des mouvements MoCap. Pour accélérer la recherche en filtrant rapidement les séquences négatives de séries chronologiques, majorant (*resp.* minorant) est une technique populaire utilisée. La complexité de calcul de la distance de mesure est de l'ordre de  $O(n^2)$ . Or, en utilisant la technique de borne, le pré-filtrage de séquences négatives a une complexité d'ordre O(n). Aussi, nous devrions éviter d'utiliser la distance de mesure pour les séquences négatives. En outre, le nombre de séquences négatives est a priori beaucoup plus important que le nombre de séquences positives dans des données réelles. En raison de la distance de mesure utilisée DTW, il existe plusieurs fonctions de minorant disponibles par exemple, le minorant introduit par Kim et ses collègues [Kim et al., 2007] ou un autre proposé par Yi et ses collègues [Yi et

al., 1998]. En outre, Keogh [Keogh, 2007] a proposé une fonction minorant plus efficace dénommée LB\_Keogh. Leurs résultats expérimentaux démontrent l'efficacité de LB\_Keogh pour fouiller des séries chronologiques. En effet, notre technique est basée sur la LB\_Keogh qui est décrite à la section 4 de ce chapitre.

## **3 FORMULES GEOMETRIQUES POUR FOUILLER DES DONNEES DE MOUVEMENTS MOCAP SE BASANT SUR LA CORRESPONDANCE DE COURBES**

Dans cette section, nous discutons les formules géométriques nécessaires qui sont utilisées dans le chapitre. Tout d'abord, nous décrivons certaines définitions par rapport à notre travail.

- **Système de coordonnées de la courbe:** le système de coordonnées de la courbe est l'espace en 2D qui est défini par l'axe vertical en degré et l'axe horizontal en nombre d'images par seconde (l'axe temporel du mouvement).
- **Les courbes de séries chronologiques**: dans notre travail, la courbe des *m* points chronologiques est visée par la courbe de séries chronologiques qui est dénotée comme suit:

$$
C(m) = \{c_i(p_{c,i}, t_{c,i})\}, i = 1, m; t_i > t_j \forall i > j \quad [4.1]
$$

où *t<sup>i</sup>* est mesuré en nombre d'images par seconde ; *p<sup>i</sup>* est mesuré en degré et *m* est la longueur ou la dimension de la courbe.

En fait, les courbes des séries chronologiques sont les courbes en avant ou les courbes qui ne se coupent pas elles-mêmes. Dans ce chapitre, nous travaillons avec les courbes qui ont la même valeur de  $t_i$  de points débutant et de point final. Cela signifie que le  $t_{c,1}$  ( $t_{c,n}$ ) d'une courbe apporte une même valeur. Après avoir défini les conditions nécessaires, nous décrivons les formules géométriques utilisées dans notre travail.

#### **3.1 Superficie du polygone constitué par deux courbes de séries chronologiques**

La première formule dans notre travail concerne la superficie du polygone composé de deux courbes U(m) et V(n). En fait, nous distinguons deux cas. Le premier cas est lorsqu'il n'y a pas d'intersection entre les courbes. On définit un polygone par les courbes et les segments verticaux joignant les points de début des deux courbes et les points finaux des deux courbes

comme l'illustre la figure 4.1. On note alors  $S_1$  la superficie du polygone ainsi constitué. La Formule 4.2 permettant de calculer la surface S1 est décrite ci-dessous :

$$
abs(sign(u1)×(pu,1×tu,2 - pu,2×tu,1) + ... + sign(um)×(pu,m×tv,n - pv,n×tu,m)
$$
  

$$
S1(U,V) = \frac{+sign(v1)×(pu,1×tv,1 - pv,1×tu,1) + ... + sign(vn)×(pv,n-1×tv,n - pv,n×tv,n-1))}{2}
$$
[4.2]

Avec :

la fonction sign( $u_i$ ) ou sign( $v_i$ ) est la fonction signe qui obtient la valeur de 1 ou -1 note le signe du segment du polygone illustré à la figure 1, dans laquelle,  $sign(u_i)$ ,  $\forall i = 1..m-1$ indique le signe du segment rendu par  $(u_i, u_{i+1})$ , signe $(u_m)$  note le signe du segment  $(u_m$  et  $v_n)$ ,  $sign(v_j), \forall j = 2..n$  note le signe du segment  $(v_{j-1}, v_j)$ , et signe  $(v_1)$  note le signe du segment  $(u_1, v_1)$ .

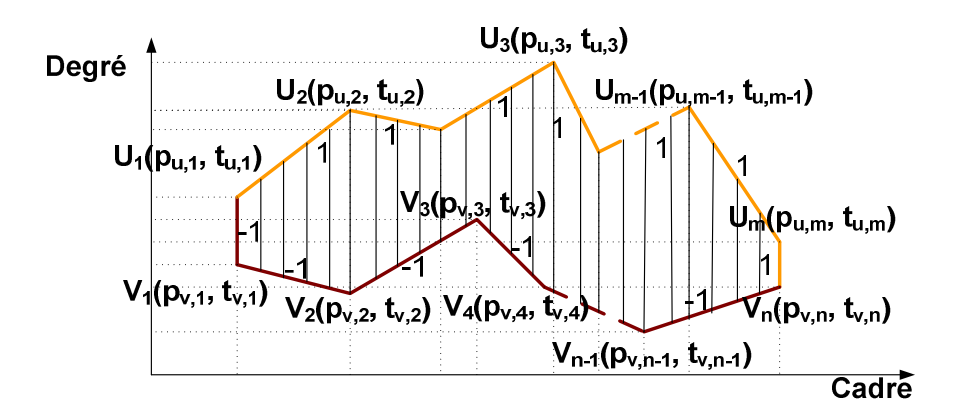

**Figure 4.1**. Superficie du polygone constitué par deux courbes ne se coupant pas

Nous avons obtenu la formule ci-dessus grâce à la formule bien connue pour calculer la superficie du polygone planaire qui ne se coupe pas lui-même: *«la superficie d'un parallélogramme et le triangle peut être exprimé comme la magnitude du produit vectoriel de deux vecteurs de segment »[18]*. Dans le cas du polygone non-auto-intersecté, sign( $u_i$ ) = 1 et  $sign(v_i) = -1$ , donc la formule pourrait être réduite comme suit en Formule 4.3:

$$
abs((p_{u,1} \times t_{u,2} - p_{u,2} \times t_{u,1}) + ... + (p_{u,m} \times t_{v,n} - p_{v,n} \times t_{u,m})
$$

$$
S_1(U,V) = \frac{-(p_{u,1} \times t_{v,1} - p_{v,1} \times t_{u,1}) - ... - (p_{v,n-1} \times t_{v,n} - p_{v,n} \times t_{v,n-1}))}{2}
$$
[4.3]

En pratique, une technique avec une complexité de calcul de l'ordre O(n) peut être effectuée pour calculer la superficie du polygone non-auto-intersecté.

Le deuxième cas est illustré à la figure 2, dans lequel, deux courbes de séries chronologiques peuvent avoir des points intersectés. Nous référons le polygone de ce cas comme un polygone

auto-intersecté. On rappelle la formule 2. On note  $S_2$  la superficie du polygone auto-intersecté qui se formule alors comme la Formule 4.4.

$$
abs(sign(u1)×(pu,1×tu,2 - pu,2×tu,1) + ... + sign(um)×(pu,m×tv,n - pv,n×tu,m)
$$
  

$$
S_2(U,V) = \frac{+ sign(v_1)×(p_{u,1}×t_{v,1} - p_{v,1}×t_{u,1}) + ... + sign(v_n)×(p_{v,n-1}×t_{v,n} - p_{v,n}×t_{v,n-1}))}{2}
$$
[4.4]

À première vue, la Formule 4.4 semble être la même que la Formule 1, mais en réalité, le polygone auto-intersecté constitué par deux courbes a été complété par des points intersectés entre eux, tels que le point intersecté illustré dans la figure 4.2. Dans ce cas, les fonctions signe des segments seront déterminées en se basant sur les signes du segment antérieur et la justification des inégalités est décrite dans la figure 4.3. Dans le schéma visuel gauche, le signe du segment  $(u_{i+1}, u_{i+2})$  ou  $(v_{i+1}, v_{i+2})$  est changé en raison des signes de leurs segments antérieurs. Dans celle de droite, les signes ne changent pas.

En pratique, les points intersectés sont inconnus quand elle a lieu entre les deux courbes. Nous devrions donc avoir une fonction pour régler les points intersectés entre deux segments. Quoiqu'il en soit, une technique à complexité de calcul d'ordre O(n) peut être considérée pour calculer la superficie du polygone auto-intersecté.

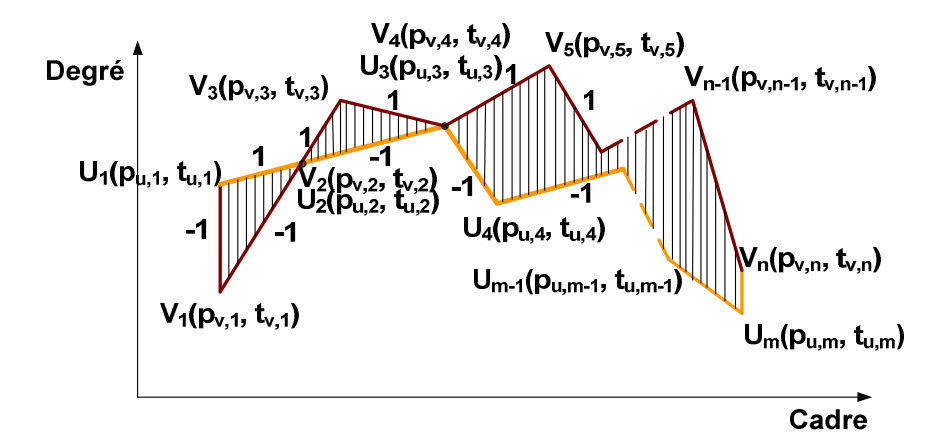

**Figure 4.2.** Superficie du polygone auto-intersecté (dessiné par les lignes verticales) constitué par deux courbes.

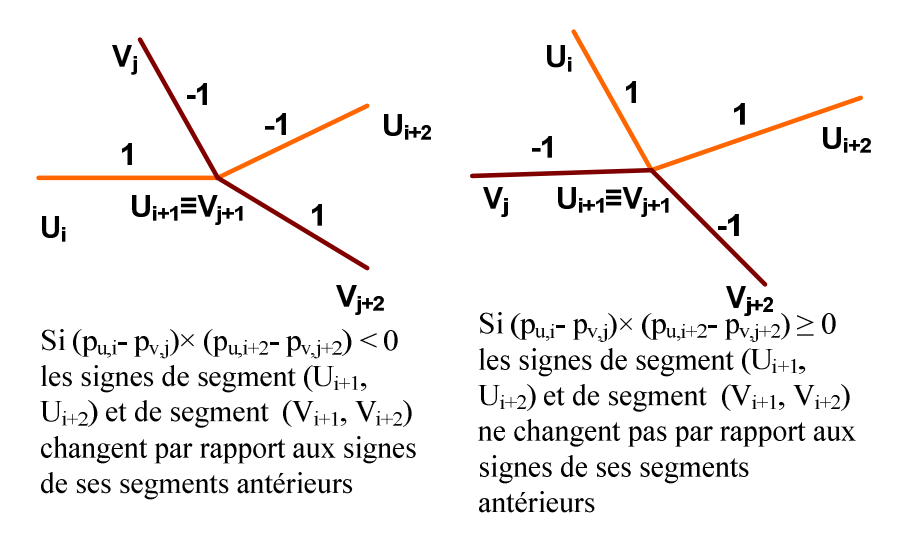

**Figure 4.3**. Deux cas considérés pour déterminer le changement de fonctions signe du segment basé sur son antérieur.

## **3.2 Superficie des parties externes générées par une courbe et un polygone non-autointersecté**

Ayant les formules pour calculer la superficie des polygones non-auto-intersecté et le polygone auto-intersecté, on calcule la superficie des parties externes qui sont générés par une courbe de séries chronologiques noté C(l) et un polygone non-auto-intersecté constitué par deux autres courbes notées U(m) et V(n). La Figure 4.4 est un exemple illustrant la formule dans laquelle les parties externes sont dessinées par les lignes verticales qui se composent de trois sous-polygones  $S_2$ ,  $S_5$  et  $S_7$ . S(C, U, V) est la superficie des parties externes.  $S_1(U, V)$  est la superficie du polygone non-auto-intersecté constitué par U(m) et V(n). S2 (U, C) et S2 (C, V) sont notées les superficies de deux polygones auto-intersectés constitués par {U(m), C(l)}, et {C(l), V(n)}, respectivement. La formule pour calculer S(C, U, V) est décrite comme cidessous en Formule 4.5.

$$
S(C, U, V) = \frac{S_2(U, C) + S_2(C, V) - S_1(U, V)}{2}
$$
 [4.5]

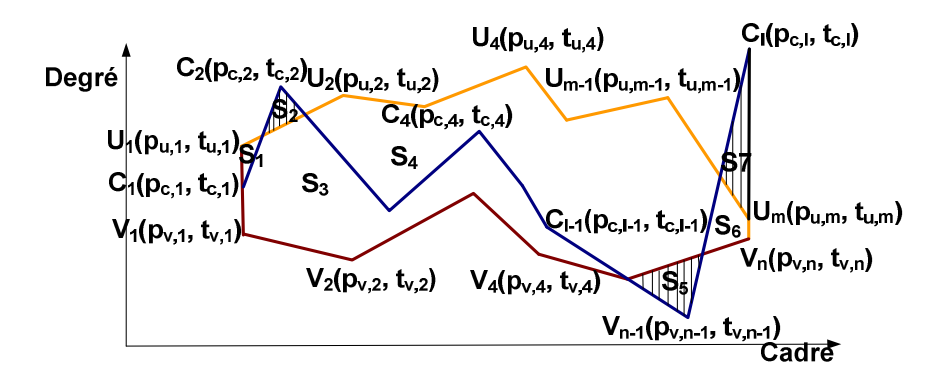

**Figure 4.4.** Superficie des parties externes entre la courbe C(l) et un polygone non-auto-intersecté constitué par deux autres courbes U(m) et V(n). Les parties externes sont dessinées par les lignes verticales. On note S(C, U, V) la superficie de ces parties, avec s<sub>i</sub> est la superficie du ième sous-polygone généré par les courbes illustrées dans la figure 4. On a:

$$
S(C, U, V) = s_2 + s_5 + s_7; S_1(U, V) = s_1 + s_3 + s_4 + s_6;
$$
  

$$
S_2(U, C) = s_1 + s_2 + s_4 + s_5 + s_7; S_2(C, V) = s_3 + s_2 + s_5 + s_6 + s_7.
$$
  
Pourtant, on peut déduire que:

$$
S(C, U, V) = \frac{S_2(U, C) + S_2(C, V) - S_1(U, V)}{2}[4.6]
$$

Nous avons présenté les formules géométriques nécessaires qui sont utilisées dans le chapitre. Dans les prochaines sections, nous présentons notre approche pour fouiller des données MoCap se basant sur la correspondance des courbes.

## **4 FOUILLE DE DONNEES MOCAP BASEE SUR L'APPROCHE DE CORRESPONDANCE DES COURBES**

Comme nous le décrivons ci-dessus, il y a trois aspects principaux importants dans le cadre de la fouille de données de mouvements : le choix de la représentation des données de mouvements, le choix d'une fonction pour mesurer la distance ou la similarité entre deux mouvements et les techniques pour accélérer la vitesse de recherche. Les deux premiers aspects ont été présentés dans les chapitres antérieurs. En effet, nous avons choisi une représentation qui possède une invariance spatio-temporelle et une distance de mesure de la similarité entre deux gestes basée sur la technique de DTW. Ainsi, dans cette section et la section suivante, nous présentons les techniques pour accélérer la puissance de fouille de données de MoCap. Dans cette partie, nous discutons la technique de borne pour filtrer rapidement des candidats négatifs afin d'accélérer la vitesse et l'efficacité du système de

fouiller des données MoCap. La partie suivante présente la technique pour améliorer l'efficience du système en réduisant la longueur du mouvement basé sur la technique d'approximation.

Effectivement, le but principal d'utiliser la borne est de filtrer plus rapidement des candidats négatifs. En pratique, notre approche est basée sur la LB\_Keogh décrit comme suit:

Étant donné une courbe de séries chronologiques comme la formule 1,  $C(m) = \{c_i(p_{c,i}, t_{c,i})\}\$ ,  $i = 1..m; t_i > t_j \ \forall i > j$  et un facteur temporel local  $\varepsilon$ , nous notons que  $r = \varepsilon \times t_{c,m}$ , nous utilisons *r* pour définir deux nouvelles courbes de séries chronologiques,  $U(m)$  et  $L(m)$ , Formule 4.7 :

$$
U(m) = \{u_i(p_{u,i}, t_{u,i})\} \text{ and } L(m) = \{l_i(p_{l,i}, t_{l,i})\}
$$
  
where  $t_{u,i} = t_{l,i} = t_{c,i}$   

$$
p_{U,i} = \max(p_{c,i-r} : p_{c,i+r})
$$
  

$$
p_{L,i} = \min(p_{c,i-r} : p_{c,i+r})
$$

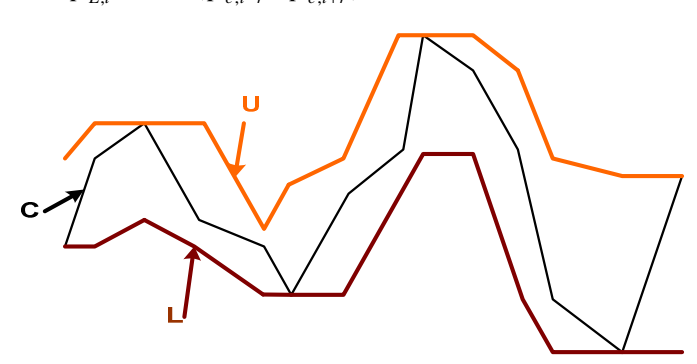

**Figure 4.5.** Une illustration des courbes U et L, créées par la courbe C(m) en utilisant la fonction de LB\_Keogh dans laquelle, r est une valeur constante acquis de la longueur de  $C(m)$ :  $C(m)$ :  $r = 0.2 \times m$ 

U (m) et L(m) se distinguent par la borne supérieure ou le majorant et la borne inférieure ou minorant, respectivement. La figure 4.5 illustre la création de U et L avec  $\varepsilon = 20\%$  de la longueur de la courbe C. Comme dans la figure 4.5, U et L forment une enveloppe pour inclure C. Une propriété importante des bornes U et L est la suivante:

$$
\forall i \quad p_{U,i} > p_{C,i} > p_{L,i} \text{ [4.8]}
$$

La distance DTW utilisée dans notre travail est basée sur la distance Manhattan qui est un cas particulier de la distance  $L_m$  où le facteur  $\alpha = 1$ .  $L_m$  est défini comme suit:

$$
L_{\text{a=1}}\left(u_{i}(p_{u,i},t_{u,i}),v_{j}(p_{v,j},t_{v,j})\right) = \left(\left|p_{u,i}-p_{v,j}\right|^{\alpha=1} + \left|t_{u,i}-t_{v,j}\right|^{\alpha=1}\right)^{\frac{1}{\alpha}=1} \quad \text{[4.9]}
$$

Après avoir défini les bornes U et L de la courbe C et la distance Manhattan définie dans la Formule 4.10, nous les utilisons pour définir une mesure de la borne pour DTW. Étant donné

deux courbes C(m) et V(n), la distance entre une courbe V et l'enveloppe pour inclure C est définie comme suit:

$$
LB\_Keep(C, V) = \sum_{i=1}^{t_{U,m}} \begin{cases} |p_{V,i} - p_{U,i}| \text{ if } p_{V,i} > p_{U,i} \\ |p_{V,i} - p_{L,i}| \text{ if } p_{V,i} < p_{L,i} \\ 0 \text{ otherwise} \end{cases} [4.10]
$$

Cette distance peut être visualisée comme la distance Manhattan entre toutes les parties de la courbe de requête qui ne tombent pas dans l'enveloppe et la plus proche (orthogonale) section au sein de l'enveloppe. Ainsi, la fonction est la superficie des parties externes générées par la courbe V et le polygone non-auto-intersecté constitué de deux courbes U et L, illustré à la figure 4.6. Par conséquent, nous rappelons la formule 4.5 pour calculer la LB\_Keogh (C, V) dans la pratique:

$$
LB\_Keogh(C, V) = S(V, U, L) = \frac{S_2(U, V) + S_2(V, L) - S_1(U, L)}{2}
$$
 [4.11]

Maintenant, nous allons expliciter comment utiliser la fonction LB\_Keogh pour filtrer les courbes négatives afin d'accélérer la recherche. Tout d'abord, nous rappelons les travaux de Keogh est ses collègues (Keogh et al., 2001b) qui a montré que:

$$
LB\_Keogh(C,V) \le cDTW(C,V) [4.12]
$$

Étant donné une courbe C et un seuil  $\delta$ , on définit une courbe V comme la courbe correspondante (positive) par rapport à C si l'inégalité suivante est justifiée:

$$
cDTW(C,V) \le \delta
$$
 [4.13]

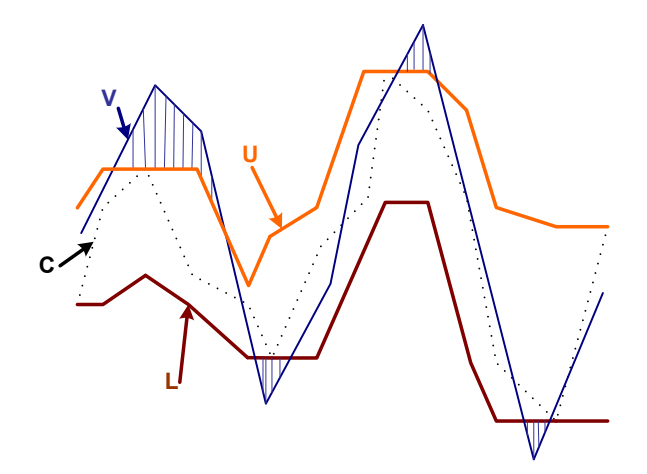

**Figure 4.6.** Illustration de la fonction LB Keogh entre la courbe originale C (représentée en pointillés) et la courbe de candidat V, calculée par la superficie des parties externes générées par la courbe V et le polygone d'enveloppe constitué de U et L

Par conséquent, nous pouvons voir que la courbe de V sera la courbe négative si  $LB \, \underline{\hspace{0.3cm}} \textit{Keogh}(C,V) > \delta$  [4.14]. En général, cette inégalité est utilisée pour filtrer les courbes négatives, mais notre travail sera poursuivi pour améliorer encore la fouille des données MoCap.

Dans cette section, nous avons présenté la technique pour accélérer la vitesse de recherche basée sur une distance de borne appelée LB\_Keogh. Cette distance permet de filtrer rapidement les courbes négatives afin d'augmenter l'efficacité du système. Dans la section suivante, nous décrivons une autre technique pour améliorer l'efficience se basant sur la technique de réduction dimensionnelle de la courbe.

#### **5 TECHNIQUE DE REDUCTION DIMENSIONNELLE DE COURBE**

Comme nous le décrivons ci-dessus, la technique de réduction de dimension des courbes est utilisée pour accélérer le système en conjonction avec la technique de l'utilisation de la borne. Dans le but de mettre en correspondance des courbes et afin de réduire la dimension des courbes, nous utilisons une technique de simplification de courbe. Une première technique a été proposée par Lowe [Lowe, 1987] et est utilisée efficacement pour l'extraction des images clés des données MoCap [Lim et Thalmann, 2001]. Dans notre travail, l'axe vertical est représenté en degré et l'axe horizontale est représenté dans l'unité de numéro d'image. Par conséquent, au lieu d'utiliser la distance euclidienne du point à une ligne comme dans la version originale de la technique de Lowe, nous utilisons une mesure de distance de la longueur du segment défini par un point et le point lié à la ligne qui a la même valeur de numéro d'image (points orthogonaux). L'idée est illustrée à la figure 4.7.

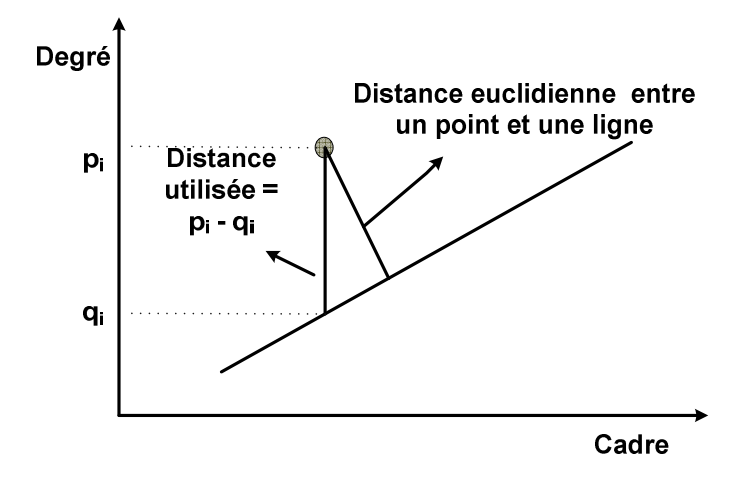

**Figure 4.7.** Une illustration de la distance utilisée au lieu d'utiliser la distance euclidienne comme dans la version originale de la technique de Lowe

## **5.1 Technique modifiée de Lowe pour simplifier la courbe candidate**

En utilisant la distance proposée, la technique de simplification de la courbe de candidats est décrite comme suit:

- **Etape 1:** Choisir le premier et les derniers points comme points clés. Créer 2 points clés.
- **Etape 2:** Chercher le point qui a la distance absolue la plus importante. Noter cette distance comme la distance d'erreur. Si la distance d'erreur est inférieure à un seuil spécifique  $\sigma$ , arrêter de subdiviser cet intervalle. Sinon, créer un nouveau point clé au point possédant la distance d'erreur la plus importante.
- **Étape 3:** Subdiviser l'état actuel en deux plus petits segments, un segment entre le point de départ et le point nouveau clé, et un autre segment entre le nouveau point clé et le point clé final. Redémarrer l'algorithme de l'étape 2 pour les deux segments.

La figure 4.8 montre l'algorithme modifié de simplification de courbe étape par étape. En pratique, cet algorithme est appliqué aux courbes candidates originales. Étant donné une courbe V(m) avec m est la dimension de la courbe, on note que la courbe simplifiée de V est  $\overline{V}(\overline{m})$  avec la dimension  $\overline{m}$ . Dans la prochaine partie, nous allons présenter un autre algorithme modifié de Lowe pour simplifier la courbe de la borne.

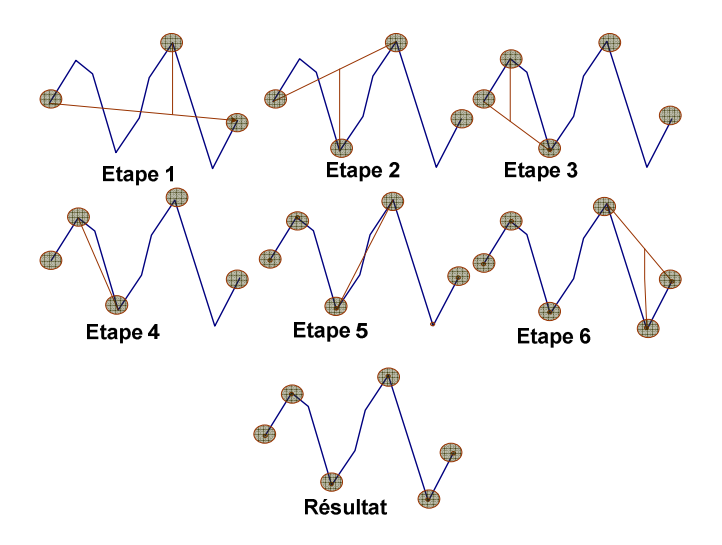

**Figure 4.8.** Illustration de la technique modifiée pour simplifier la courbe dans lequel les points choisis sont soulignés

## **5.2 Technique modifiée de Lowe pour simplifier la courbe de borne de requête**

Contrairement à l'algorithme modifié de simplification de la courbe candidate, afin de simplifier les courbes de borne de requête, il faut s'assurer que la courbe originale est toujours dans l'enveloppe. Par conséquent, nous avons proposé un autre algorithme modifié de Lowe pour les courbes de borne. Nous rappelons la distance illustrée à la figure 8, dans laquelle, nous occupons la valeur avec le signe de la soustraction p<sub>i</sub>-q<sub>i</sub>. Nous distinguons deux cas, l'un pour la borne supérieure U (majorant) et l'autre pour la courbe inférieure L (minorant). Donc, la nouvelle technique pour simplifier la courbe supérieure est décrite comme suit:

- **Étape 1:** Choisir le premier et le dernier point en tant que points clés. Créer 2 points clés.
- **Etape 2:** Chercher le point qui a la distance positive la plus importante. Noter cette distance comme la distance d'erreur. Si la distance d'erreur est inférieure à un seuil spécifique  $\sigma$ , arrêter de subdiviser cet intervalle. Sinon, créer un nouveau point clé au point avec la distance d'erreur la plus importante.
- **Étape 3:** Subdiviser l'état actuel en deux plus petits segments, un segment entre le point de départ et le nouveau point clé, et un autre segment entre le nouveau point clé et le point clé final. Redémarrer l'algorithme de l'étape 2 pour les deux segments.

La nouvelle technique pour simplifier la courbe inférieure est décrite comme suit:

 **Étape 1:** Choisir le premier et le dernier point en tant que points clés. Créer 2 points clés.

- **Étape 2:** Chercher le point qui a la distance négative la plus petite. Noter cette distance comme la distance d'erreur. Si la distance d'erreur est inférieure à un seuil spécifique  $\sigma$ , arrêter de subdiviser cet intervalle. Sinon, créer un nouveau point clé au point avec la distance d'erreur la plus importante.
- **Étape 3:** Subdiviser l'état actuel en deux plus petits segments, un segment entre le point de départ et le nouveau point clé, et un autre segment entre le nouveau point clé et le point clé final. Redémarrer l'algorithme de l'étape 2 pour les deux segments.

La technique modifiée est illustrée dans la figure 4.9.

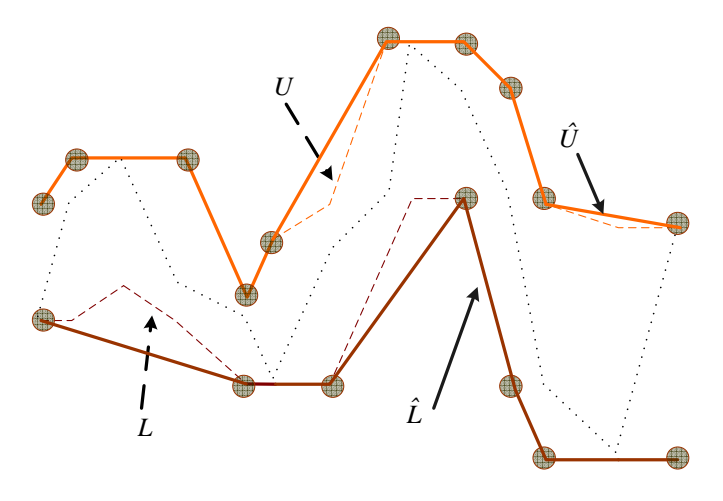

**Figure 4.9.** Illustration de techniques pour simplifier les courbes de borne. On note  $\hat{U}$  la courbe simplifiée pour le majorant U et  $\hat{L}$  la courbe simplifiée pour le minorant L.

## **5.3 Accélération du système de fouille de données MoCap**

Après avoir défini la technique de réduction de la dimensionnalité des courbes candidates et ses courbes de borne, nous expliquons ici comment l'utiliser pour accélérer le système de fouille de données MoCap. Nous rappelons la formule 13 permettant de calculer la distance LB\_Keogh entre une requête C et un candidat V, dans laquelle : *LB*\_*Keogh*(*C*,*V*) = *S*(*V*,*U*,*L*) est la superficie des parties externes générées par la courbe V et le polygone non-auto-intersecté constitué de deux courbes de borne (majorant et minorant) de C. Nous utilisons les courbes simplifiées  $\overline{V}$ ,  $\hat{U}$  et  $\hat{L}$  pour formuler une nouvelle distance notée LB\_Keogh\_Lowe (C, V) qui est décrite par la formule:

$$
LB \, \_ \, Keeph \, \_ \, Lowe \, (C, V) = S(\overline{V}, \hat{U}, \hat{L}) = \frac{S_2(\hat{U}, \overline{V}) + S_2(\overline{V}, \hat{L}) - S_1(\hat{U}, \hat{L})}{2} \tag{17}
$$

La différence entre LB\_Keogh et LB\_Keogh\_Lowe est illustrée à la figure 4.10. Dans la pratique, le coût de calcul de LB\_Keogh\_Lowe est inférieur à celui de LB\_Keogh.

Pour filtrer rapidement les candidats négatifs, ayant un seuil  $\delta$ , au lieu d'utiliser l'inégalité 16, nous avons utilisé une autre inégalité déduit de la distance LB\_Keogh\_Lowe dans laquelle la courbe de candidature V sera une courbe négative si : *LB* \_ *Keogh* \_ *Lowe*(*C*,*V*) >  $\delta$  (18)

En pratique, étant donné un ensemble de données des mouvements, nous effectuons un prétraitement afin d'obtenir l'ensemble des données de courbes de requête C, ses bornes U et V, et les courbes de dimensionnalité réduite  $\hat{U}$  et  $\hat{V}$ . Ce prétraitement est considéré comme un travail en mode hors connexion. Par conséquent, il n'y a aucune influence sur les performances du système. Par ailleurs, nous utiliserons  $\delta$  comme une fonction de t<sub>c,m</sub> définie comme suit :  $\delta := \delta \times t_{c,m}$ .

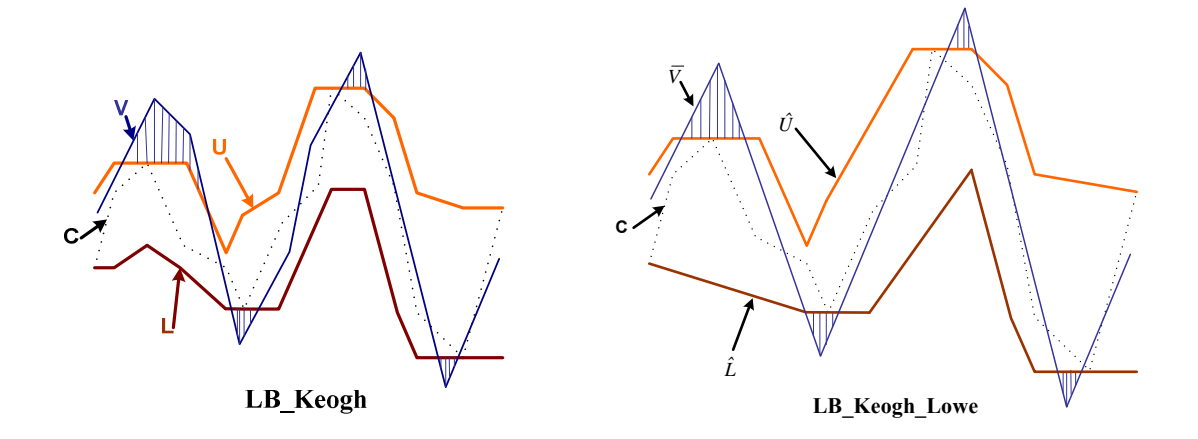

**Figure 4.10.** Comparaison entre LB\_Keogh (diagramme visuel gauche) et LB\_Keogh\_Lowe (diagramme visuel droit)

Nous résumons cette section par la figure 4.11 illustrant l'algorithme proposé pour implémenter la problématique de fouille de données MoCap se basant sur la correspondance de courbes.

Dans la section suivante, nous présentons une expérience pour évaluer notre approche avec plusieurs ensembles de données réelles de MoCap.

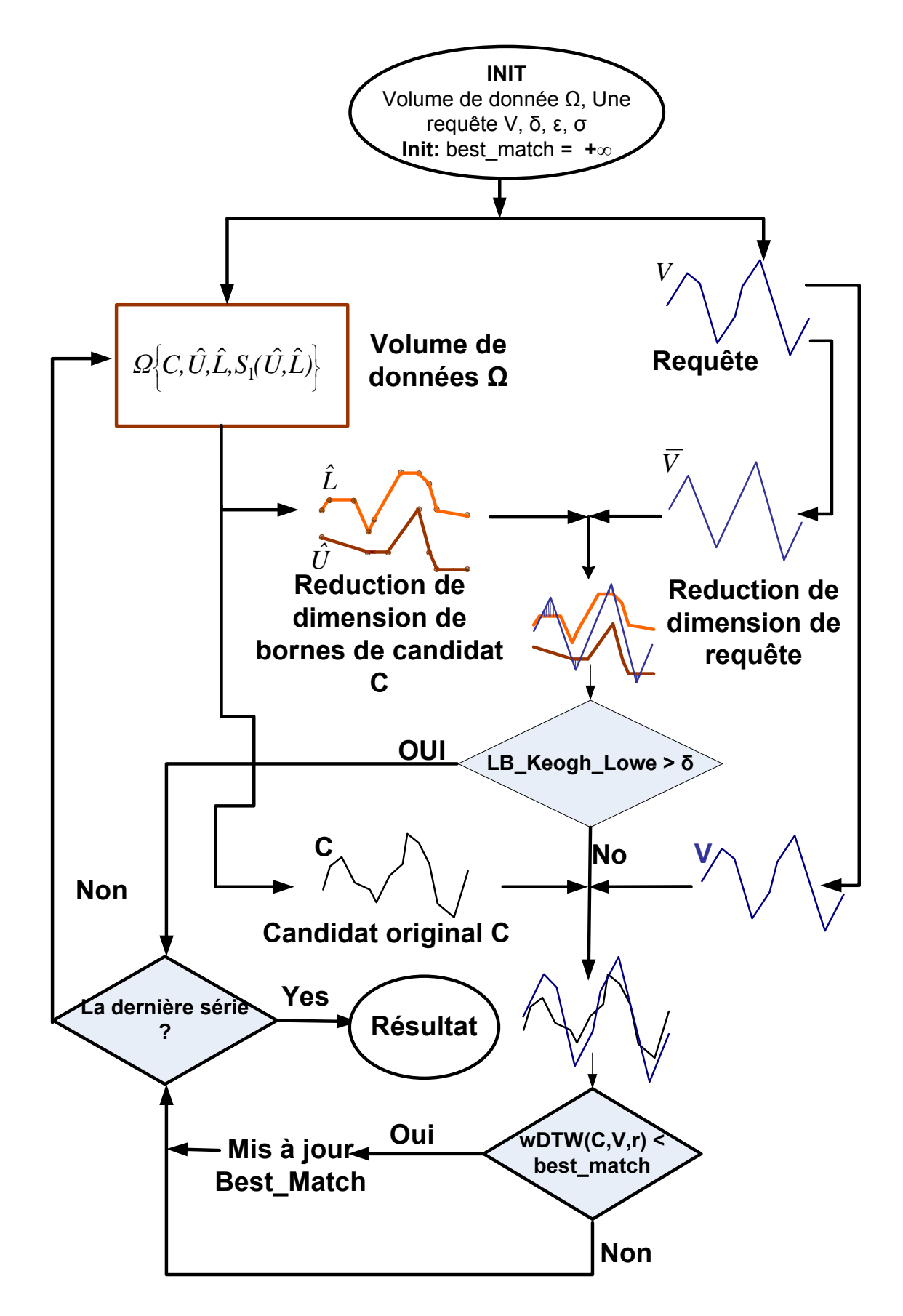

**Figure 4.11.** Illustration de l'algorithme pour trouver le meilleur correspondant de données MoCap se basant sur la technique de correspondance de courbes.

#### **6 EXPERIENCES ET RESULTATS**

Cette section présente les expériences implémentées pour analyser l'efficience de la technique de simplification de courbes en termes de réduction de la dimensionnalité et la technique de borne. En outre, nous réalisons une expérience visant à vérifier l'efficacité du système de fouille de données MoCap. Les expériences ont été implémentées sur un PC avec un processeur Intel Pentium Dual-Core 2.1GHz, 2Go de RAM et le système est programmé en langage  $C + +$ .

Pour analyser les performances de la technique de réduction de la dimensionnalité, on définit un taux de taille réduite  $P_1$  qui est décrit comme suit:

$$
P_1 = \frac{Dimension \quad de \quad la \quad courbe \quad réduite}{Dimension \quad de \quad la \quad courbe \quad origine} \times 100 \, (\%) \quad [19]
$$

Pour analyser l'efficience de la technique de borne, nous définissons un autre taux  $P_2$  décrit comme suit:

$$
P_2 = \frac{Nonbre de candidats qui n'ont pas besoin d'exécuter complètement DTW}{Nonbre de candidats dans la base de données} \times 100\,%) \ [20]
$$

#### **6.1 Préparation de données**

Nous avons collecté plus de 500Mb de données MoCap sur *« La MocapClub.com* » avec des types différents d'activités humaines telles que le mouvement de la marche, la course, la danse, le kung-fu… qui sont enregistrées en fréquence de 60Hz avec plus de 42 marqueurs attachés sur le corps. A cause de la représentation du mouvement humain proposée, nous avons extrait 14 articulations de l'ensemble des données originales. Nous avons transformé ces données dans l'espace de l'angle d'os et nous les avons groupés pour que chaque mouvement soit représenté par 10 courbes d'angle de l'os. L'ensemble des données obtenues diffèrent significativement en termes de taille et de longueur. Afin d'acquérir des résultats plus significatifs, nous avons réorganisé les données obtenues. En effet, nous avons dérivé six ensembles de données, chacune se compose de 270 séquences du mouvement, avec des longueurs variées de 32, 64, 128, 256, 512 et 1024, respectivement. Les séquences courtes ont été recueillies en utilisant un facteur de taille de la longueur des données originales et de la longueur des données extraites, lorsque les séquences plus longues ont été produites par la juxtaposition de séquences originales. En pratique, toutes les expériences ont été implémentées basées sur ces données dérivées.

## **6.2 Résultat**

*6.2.1 Efficience de la méthode de réduction de la dimensionnalité basée sur la technique de simplification de courbe.* 

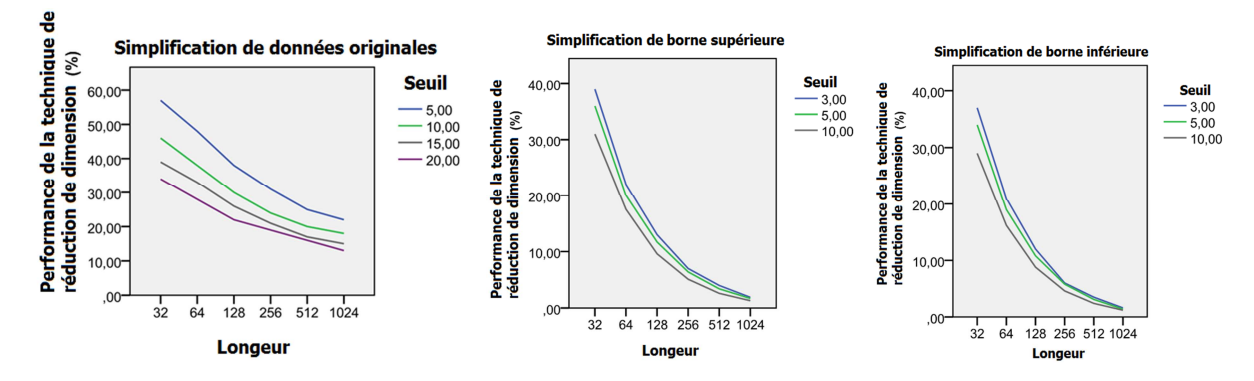

**Figure 4.12 (a, b, c).** Illustration de la performance de la technique de réduction de la dimension de données MoCap. La Figure 4.12a illustre les courbes de la performance obtenues sur les mouvements originaux, la figure 4.12b, 12c illustrent les courbes de la performance obtenues sur les majorant et les minorant, respectivement. Le seuil spécifié est en degré.

Les Figure 4.12a, 4.12b, 4.12c illustrent les performances de la simplification de courbe  $P_1$ par les longueurs différentes du mouvement sur les trois catégories de courbe, les courbes originales, les courbes de majorant et les courbes de minorant. La performance de la technique de simplification des courbes augmente en fonction de la longueur des données. Dans le cas de courbes de minorant, les différences de performance entre les seuils ne sont pas considérables. Ainsi, il est proposé de choisir le seuil spécifique le plus petit possible. En pratique, si on regarde les courbes des figures 4.12b et 4.12c, on trouve que la différence entre certains seuils n'est pas considérable. Par conséquent, pour analyser les performances de filtrage de candidat négatif et le temps de fouille, nous avons choisi le seuil pour les minorants de  $\sigma = 5^\circ$ . Le seuil spécifique pour implémenter la technique de réduction de la dimensionnalité des données originales est choisi basé sur le seuil  $\delta$  de la LB Keogh Lowe. Pour cela, nous rappelons les travaux de Baek et ses collègues [Baek et al., 2003] qui a réalisé une expérience pour choisir le seuil d'erreur de l'articulation du modèle de chaîne cinématique. Dans ce travail, l'auteur a proposé un intervalle d'erreur de  $(10^0,20^0)$ . Mais il faut désigner que la technique de la réduction qui fait toujours une perle d'information par rapport

aux données originales. Les informations perdues seraient plus si la valeur du seul  $\sigma$  est plus grande. En conséquence, nous proposons de choisir le seuil spécifié  $\sigma = 10^{\circ}$  qui est illustré comme la courbe verte dans la figure 4.12a. En outre, nous avons également choisi le seuil  $\delta$ de la LB\_Keogh\_Lowe de 10 $^0$  comme une recommandation dans le travail de Baek.

#### *6.2.2 Efficience pour filtrer des candidats négatifs*

Connaissant les seuils  $\sigma$  et  $\delta$ , nous pouvons maintenant valoriser l'efficience de la technique LB\_Keogh\_Lowe en termes de filtrage des candidats négatifs. En fait, la recherche du plus proche voisin est réalisée par la technique de balayage séquentielle. Un certain mouvement a été choisi dans l'ensemble des données pour agir comme une requête et les 269 mouvements restants agissent comme des candidats. On effectue 50 essais sur chaque longueur différente de mouvement. Nous rappelons la formule 20 pour calculer l'efficience de filtrage des candidats négatifs. La valeur moyenne des 50 requêtes rapporte l'efficience de filtrage de candidat négatif sur chaque longueur différente.

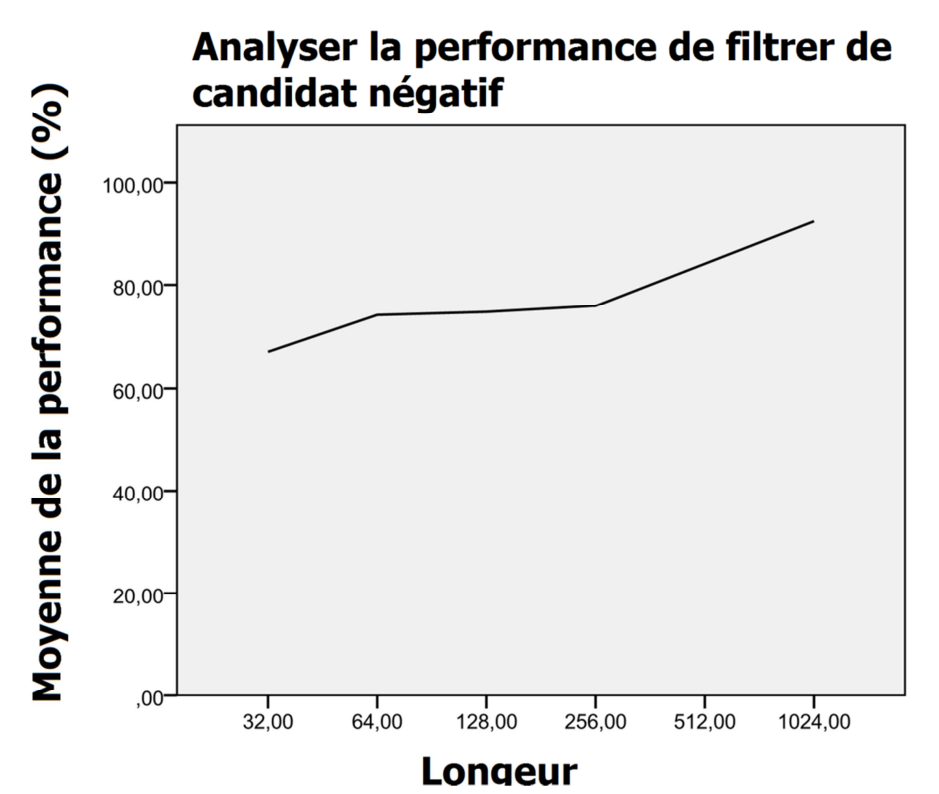

**Figure 4.13.** Valeur moyenne de l'efficience de filtrage de candidat négatif

La figure 4.13 montre la performance de la distance LB\_Keogh\_Lowe avec une variété de longueur du mouvement dans la base de données dans lequel 92% du mouvement de la longueur de 1024 et 67% du mouvement de la longueur de 32 ne nécessite pas d'exécuter complètement DTW. En fait, cette efficience réduit considérablement le temps de fouille de données MoCap. En effet, dans la partie suivante, nous présentons une expérience pour mesurer le temps de fouille de données. Pour cela, nous rappelons d'abord les travaux de Keogh et al. [14] pour acquérir le seuil $\varepsilon$ . Dans les expériences de Keogh, le seuil  $\varepsilon$  est le plus efficace en valeur de 20%. Ainsi, on note  $\varepsilon = 0.2$ .

## *6.2.3 Analyse de l'efficacité du système de fouille de données MoCap*

Après avoir défini  $\sigma, \delta, \varepsilon$ , nous avons réalisé une expérience pour analyser le temps de fouille du mouvement. Afin d'analyser l'efficience de filtrage de séquences négatives, les valeurs moyenne de 50 essais de chaque longueur du mouvement sont rapportées. La figure 4.14 illustre les résultats de temps de requête du mouvement entre l'approche par la technique de borne et l'approche qui n'utilise pas la technique de borne. En fait, pour utiliser la technique de borne, le temps moyen est réduit. La différence entre les deux courbes de temps est considérable. En effet, pour fouiller le candidat le plus proche du mouvement d'une longueur de 256, notre approche a besoin en moyenne de 2,99 secondes, lorsque l'approche de nonborne exige en moyenne 4,84 secondes. Pourtant, nous avons gagné 38% en efficacité en termes de coût de temps. Pour fouiller des mouvements plus longs de l'ordre de 1024, notre approche a besoin en moyenne de 20,92 secondes, lorsque l'approche de non-borne exige en moyenne 64,96 secondes. Par conséquent, nous avons également gagné 68% en efficacité en termes de coût de temps.

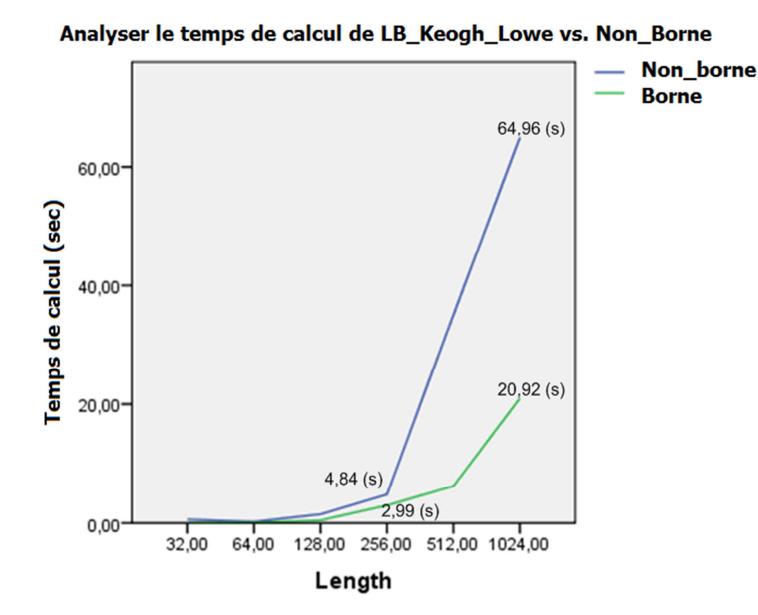

**Figure 4. 14**: Comparaison du temps moyen de fouille d'un mouvement entre notre approche de LB\_Keogh\_Lowe et l'approche de non-borne

## **7 CONCLUSION ET PERSPECTIVE**

Dans ce chapitre, nous avons présenté une nouvelle approche pour fouiller des données MoCap. Cette approche se base sur l'utilisation de géométries algorithmiques et de mise en correspondance de courbes. Nous avons discuté la représentation d'invariance spatiotemporelle pour modéliser les données MoCap. Nous avons également présenté la technique de simplification de courbe pour fouiller les données MoCap et nous avons proposé une technique de bornes notée LB\_Keogh\_Lowe pour accélérer la recherche. Ensuite, nous avons implémenté des expériences pour évaluer l'efficacité et l'efficience de notre méthode sur plusieurs ensembles de données MoCap réelles. Compte tenu des résultats obtenus, notre approche peut être utilisée dans d'autres contextes de données de séries chronologiques, par exemple les données de la bourse, de la finance, etc. En perspective, nous tenons à implémenter notre approche à différents types de données de séries chronologiques afin de valoriser l'efficacité et l'efficience par rapport aux autres approches en termes de technique de borne.

## **CONCLUSION GENERALE**

## **1 CONTRIBUTIONS**

Ces travaux de recherche nous ont conduits à élargir notre champ de connaissance. A côté des aspects techniques et des travaux pour valider les algorithmes proposés, nous avons abordé certaines des problématiques proposées par la réalité virtuelle dans la rééducation motrice en particulier et dans l'application médicale en générale.

Nous avons formulé et effectué un protocole pour valider la technique de comparaison de geste humain et nous permettre d'évaluer la performance de l'apprentissage de mouvement de patients. Cet outil est le cœur de notre travail et le support pour les travaux induits.

Plutôt que d'utiliser une approche subjective et non quantitative, nous avons proposé une méthode quantitative pour évaluer l'utilisabilité de l'environnement virtuel, critère primordial pour les systèmes de réalité virtuel dans l'application médicale. En pratique, nous avons réalisé un protocole avec des sujets pour valider notre proposition d'évaluer de l'utilisabilité de l'avatar virtuel dans un environnement virtuel pour la rééducation motrice. A cet effet, deux scénarii de protocole ont été réalisés, l'un pour apprendre un mouvement, l'autre pour jouer un jeu physique.

Finalement, dans la perspective de développer un système autonome permettant au patient de s'entraîner (par exemple, à domicile), nous avons développé un outil nécessaire pour fouiller automatiquement un geste humain. Pour cela, nous avons proposé une approche se basant sur la correspondance de courbes. Cet outil a été validé et sa performance est très bonne par rapport aux autres méthodes.

Pour ce qui concerne les publications réalisées, dans le cadre de ce travail, nous avons publié deux revues internationales à comité de lecture, trois articles des conférences internationales à comité de lecture et nous avons participé à plusieurs conférences nationales et internationales.

## **2 PERSPECTIVE**

Pour conclure nous proposons un ensemble de perspectives à ce travail qui pourraient faire l'objet de futurs travaux.

Nous avons effectué des évaluations avec des personnes saines alors que notre cible correspond à de vrais patients. Par conséquent, nous souhaitons tester nos propositions avec des sujets en clinique.

En ce qui concerne le problème de l'utilisabilité de l'environnement virtuel, nous n'avons évalué que l'avatar virtuel. Par conséquent, nous souhaitons continuer des études pour évaluer d'autres facteurs de l'environnement virtuel, afin d'obtenir un résultat global sur la méthode proposée.

En ce qui concerne l'environnement virtuel, nous ne travaillons actuellement qu'avec un seul écran. Nous souhaitons élargir ces travaux à un système plus immersif, par exemple un CAVE, afin de travailler de façon plus approfondie avec tous les problématiques d'un environnement virtuel.

# **BIBLIOGRAPHIE**

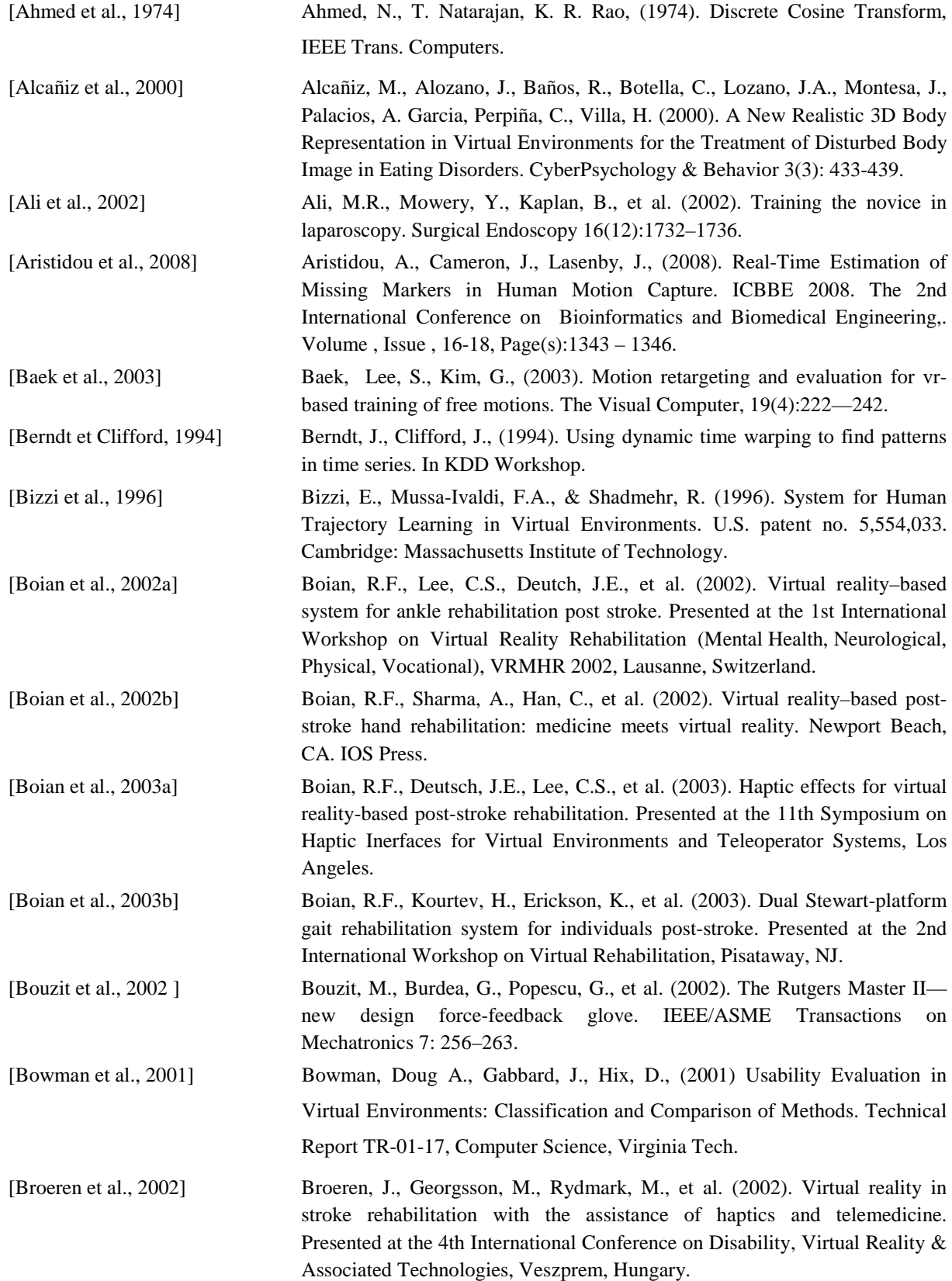

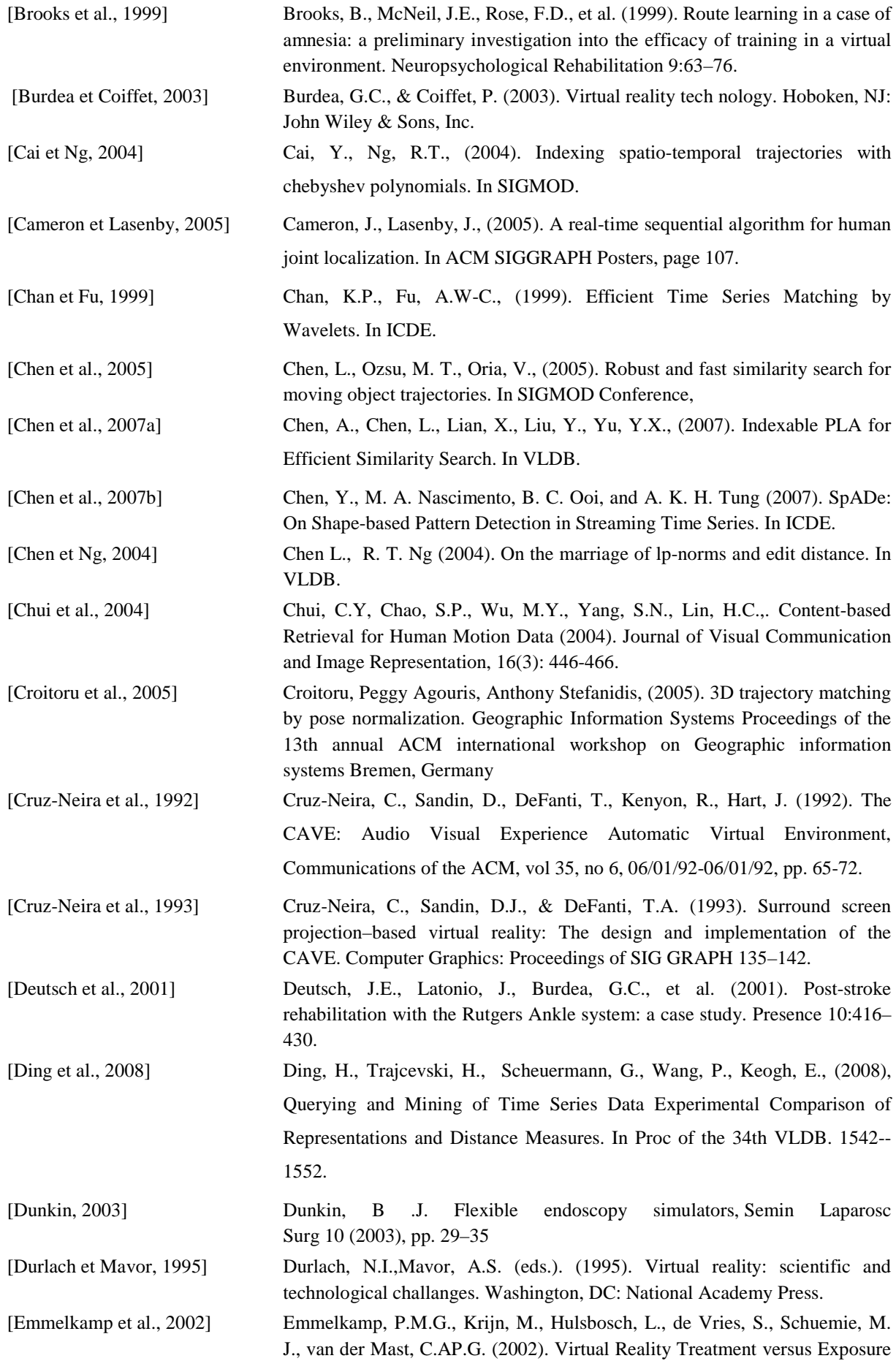

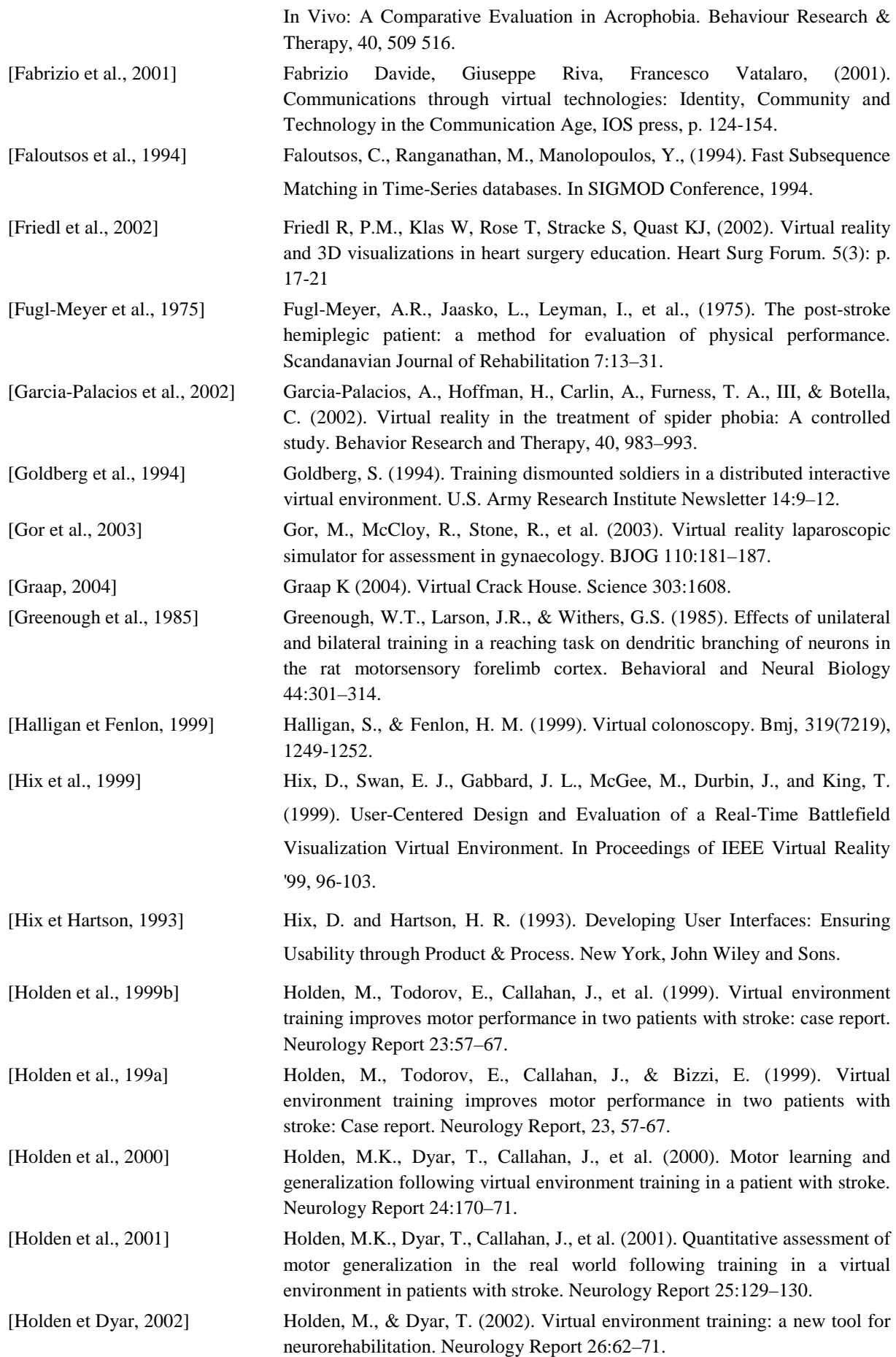

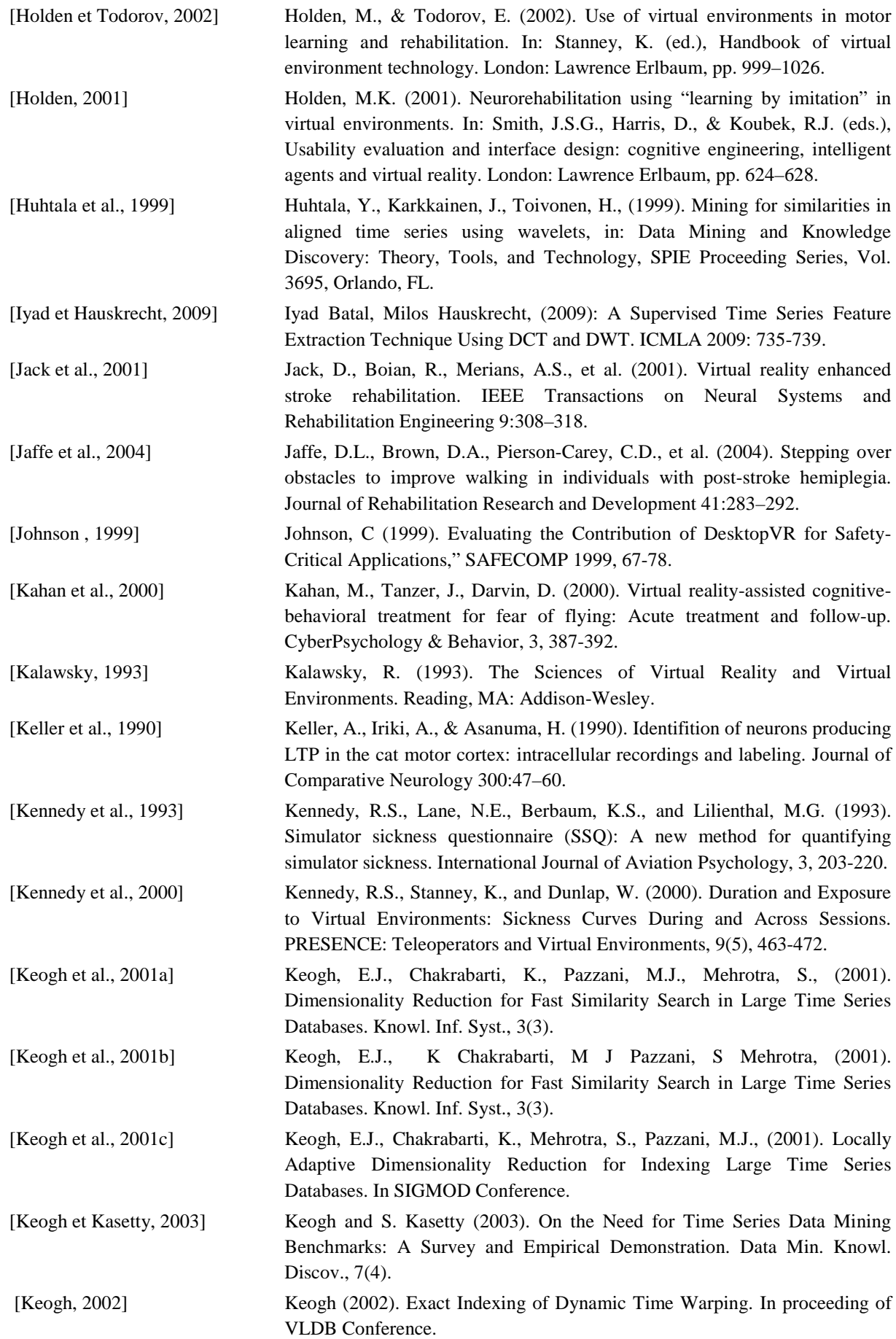
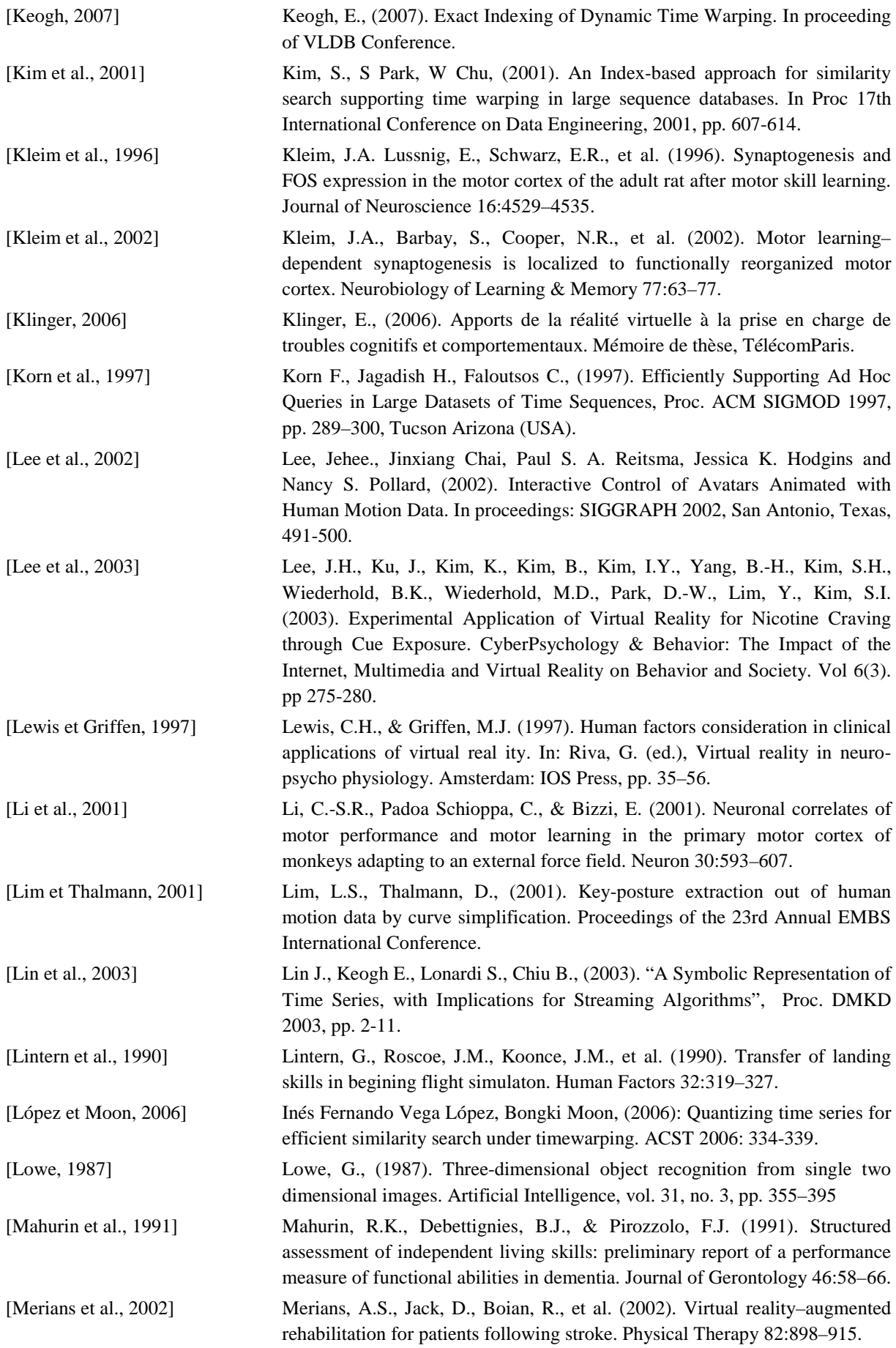

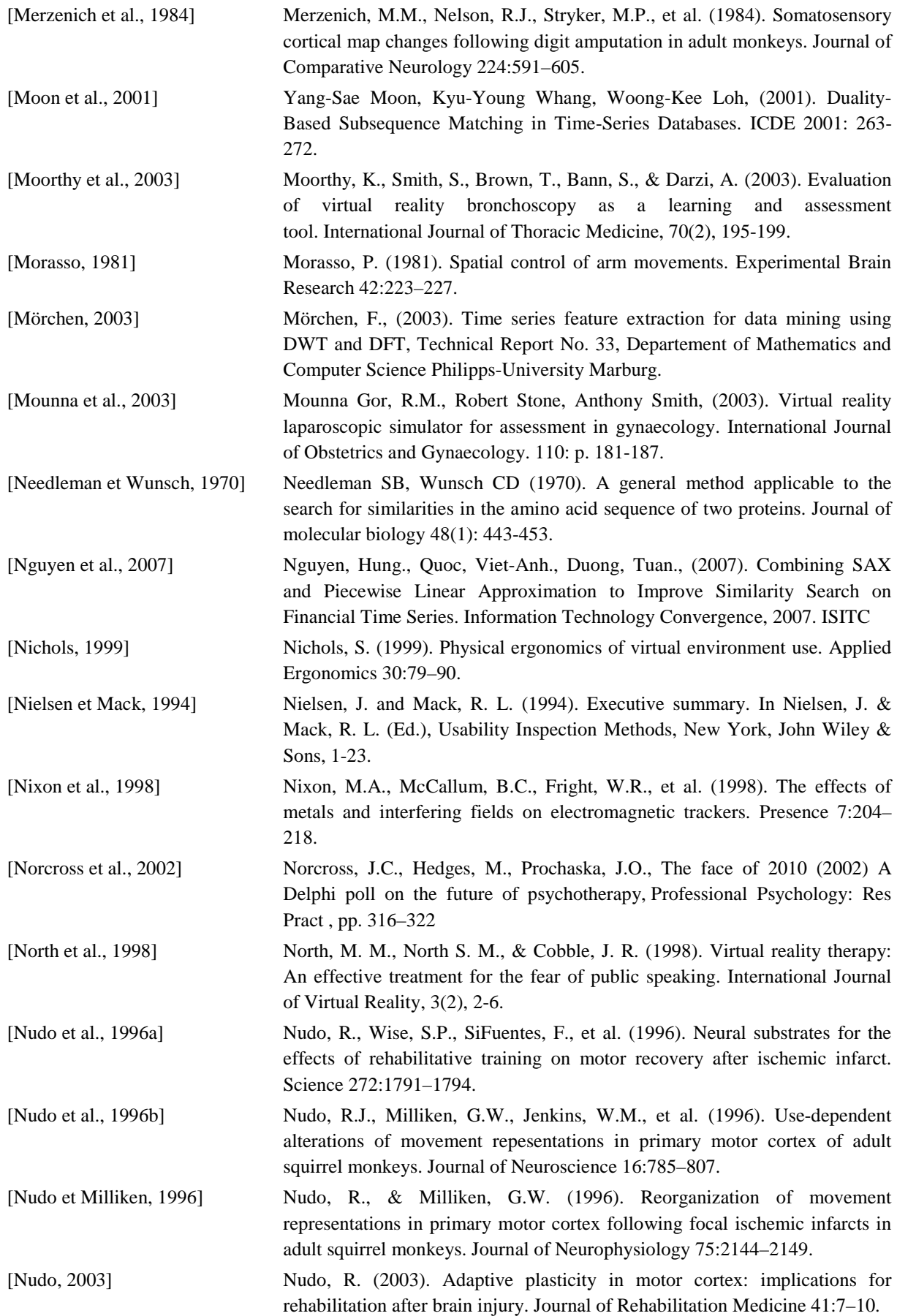

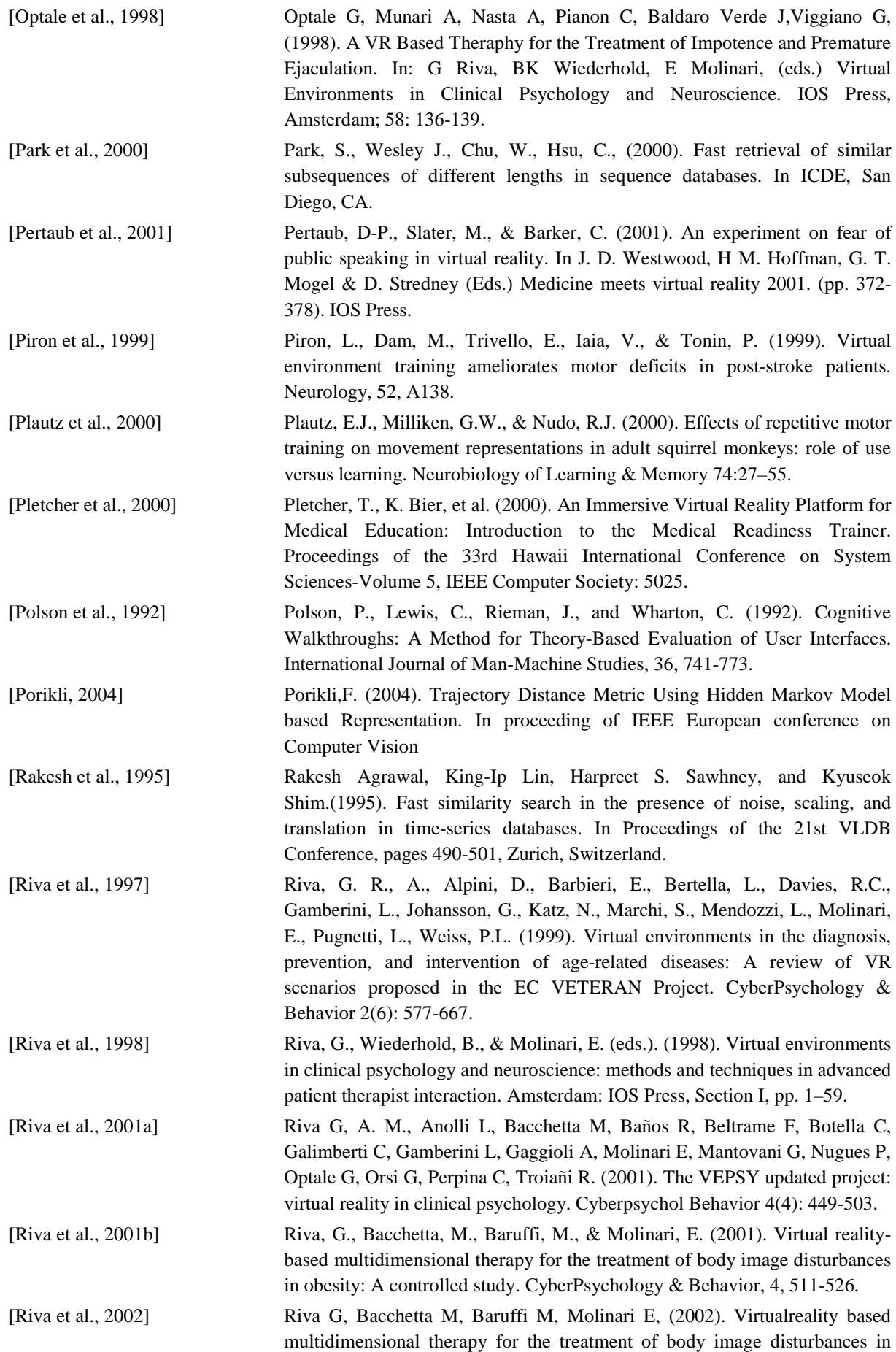

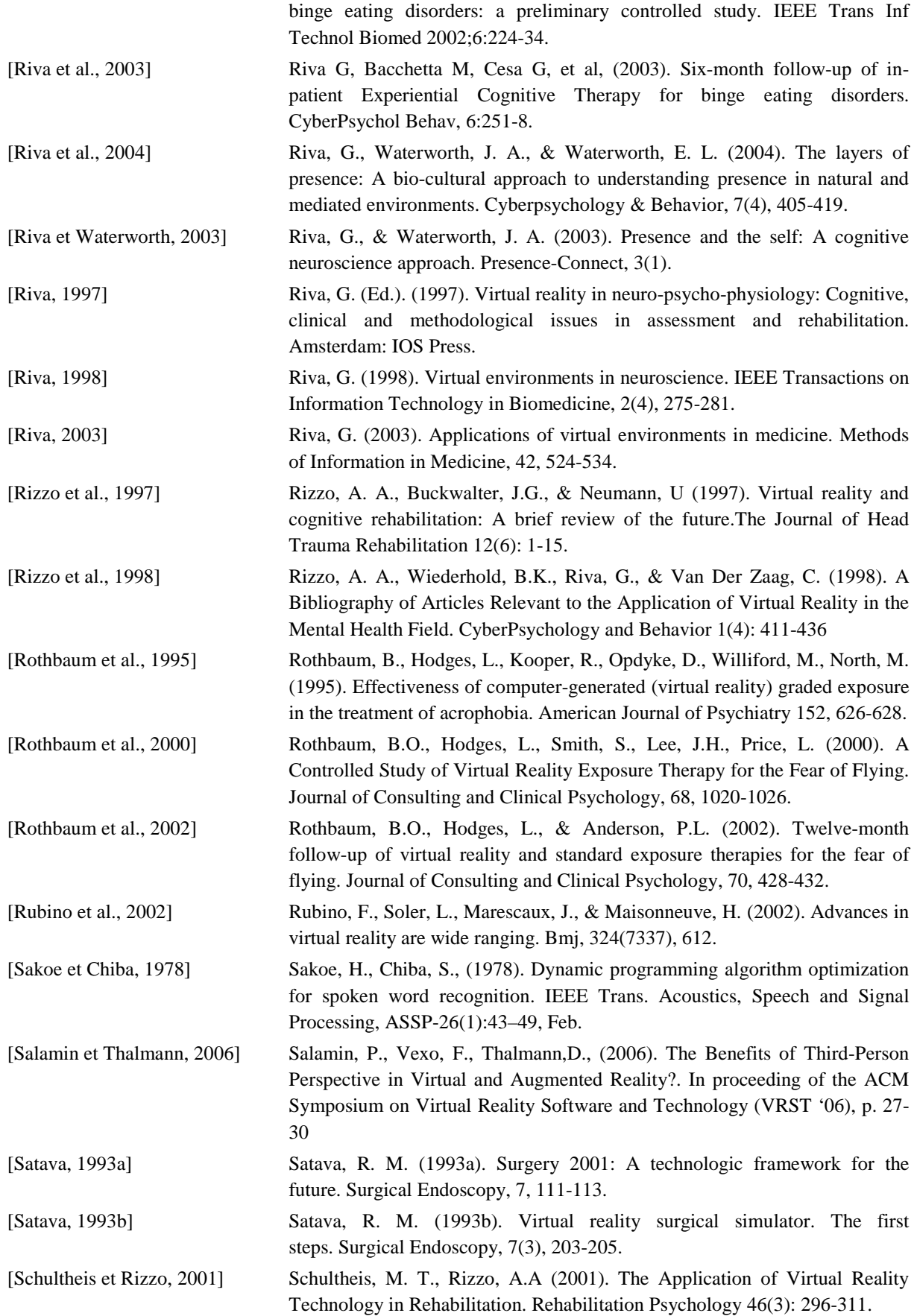

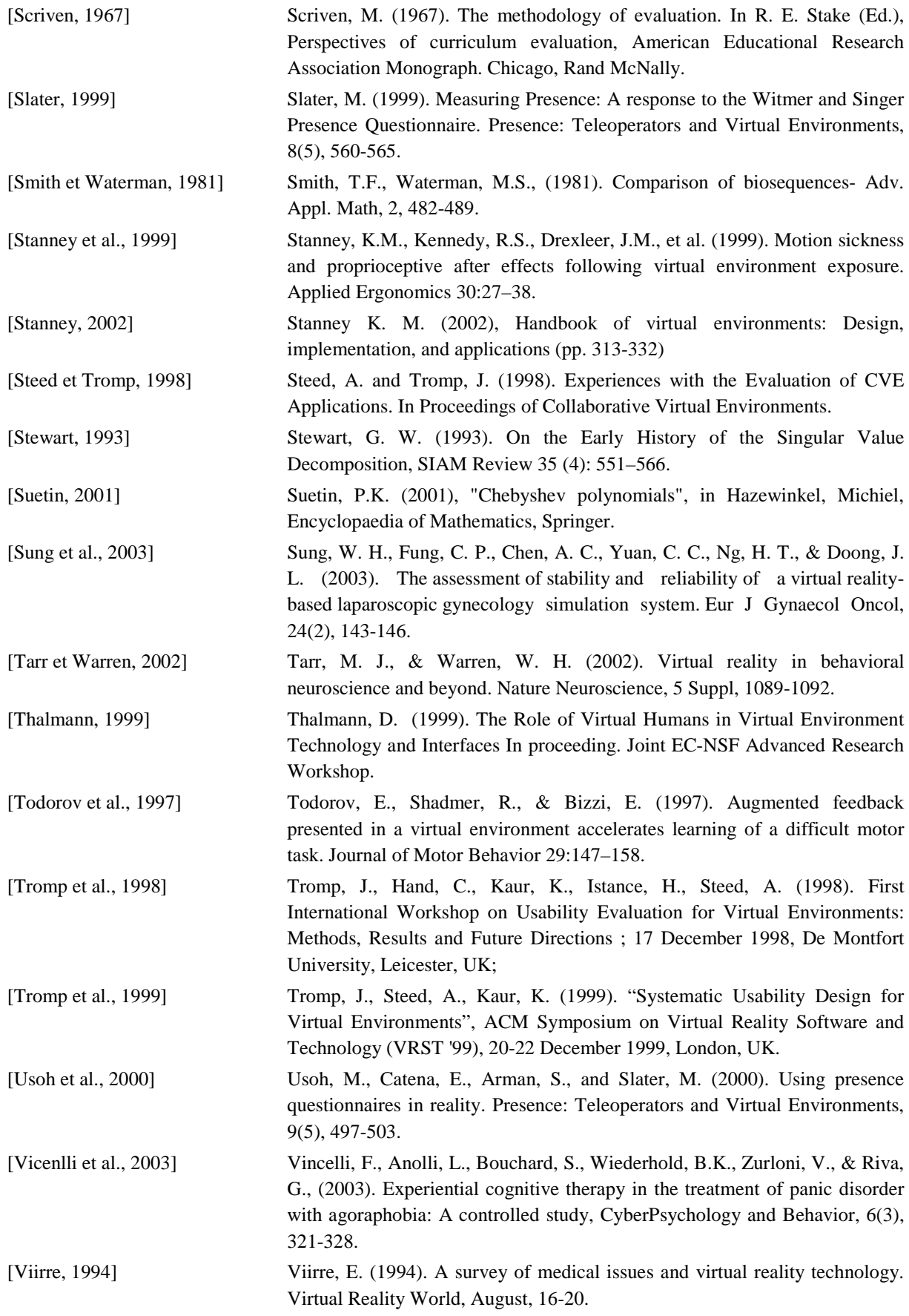

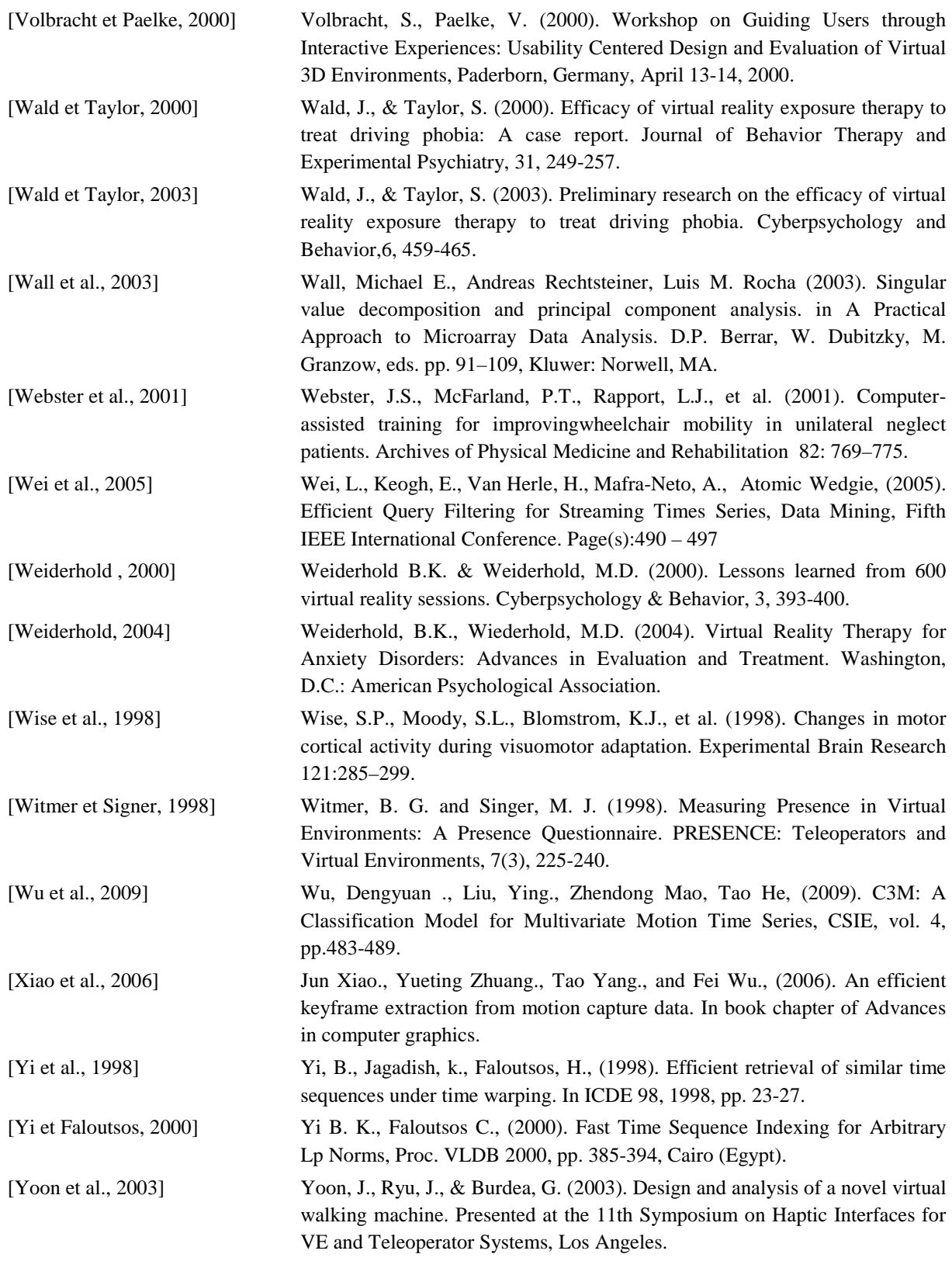

## **PUBLICATION**

## **REVUES INTERNATIONALES A COMITE DE LECTURE**

- 1. **Van-Hanh Nguyen,** Frédéric Mérienne, Jean-Luc Martinez, (2010). Training-Based on Real-Time Motion Evaluation for Functional Rehabilitation in Virtual Environment. In the special issue "Image and graphics for virtual reality in medicine", International Journal of Image and Graphics (IJIG), Vol. 10, No. 2, 1-16.
- 2. **Van-Hanh Nguyen,** Frédéric Mérienne, Jean-Luc Martinez, (2009). Effects of Virtual Avatar Characteristics on Performance of Healthy Subjects Training Tasks, Journal of CyberTherapy & Rehabilitation. Fall 2009. Virtual Reality Medical Institute, Rue de la Loi B-1040 Brusseles, Belgium, Vol. 2 (Issue 3), pp. 221-233.

## **CONFERENCES INTERNATIONALES A COMITE DE LECTURE**

- 1. **Van-Hanh Nguyen,** Frédéric Mérienne, Jean-Luc Martinez, (2010). An Efficient Approach for Human Motion Data Mining Based on Curves Matching. Lecture Note, Springer, ICCVG2010, Warsaw, Poland.
- 2. **Van-Hanh Nguyen,** Frédéric Mérienne, Jean-Luc Martinez, Thierry Pozzo, (2010). An Approach for Measuring Human Gesture Learning Ability in Third-Person View Virtual Environment for Motor Rehabilitation. WINVR2010, Ames, USA.
- 3. **Van-Hanh Nguyen,** Frédéric Mérienne, Jean-Luc Martinez, (2009). Effects of Virtual Avatar Characteristics on Performance of Healthy Subjects Training Tasks. In Proceeding of "International Symposium on Neurorehabilitation. From basics to future", Valencia, Spain.